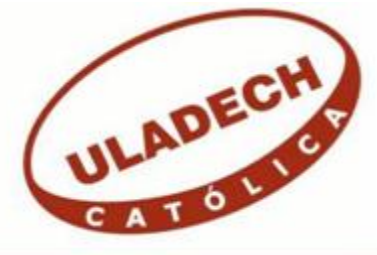

## **UNIVERSIDAD CATÓLICA LOS ÁNGELES DE CHIMBOTE**

# **FACULTAD DE INGENIERÍA ESCUELA PROFESIONAL DE INGENIERÍA DE SISTEMAS**

IMPLEMENTACIÓN DE UN SISTEMA WEB PARA EL CONTROL DE SERVICIOS DE LA EMPRESA TEC COMPUTER S.A.C. -HUARMEY; 2018.

## TESIS PARA OPTAR EL TÍTULO PROFESIONAL DE INGENIERO DE SISTEMAS

AUTORA: BACH. MIRTHA MELISA DEXTRE SANCHEZ

ASESORA: MGTR. ING. MARÍA ALICIA SUXE RAMÍREZ

CHIMBOTE – PERÚ

2018

### <span id="page-1-0"></span>**JURADO EVALUADOR DE TESIS Y ASESOR**

## DR. ING. CIP. VÍCTOR ÁNGEL ANCAJIMA MIÑÁN PRESIDENTE

## MGTR. ING. CIP. ANDRÉS DAVID EPIFANÍA HUERTA SECRETARIO

## MGTR. ING. CIP. CARMEN CECILIA TORRES CECLÉN MIEMBRO

## MGTR. ING. CIP. MARÍA ALICIA SUXE RAMÍREZ ASESORA

#### **DEDICATORIA**

<span id="page-2-0"></span>A mis padres, Celia y Alfredo por haberme apoyado en todo momento por sus consejos, sus valores, por la motivación constante que me ha permitido ser una persona de bien, por consejos de perseverancia, constancia que me ha infundado siempre para salir adelante y sobre todo por su amor, comprensión, trabajo y sacrificio durante toda mi vida, dándome lo mejor, para realizarme como persona y en el futuro como profesional.

A mi familia que conforma mi esposo Junior e hijo Gustavo que son un motivo más para seguir adelante, por su apoyo incondicional, paciencia, comprensión e infinito amor.

*Mirtha Melisa Dextre Sánchez*

#### **AGRADECIMIENTO**

<span id="page-3-0"></span>Primero a Dios por darme la vida, salud, por su gran bendición y por permitir poco a poco llegar a mis metas.

A la "Universidad Católica Los Ángeles de Chimbote por brindarnos la carrera profesional, que cuenta con la adecuada implementación tecnológica y docentes especializados.

A la asesora MGTR. ING. María Alicia Suxe Ramírez que, con sus conocimientos, su enseñanza, su tiempo, apoyo y su guía podremos realizar esta investigación, obteniendo nuevos conocimientos que en el futuro nos podrá ser de gran ayuda en nuestra labor profesional.

A la empresa TEC COMPUTER S.A.C. por brindarme información y facilitarme la investigación, sobre todo al Gerente General, Saul Ríos Goycochea.

*Mirtha Melisa Dextre Sánchez*

#### **RESUMEN**

<span id="page-4-0"></span>La presente tesis fue desarrollada bajo la línea de investigación: Implementación de las tecnologías de información y comunicación (TIC) para la mejora continua de la calidad en las organizaciones del Perú, de la Escuela Profesional de Ingeniería de Sistemas de la Universidad Católica los Ángeles de Chimbote; tuvo como objetivo: Realizar la implementación de un sistema web para el control de servicios de la empresa TEC COMPUTER S.A.C. -Huarmey; 2018, a fin de mejorar el proceso de control de servicios; la investigación fue cuantitativa desarrollada bajo el diseño no experimental, de corte transversal y descriptivo. La población se delimito a 20 trabajadores de la empresa y se tomó como muestra a 10 trabajadores involucrados en el proceso de control de servicios, para recolectar datos se utilizó el instrumento del cuestionario mediante la técnica de la encuesta, obteniendo los siguientes resultados: en la dimensión de satisfacción del sistema actual se observó que el 60% de los trabajadores encuestados respondieron que NO están de acuerdo con el manejo del proceso de control de servicios ya que actualmente vienen realizándolo de forma manual, mientras que en la segunda dimensión un 70% de los trabajadores encuestados respondieron que SI es necesario implementar un sistema web para mejorar el proceso de control de servicios de la empresa. Estos resultados coinciden con las hipótesis específicas y en consecuencia confirma la hipótesis general, quedando así demostrada y justificada la investigación de Implementación de un sistema web para el control de servicios de la empresa TEC COMPUTER S.A.C.

**Palabras clave:** Control, Gestión, ICONIX, Servicios, TIC.

#### **ABSTRACT**

<span id="page-5-0"></span>This thesis was developed under the line of research: Implementation of information and communication technologies (ICT) for the continuous improvement of quality in organizations in Peru, the Professional School of Systems Engineering of the Catholic University of Los Angeles Chimbote; Its objective was: To carry out the implementation of a web system for the control of services of the company TEC COMPUTER S.A.C. -Huarmey; 2018, in order to improve the service control process; the research was quantitative developed under the non-experimental, cross-sectional and descriptive design. The population was delimited to 20 workers of the company and a sample was taken of 10 workers involved in the process of control of services, to collect data the instrument of the questionnaire was used turlough the technique of the survey, obtaining the following results: satisfaction dimension of the current system it was observed that 60% of the workers surveyed answered that they do NOT agree with the management of the service control process since they are currently doing it manually, while in the second dimension 70% the workers surveyed responded that it is necessary to implement a web system to improve the process of control of the company's services. These results coincide with the specific hypotheses and consequently confirms the general hypothesis, thus demonstrating and justifying the investigation of Implementation of a web system for the control of services of the company TEC COMPUTER S.A.C.

Keywords: Control, Management, ICONIX, Services, ICT.

## ÍNDICE DE CONTENIDO

<span id="page-6-0"></span>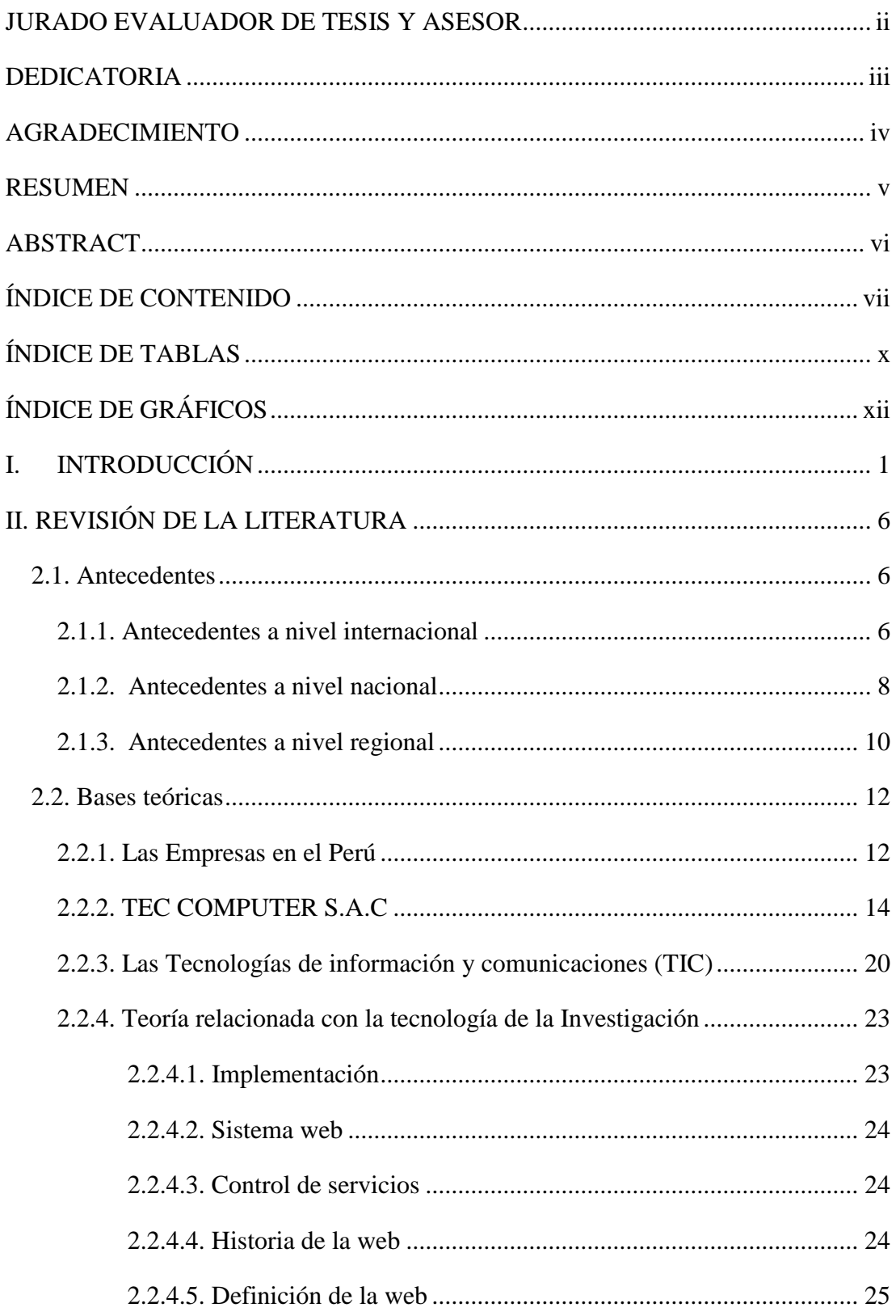

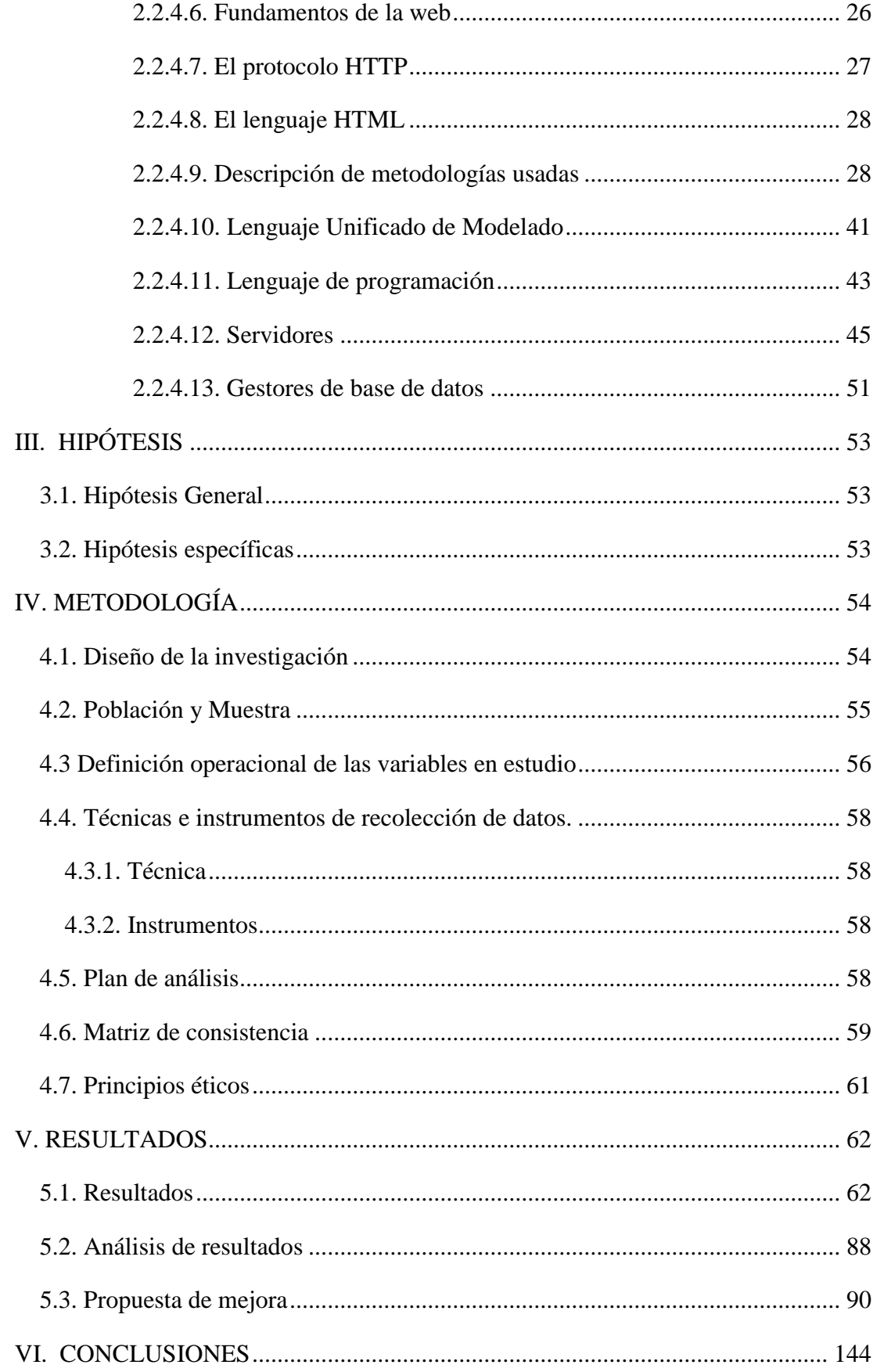

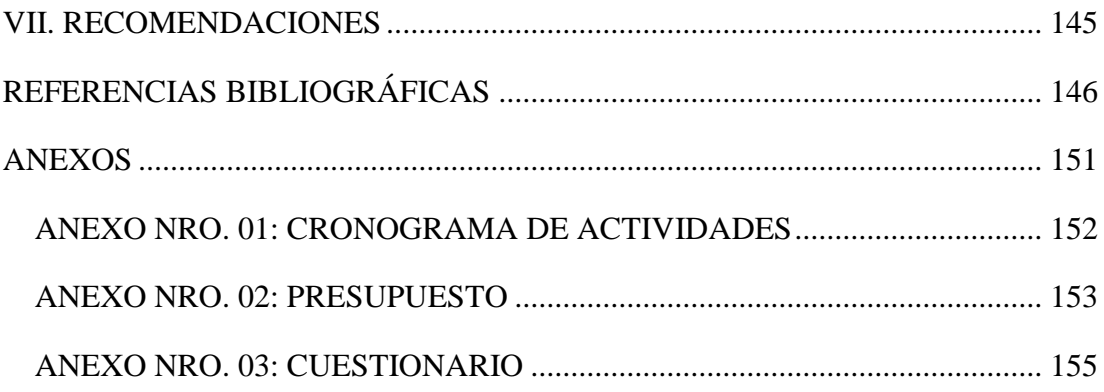

### **ÍNDICE DE TABLAS**

<span id="page-9-0"></span>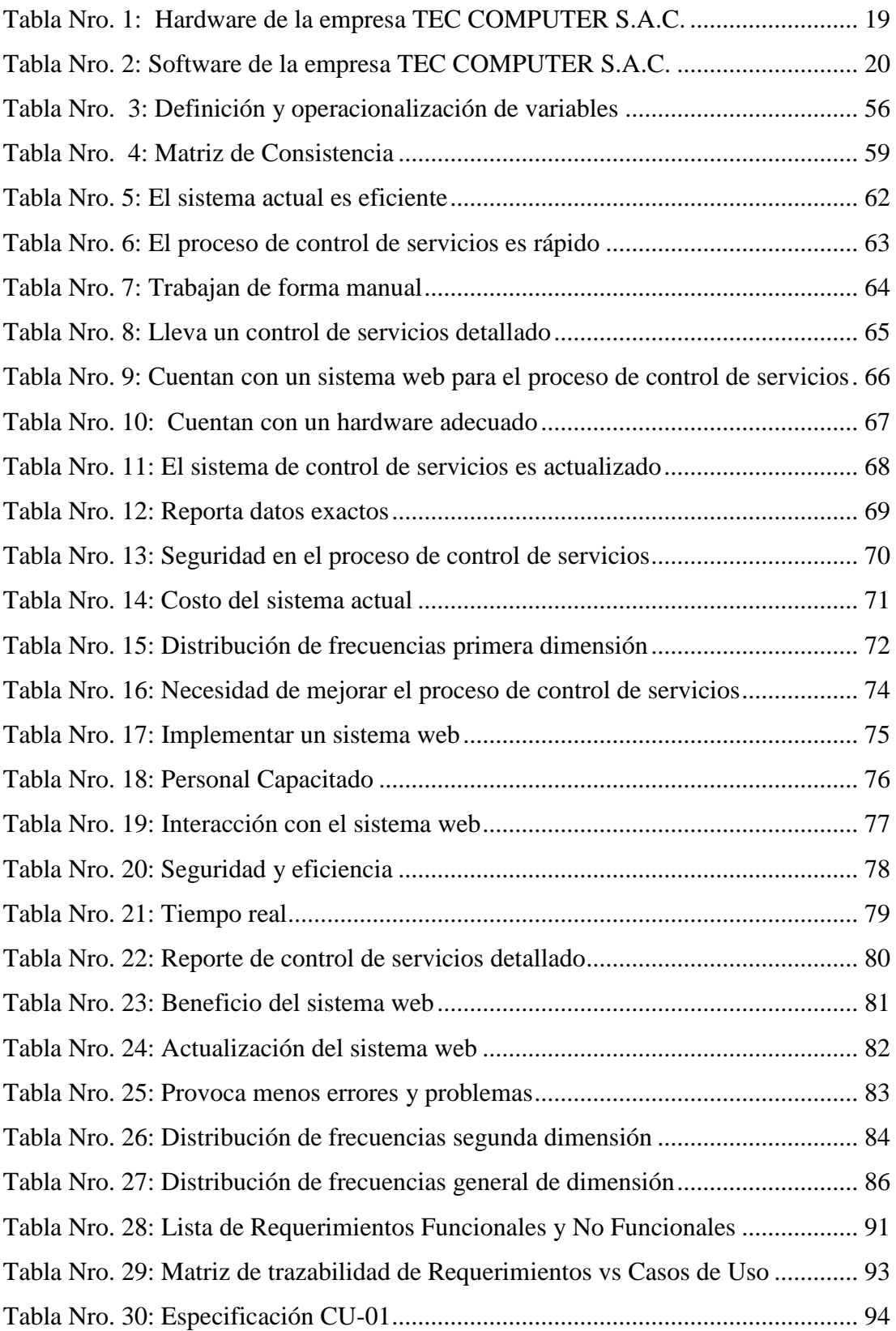

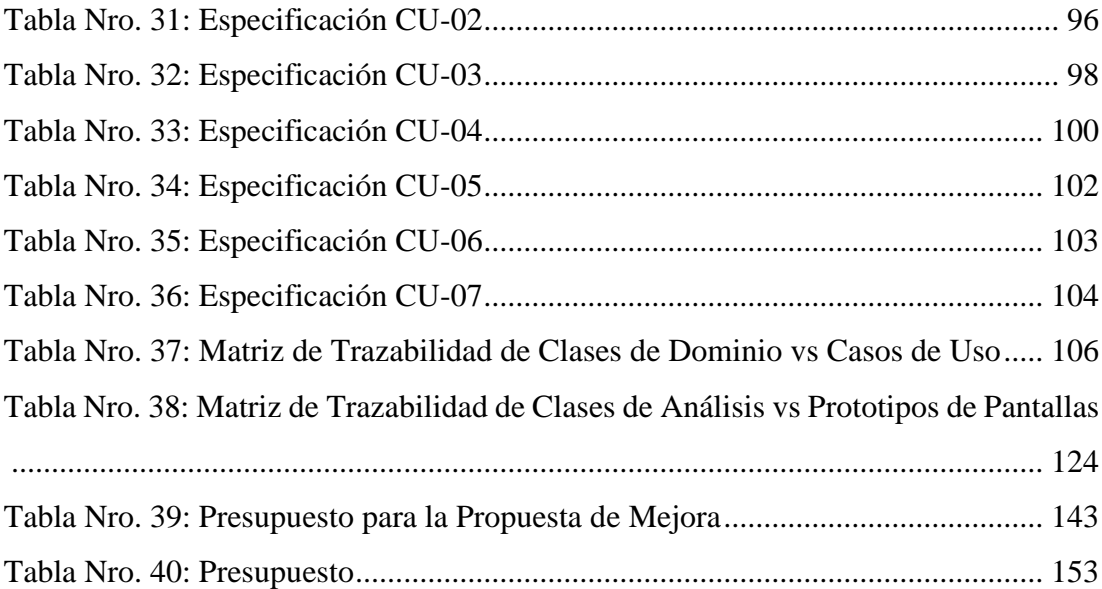

## **ÍNDICE DE GRÁFICOS**

<span id="page-11-0"></span>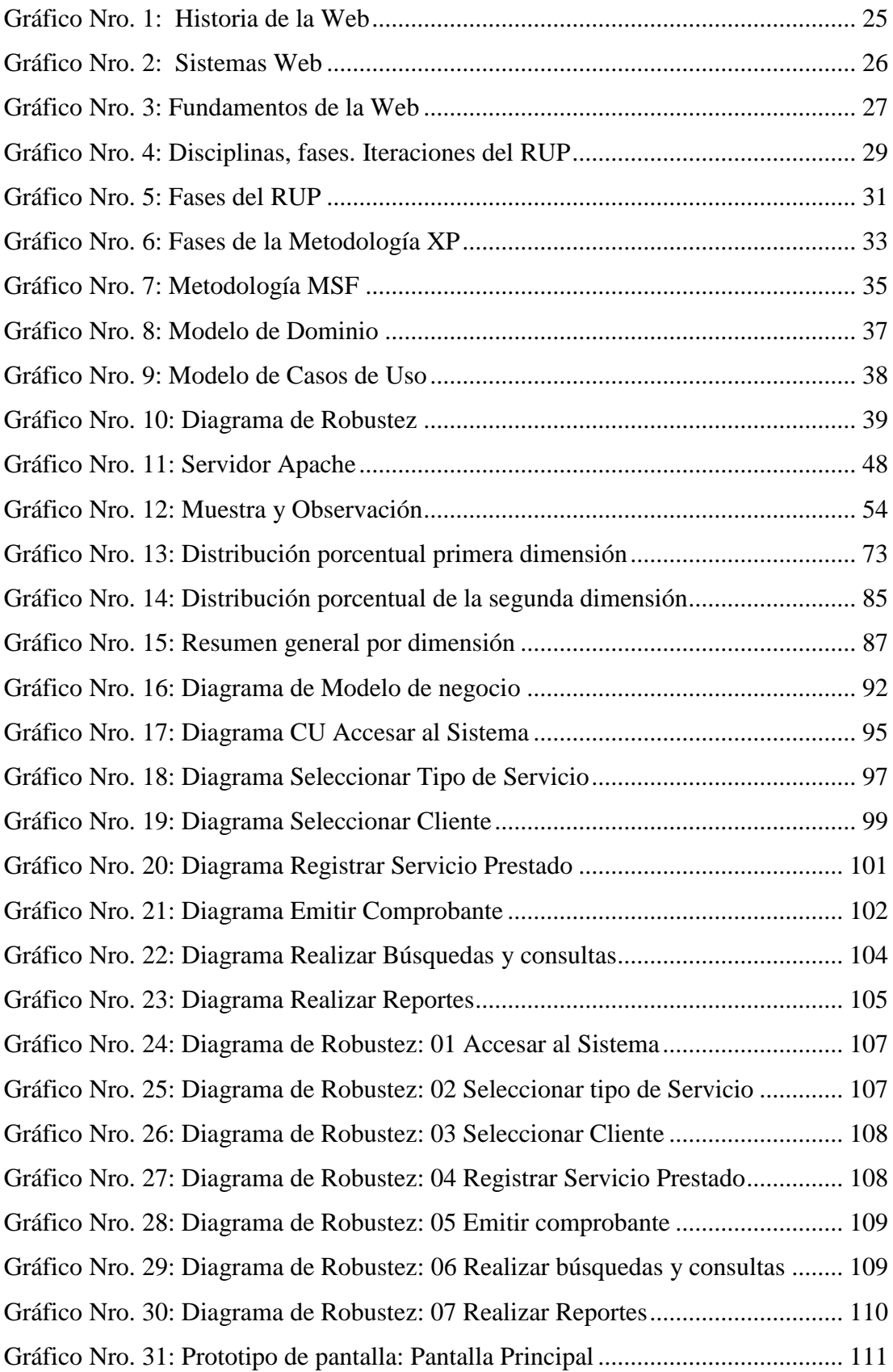

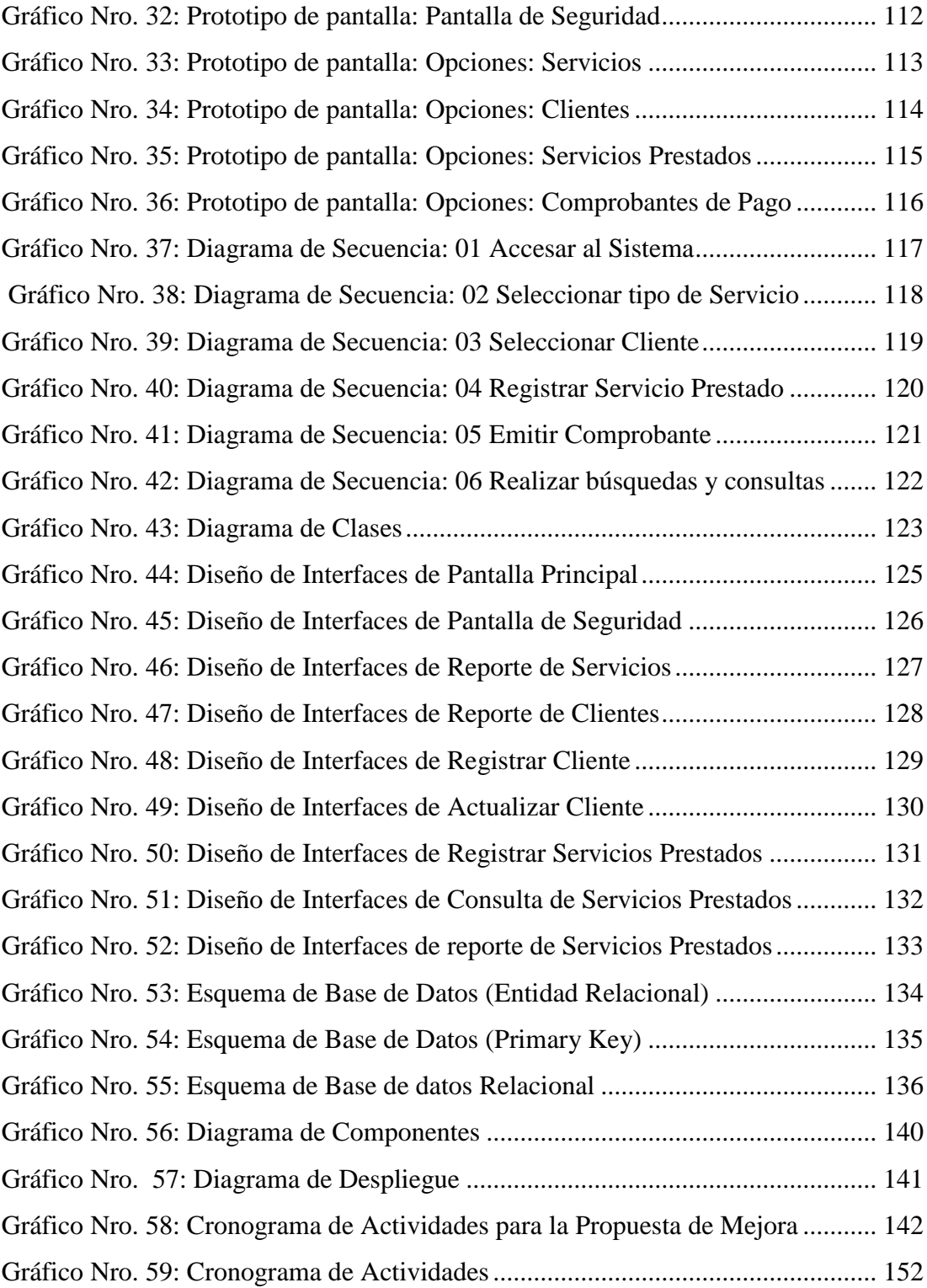

#### <span id="page-13-0"></span>**I. INTRODUCCIÓN**

Actualmente en el mundo globalizado, la producción, codificación y diseminación de información y conocimientos han llegado a constituirse en pilares para la innovación tecnológica y el crecimiento económico. Las nuevas TIC han puesto en marcha las posibilidades de generar, socializar información y conocimientos, evitando barreras y tiempo.

Las TIC han sido definidas como sistemas tecnológicos que recibe, manipula y procesa información, que facilitan la comunicación entre dos o más personas. Las nuevas TIC constituyen herramientas fundamentales para facilitar el acceso a conocimiento, potencia capacidades de innovación para poder lograr integrarse plenamente al mundo globalizado (1).

Las TIC se ha convertido en uno de los pilares fundamentales de cualquier economía desarrollada en el Perú, en donde hace años las TIC están resultando mejoría para las empresas, señalando una evolución claramente positiva durante estos últimos años (2).

Actualmente las TIC han cambiado la forma de hacer las cosas, de comunicarse, de estudiar, de trabajar, de divertirse y de acceder a la información desde cualquier sitio, en cualquier momento, pues nuestro país no ha sido ajeno a este acontecimiento que hoy en día vemos ya que el comportamiento de los ciudadanos se basa en el intercambio de información y en la comunicación (3).

Los sistemas web tienen muchos beneficios y ventajas uno de los beneficios es que no necesitas instalarlos en tu computador, con solo tener un navegador web y conexión a internet puedes acceder a tu sistema, también puedes desplegar tu sistema web sobre la red local de tu empresa sin la necesidad de Internet, con una aplicación web, puedes obtener la información de tu negocio en tiempo real, utilizando incluso un smartphone o Tablet, aprovechando los beneficios del Internet (4).

Implementar un sistema web actualiza de forma moderna el proceso de negocio de la empresa, permitiendo conectarse con sus clientes, proveedores y trabajadores elevando la productividad e imagen de la empresa (4).

En la actualidad los Sistemas web son de vital importancia en las organizaciones de diversa índole, porque tienen la capacidad de cumplir con las necesidades específicas de un negocio.

El Sistema web es una herramienta necesario e indispensable porque facilita y agiliza dichos procesos; por tal motivo permitirá reducir el trabajo del personal de la empresa, para que se pueda realizar un control de servicio eficiente y rápido.

La presente tesis se desarrolló en la empresa TEC COMPUTER S.A.C de la provincia de Huarmey, donde presentan dificultades en el proceso de control de servicios por falta de un sistema web, frente a ello es de gran importancia visualizar y analizar la imposibilidad y las limitantes que posee la empresa para dar una solución a esta situación problemática en relación al proceso de control de servicios y los conocimientos sobre las TIC debido a que no poseen un sistema ni los beneficios que trae consigo.

La empresa TEC COMPUTER S.A.C. está dedicada al servicio técnico como: servicios de mantenimiento y reparación, ventas de suministros de computo, instalación y configuración de redes y cámaras de seguridad, su objetivo es brindar un servicio de calidad que satisfaga las necesidades del cliente, por el cuál la implementación del control de servicios será una herramienta indispensable e importante que le permitirá a la empresa facilitar el proceso de control de servicios.

Actualmente la empresa TEC COMPUTER S.A.C. no cuenta con un sistema web que atienda el proceso de Control de Servicios por lo tanto no llevan un informe detallado; porque los procesos se vienen realizando de forma manual, utilizando apuntes, el cual implica disponer de mayor tiempo generando una sobre carga de trabajo al personal e incomodidad al cliente, ocasionando pérdida de datos, molestias, elevando los costos y lentitud en dicho proceso, en consecuencia, un proceso de control de servicio inadecuado.

También debido a que estos procesos se vienen realizando de forma manual, es imposible obtener datos estadísticos de los servicios realizados a los clientes en un tiempo determinado, porque hasta el momento no cuentan con un sistema web que agilice los procesos de control de servicios.

En conclusión, esta tesis se basa en la necesidad de implementar un sistema web con una imagen moderna y tecnológica actualizada, para que puedan centralizarse mejor en el proceso de control de servicios.

En base a la problemática descrita en el párrafo anterior; se propuso la siguiente pregunta: ¿De qué manera la implementación de un sistema web para el control de servicios de la empresa TEC COMPUTER S.A.C. -Huarmey; 2018, mejorará el proceso de control de servicios?

La empresa TEC COMPUTER S.A.C. desea un control de servicio detallado, eficiente, seguro y de fácil manejo para ello se desea la implementación del sistema web que nos permitirá lograr el objetivo general en estudio: Realizar la implementación de un sistema web para el control de servicios de la empresa TEC COMPUTER S.A.C. -Huarmey; 2018, a fin de mejorar el proceso de control de servicios.

Con la finalidad de cumplir el objetivo general; se propusieron los siguientes objetivos específicos:

- 1. Estudiar y analizar los requerimientos de negocio y visión tecnológica de la empresa TEC COMPUTER S.A.C para mejorar el proceso de control de servicios.
- 2. Determinar la metodología y las herramientas que se empleará para el desarrollo del sistema web para mejorar el proceso de control de servicios.
- 3. Implementar las interfaces y crear la base de datos que permita mejorar el proceso de control de servicios para la interacción del usuario con la aplicación de manera fácil y eficiente.

La investigación se justifica en los siguientes ámbitos: Académica, operativa, económica, tecnológica e Institucional.

Justificación Académica: la UNIVERSIDAD CATOLICA LOS ANGELES DE CHIMBOTE nos brinda trabajos de investigación con la finalidad de poner en práctica lo aprendido en clases, para ello se implementará un sistema web para el control de servicios de la empresa TEC COMPUTER S.A.C.

Justificación operativa: la implementación de un sistema web beneficiara a la empresa para el control de servicios, ya que se dejará el trabajo manual y permitirá que el control de servicios se realice de manera fácil, eficiente y seguro, con la finalidad de mejorar dichos procesos, con esta implementación la empresa TEC COMPUTER S.A.C estará más actualizado en el mundo de las tecnologías.

Justificación económica: la implementación del sistema web para el control de servicios es factible, ya que beneficiara al personal; reduciendo y optimizando los costos de la empresa TEC COMPUTER S.A.C.

Justificación Tecnológica: tiene como objetivo la eficiencia y seguridad para la empresa; por tal motivo la implementación del sistema web para el control de servicios es una herramienta indispensable que les facilita y satisface sus necesidades de la empresa TEC COMPUTER S.A.C. y estar actualizados con las TIC.

Justificación Institucional: TEC COMPUTER S.A.C. con la implementación del sistema web para el control de servicios, puede satisfacer las necesidades de su empresa que brinda a sus clientes, con un control de servicios detallado y actualizado.

El sistema web beneficia al personal encargado del control de servicios para un manejo preciso, claro y oportuno; para que interactúen con el sistema brindando así un mejor servicio garantizado a los clientes.

#### <span id="page-18-0"></span>**II. REVISIÓN DE LA LITERATURA**

#### <span id="page-18-1"></span>**2.1. Antecedentes**

#### <span id="page-18-2"></span>**2.1.1. Antecedentes a nivel internacional**

En el año 2016, el autor Alfonso E. (5), realizó una investigación de tesis titulado "Desarrollo de un sistema web orientado a una mesa de servicios para el registro, gestión y control de incidencias técnicas", ubicado en Ecuador, consiste en el análisis, diseño y desarrollo de un sistema web orientado a una mesa de servicio que permita el registro gestión y seguimiento de incidencias, solicitudes y peticiones técnicas realizadas por los usuarios a una mesa de servicio; la metodología empleada para la elaboración del software planteado está basada en el modelo RUP, donde se estructuran todos los procesos y se mide la situación actual de una empresa determinada. Las herramientas necesarias que en este caso fueron seleccionadas APACHE, HTTPD, PHP y ORACLE para la programación y despliegue de la aplicación. El desarrollo del sistema en cuestión mejorara la comunicación tanto dentro de la mesa de servicio como también la comunicación entre los técnicos que conforman aquella mesa de servicio y sus clientes.

Molina J. (6), en el año 2016, realizó una tesis titulada " Implementación de un sistema web para el control de procesos de la clínica Veterinaria Mascotas" de la Universidad Estatal Península De Santa Elena, el proyecto realizado para implementar un sistema informático mediante el uso de herramientas web como ZK Framework, Apache Tomcat y MySQL server que permita controlar los procesos que se realizan en la clínica veterinaria; Esta metodología se puede utilizar en distintos momentos de la investigación, en su etapa inicial para diagnosticar el problema a investigar y servirá de gran utilidad para el diseño de la investigación; La población directa será de 4 personas que son los empleados de la clínica veterinaria "Mascotas".

Los resultados obtenidos en este proyecto es la automatización de los procesos, disponibilidad y seguridad de la información, lo cual permitió a la veterinaria optimizar los tiempos de respuesta y mejorar los servicios que se brindan a sus pacientes llevando un mejor control de la información, evitando así, pérdidas de datos importantes como el historial clínico o duplicación de fichas médicas.

Panchi C. y Ruiz A. (7), en el 2011, realizaron una tesis de grado titulada "Diseño e implementación de un sistema web para el manejo y control del flujo de información en el taller automotriz Fadicarst de la ciudad de Latacunga" de la Universidad Técnica de Cotopaxi , desarrollo e implementación de un software que automatizará los procesos internos llevados a cabo, permitiendo brindar una mejor atención a los clientes y mantener una buena administración y control de la información, aprovechando así los recursos tanto físicos como económicos que se pueden brindar a las personas que requieran de su respectivo servicio; la investigación a realizarse es de tipo descriptiva, donde se confeccionará un estudio el cual será documentado mediante la utilización de los instrumentos para obtener información como los son la entrevista, encuestas, observación y la revisión de documentos que aporten material para la realización de dicho análisis investigativo. La investigación propuesta se llevará a efecto en el taller Automotriz FADIRCATS, mediante encuestas dirigidas a los administradores, empleados y usuarios del Taller Automotriz de la ciudad de Latacunga. Mediante el desarrollo la investigación planteada se puede afirmar que el diseño e implementación del sistema web para la administración y control del flujo de información en el taller Automotriz FADICARST de la ciudad de Latacunga ayuda de manera significativa al adecuado manejo de la información y procesos que se realiza dentro de esta dependencia.

#### <span id="page-20-0"></span>**2.1.2. Antecedentes a nivel nacional**

Los autores Callán H., Ramos V. y Solano R. (8), en el año 2017 realizaron una tesis que lleva como título "Implementación de un sistema web para el control y monitoreo de la empresa AB Seguridad E.I.R.L."; garantizar el mayor control y seguimiento de los procesos de gestión de inventario reduce las incidencias de los clientes en un 5%, logrando una adecuada fidelización que facilita obtener conocimiento sobre los productos de la empresa. El objetivo principal de la investigación científica consiste en describir, explicar y predecir fenómenos, esto es, en generar conocimientos. Lo importante en la investigación es que la información presentada esté sustentada sobre bases confiables y datos obtenidos con rigurosidad; por ello, manejar ciertas nociones de metodología de la investigación conduce a una aproximación más significativa al conocimiento; la población o universo a investigar para este proyecto está conformado por los 132 usuarios con acceso al sistema de la empresa AB Seguridad E.I.R.L. El desarrollo del sistema web permitirá tener mayor control y seguimiento del proceso de gestión de inventario. Este es un proyecto muy ambicioso que pretende cubrir puntos específicos que hasta la fecha no se ha podido solucionar, lo cual genera pérdidas en diferentes ámbitos de la empresa AB SEGURIDAD E.I.R.L.

Gómez E. (9), en el año 2017, realizó una tesis titulada " Implementación de un sistema de información bajo plataforma web para la gestión y control documental de la empresa Corporación JUJEDU E.I.R.L. – Talara;2017";de la universidad Católica Los Ángeles de Chimbote; el diseño no experimental y de corte transversal, de tipo cuantitativa y nivel descriptivo; la población muestral de la tesis estuvo constituida por los 20 trabajadores de la empresa, de los cuales se obtuvo como resultado que el nivel de satisfacción de la actual gestión documental; el desarrollo de software no es una tarea fácil.

Prueba de ello es que existen numerosas propuestas metodológicas que inciden en distintas dimensiones del proceso de desarrollo.

Estos resultados coinciden con la hipótesis planteada, por lo que esta hipótesis queda demostrada y aceptada. Con ello la investigación queda debidamente justificada en la necesidad de realizar la implementación de un sistema de información bajo plataforma web para la gestión y control documental de la empresa CORPORACIÓN JUJEDU E.I.R.L. – Talara.

En el año 2015, los autores Enrique J. y Fernández E. (10), realizaron una tesis titulada "Implementación de un sistema web para el control de paros de las máquinas textiles en la fábrica de tejidos San Carlos S.A.C.", en la ciudad de Lima; garantizando un adecuado control de paros en la Fábrica de Tejido San Carlos S.A.C; a través de la automatización de los paros menores, registro de los paros mayores y el monitoreo online del estado de las máquinas textiles. La administración del proyecto se basó en las buenas prácticas establecidas en el PMBOK, y adoptando el ciclo de vida tradicional del software junto a la metodología SCRUM para el desarrollo del software; siendo una metodología ágil que nos ayuda en el desarrollo del software con su facilidad de aplicación en equipos pequeños, flexibilidad a los cambios, colaboración con el cliente y orientación a los resultados.

#### <span id="page-22-0"></span>**2.1.3. Antecedentes a nivel regional**

En el año 2017, el autor Uriarte E. (11), realizó una investigación de tesis titulado "Implementación de un sistema web para la gestión del área de almacén de la empresa Consorcio Metal Mecánico S.R.L. en la ciudad de Nuevo Chimbote 2017"; su objetivo general fue realizar la implementación de un sistema que permite gestionar las entradas y salidas de productos, el rastreo, las asignaciones y reportes a los obreros. El diseño de la investigación es no experimental, de tipo descriptivo y documental; para el recojo de información se escogió una muestra de 20 trabajadores entre obreros y administrativos de la empresa Consorcio Metal Mecánico S.R.L.

La presente investigación se clasificó como una investigación no experimental, de tipo descriptiva y explicativo, se obtuvieron los siguientes resultados: el 80% de los trabajadores no está satisfecho con el Sistema actual y un 20% está satisfecho, el 90% de los trabajadores están de acuerdo con la Necesidad de propuesta para la mejora del proceso actual de almacén bajo la arquitectura Web y un 10% no está de acuerdo.

Trigozo M., Miñano O. y Lacherre P. (12), en su tesis "Implementación de un sistema para el control de las ventas en la empresa CONTRERAS S.A.C" realizado en el Instituto Superior BITEC de la ciudad de Chimbote, año 2015, en el presente proyecto permitió optimizar los procesos de ventas a inventarios haciendo uso del equipo de cómputo existente y con esto facilitar el almacenamiento, control de la información que se maneja en las áreas, y que además se aminore el tiempo de respuesta de las consultas. En esta investigación se concluye lo siguiente: Describiéndose los logros obtenidos por la empresa al utilizar el nuevo sistema.

En el año 2015, la autora Saavedra H. (13), realizó una tesis titulada "Implementación de una aplicación de control de pedidos vía web para la agroindustria La Morina S.A.C. del distrito de Moro, provincia del Santa, departamento de Áncash,2015"; realizado en la Universidad Católica de Chimbote, con la finalidad de facilitar la gestión de pedidos de los diferentes clientes de la Agroindustria La Morina SAC, aprovechando como recurso el Internet. El sistema informático web permitirá realizar el registro de los clientes, productos y pedidos de los clientes, además de configurar el stock de productos, precios y promociones. Para la implementación se utilizó herramientas de software libre como es Joomla y extensiones para el carrito de compra. Esta investigación es descriptiva, no experimental y de corte transversal; la población constituida por 21 trabajadores, los cuales harán uso del sistema en la agroindustria. Los resultados muestran que el 90.6% de los encuestados, si están de acuerdo con la creación de una página Web para el mejoramiento de procesos de pedidos de la empresa.

#### <span id="page-24-0"></span>**2.2. Bases teóricas**

#### <span id="page-24-1"></span>**2.2.1. Las Empresas en el Perú**

#### **2.2.1.1. Concepto**

El sector conformado por la PYME posee una gran importancia dentro de la estructura industrial del país, tanto en términos de su aporte a la producción nacional (42% aproximadamente según PROMPYME) como de su potencial de absorción de empleo (cerca de 88% del empleo privado según PROMPYME). Sin embargo, dado los niveles de informalidad, el nivel de empleo presenta una baja calidad, lo que trae consigo bajos niveles salariales, mayores índices de subempleo y baja productividad (14).

#### **2.2.1.1. Tipos de Empresas**

#### **1. Según la forma jurídica**

- **Empresas unipersonales:** se refiere a todas las empresas en las que el dueño es una única persona.
- **Sociedades colectivas:** son las empresas que pertenecen a un grupo de personas.
- **Empresas cooperativas:** estas empresas nacen cuando varias personas consideran que tiene intereses comunes y deciden unir capital y esfuerzos para emprender una actividad empresarial que no podrían realizar sin esa unión o por separado.
- **SLR o sociedades de responsabilidad limitada:** se limita a la responsabilidad de los socios y, en el caso de que la empresa generase algún tipo de perjuicio a terceros.

- **Sociedad Anónima (S.A):** poseen responsabilidad que se limita al patrimonio aportado por los socios (15).

#### **2. Según el tamaño de la empresa**

- **Microempresa:** se puede considerar como microempresa todo negocio que no supere los diez trabajadores.
- **Pequeñas empresas:** son todas aquellas que cuentan con grupo de trabajadores superior a 10 e inferior a 50 y facturan más de 2 millones de euros, pero menos de 10 millones de euros.
- **Medianas empresas:** son todas aquellas que tienen una plantilla que puede oscilar entre los 51 y los 250 empleados.
- **Grandes empresas:** las grandes empresas superan los 250m empleados y los 50 millones de euros de facturación (15).

#### **3. Empresas según la procedencia del capital**

- **Empresas públicas:** son todas las empresas que son propiedad del estado.
- **Empresas privadas:** son aquellas que nos son propiedad del estado, si no de inversores, propietarios o accionistas particulares.
- **Empresas mixtas:** son todas las empresas en las que su capital no proviene en su totalidad de particulares, es decir, empresas donde parte del dinero que necesitan como financiación proviene del estado (15).
- **4. Empresas según la actividad**
	- **Empresas pertenecientes al sector primario:** son todas las empresas que emplean y trabajan los recursos naturales.
	- **Empresas pertenecientes al sector industrial:** son las que transforman la materia prima derivada del sector primario para transformarla en todo tipo de bienes o productos de consumo.
	- **Empresas pertenecientes al sector servicios:** son las que dedican a actividades intangibles y no materiales (15).

#### <span id="page-26-0"></span>**2.2.2. TEC COMPUTER S.A.C**

#### **2.2.2.1. Información general**

La empresa TEC COMPUTER S.A.C., es una de las líderes en la provincia de Huarmey, que brinda servicios de mantenimiento y reparación, ventas de suministros de computo, instalación y configuración de redes y cámaras de seguridad.

### **2.2.2.2. Historia**

Inicia el 05 de marzo del 2011 como "TEC COMPUTER, dedicada a la prestación de servicios de soporte técnico en la provincia de Huarmey. En 2014 nos constituimos formalmente como "TEC COMPUTER S.A.C.", ampliando nuestro portafolio de productos y servicios con el fin de brindar a nuestros clientes una solución integral.

Surge como respuesta a la creciente necesidad del mercado en la Provincia de Huarmey, de contar con una empresa seria, ofreciendo soluciones completas integrando hardware, software, instalaciones, mantenimiento técnico; liberando a los usuarios de las preocupaciones e inseguridades sobre el funcionamiento de sus equipos informáticos. Trabajamos orientados en la Calidad, Responsabilidad y Resultados "CRR".

#### **2.2.2.3. Objetivos organizacionales**

#### **a. Misión**

Ofrecer un gran servicio de venta de computadoras, suministros de cómputo y servicios de alta calidad y conformidad a través de un excelente equipo de trabajo con el fin de satisfacer las necesidades de sus clientes. Nuestra meta es anticiparnos a las necesidades de nuestros distribuidores, y satisfacerlas con rapidez, amabilidad, cortesía, y de manera integral. Prestar un eficiente y oportuno servicio de asistencia técnica en la rama de la informática; así como también servir de apoyo a las empresas a nivel de soluciones de soporte, reparaciones y servicios.

#### **b. Visión**

Consolidarnos como la primera opción de los clientes actuales y futuros, satisfaciendo sus necesidades y requerimientos. Además, ser reconocida en el ámbito nacional, por la calidad de sus servicios, atención, y mantenerse líder de competitividad en el mercado de la informática. Consolidar nuestro Liderazgo en hacer de este concepto la fuente más importante de toma de decisiones para nuestros clientes.

#### **c. Objetivos**

- Aumentar la cartera de clientes de nuestra empresa.
- Incrementar la eficiencia, productividad y calidad en los servicios a nuestros clientes.
- Incorporar un sistema de calidad en la empresa para mejorar la venta de los clientes.

#### **2.2.2.4. Funciones**

#### **1. Gerente general:**

- Encargado de dirigir al personal
- Autorizar todas las operaciones dentro
- Planear y desarrollar metas a corto y largo plazo.
- Dirigir y controlar el desempeño de las áreas.
- Velar por el respecto de las normativas y reglamentos vigentes.

#### **2. Área Administración y finanzas:**

- Encargado de contabilizar y de realizar las aperturas de los libros contables.
- Analizar los resultados económicos, detectando áreas críticas y señalando cursos de acción que permitan lograr mejoras.
- Diseñar sistemas de información (contable y gerencial) mejorándolos y documentándolos.
- Asesorar a la gerencia en planes económicos y financieros, tales como presupuestos.

- Registrar las facturas recibidas de los proveedores, a través del sistema computarizado administrativo para mantener actualizadas las cuentas por pagar.

### **3. Área Mercadeo**

- Planificar y hacer un seguimiento de las actividades en el área de venta.
- Hacer estudios de mercado para los productos.
- Implantar una metodología de ventas y dirigir a su equipo a través de ella.
- Definir ciclos de vida de los productos y agilizar rotaciones de stock.
- Mejorar la negociación con los proveedores.
- Mantener el registro de los datos actualizados.
- Encargado en lo referido a la publicidad de la empresa.

### **4. Área de informática**

- Brindar apoyo a los usuarios cuando se presenta problemas de software y / o hardware.
- Detección y eliminación de virus y/o programas espías.
- Resolver los problemas técnicos menores que se presenten con los computadores.
- Ejecutar políticas en el servicio de Internet tanto inalámbrico como de red de datos (16).

## **2.2.2.5. Organigrama**

Gráfico Nro. 1:Organigrama de la empresa TEC COMPUTER S.A.C

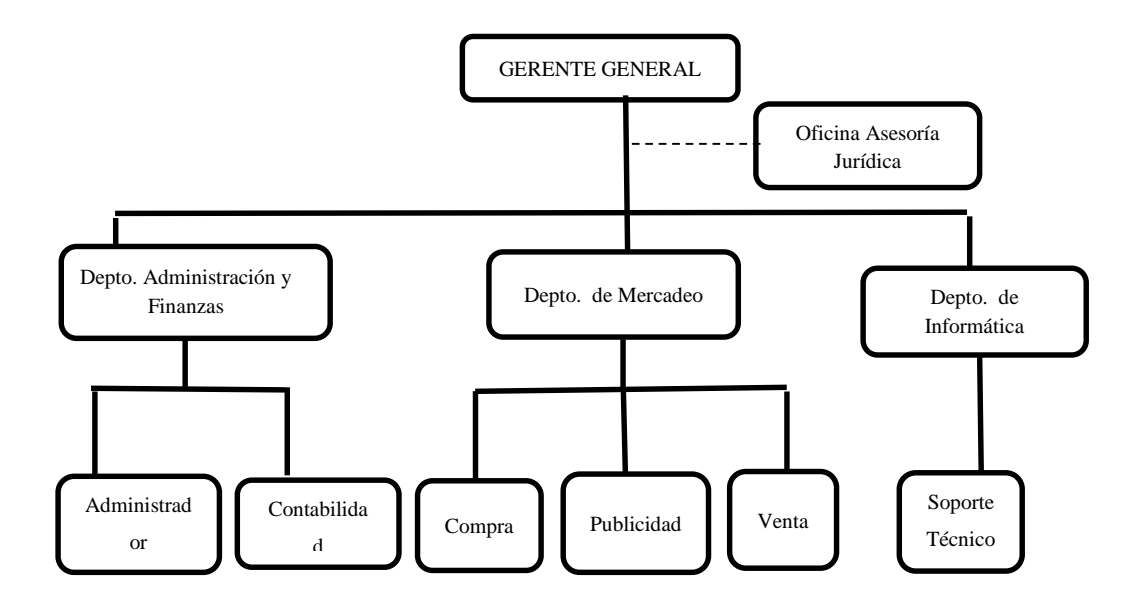

Fuente: Elaboración propia.

### **2.2.2.6. Infraestructura tecnológica existente**

#### **A. HARDWARE**

<span id="page-31-0"></span>Tabla Nro. 1: Hardware de la empresa TEC COMPUTER

S.A.C.

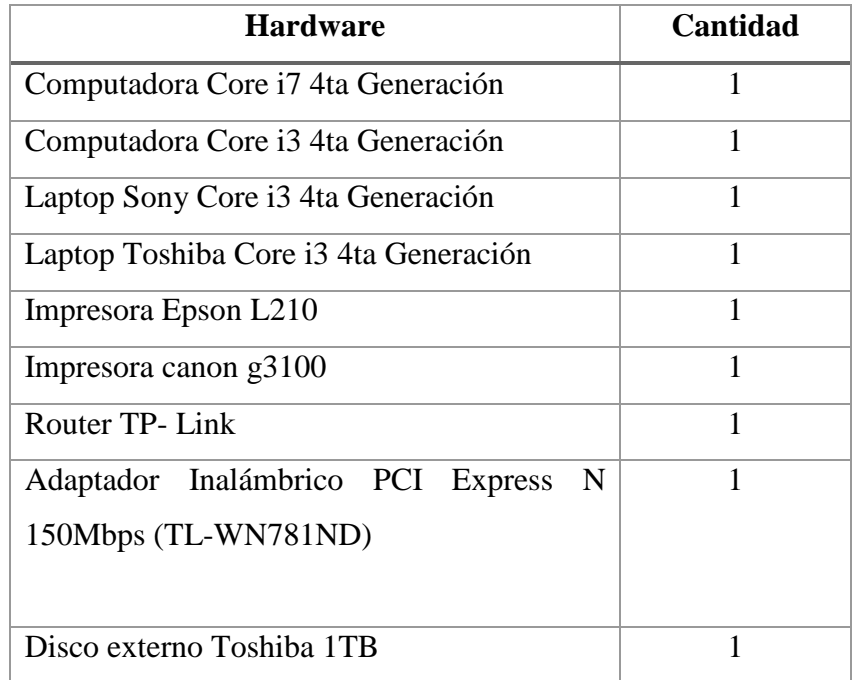

Fuente: elaboración propia.

#### **B. SOFTWARE**

<span id="page-32-1"></span>Tabla Nro. 2: Software de la empresa TEC COMPUTER

S.A.C.

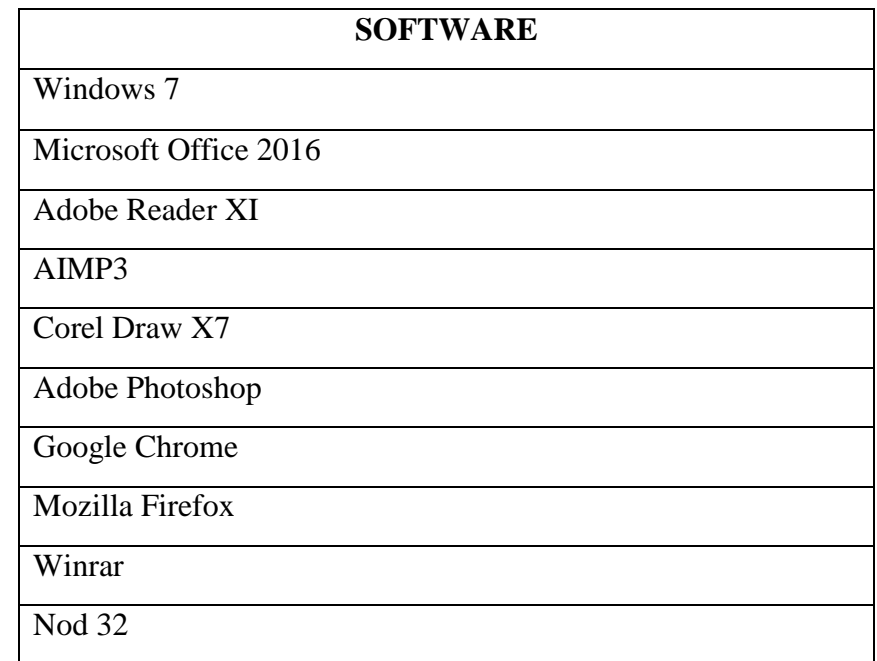

Fuente: Fuente elaboración propia.

#### <span id="page-32-0"></span>**2.2.3. Las Tecnologías de información y comunicaciones (TIC)**

#### **2.2.3.1. Definición**

Las tecnologías de la información y comunicación (TIC) están presentes en todo el nivel de nuestra sociedad actual, desde las más grandes corporaciones multinacionales, a las pymes, gobiernos, administrativos, universidades, centros educativos, organizacionales socioeconómicas y asociaciones, profesionales y particulares.

La aplicación TIC a todos los sectores de la sociedad y de la economía mundial ha generado una serie de términos nuevos como, negocio y comercio electrónico, gobierno electrónico, sanidad electrónica, formación a distancia, habilidades para el uso de las TIC, correo electrónico, ancho de banda grande con acceso a las redes de telecomunicación y control de electrodomésticos en el hogar.

#### **2.2.3.2. Historia**

En 1965, se desarrollaron los primeros circuitos integrados que albergaban en un chip gran cantidad de transistores, ocupando un espacio muy reducido.

En los años sesenta, compañías como Apple, Commodore o Radioshack crearon los primeros modelos de microordenador, que empezaron a incluir dispositivos adicionales como pantallas, teclados y unidades de almacenamiento y en los años ochenta, se empezaron a comercializar masivamente los ordenadores con potencia suficiente para usos personales y profesionales.

Desde los años noventa hasta nuestros días, la evolución de la tecnología integrada en los ordenadores se duplica, aproximadamente cada año aumentando exponencialmente la utilidad de los programas (17).

#### **2.2.3.3. Ventajas y desventajas de las TIC**

#### **a) Ventajas**

- Interés. Motivación
- Interacción. Continúa actividad intelectual
- Desarrollo de la iniciativa
- Aprendizaje a partir de los errores
- Mayor comunicación entre profesores y alumnos
- Aprendizaje cooperativo
- Alto grado de interdisciplinariedad
- Alfabetización digital y audiovisual
- Desarrollo de habilidades de búsqueda y selección de información
- Mejora de las competencias de expresión y creatividad
- Fácil acceso a mucha información de todo tipo
- Visualización de simulaciones

#### **b) Desventajas**

- **Distracciones**
- Dispersión
- Pérdida de tiempo
- Informaciones no fiables
- Aprendizajes incompletos y superficiales
- Diálogos muy rígidos
- Visión parcial de la realidad
- Ansiedad
- Dependencia de los demás (18).

#### **2.2.3.4. Las TIC en las empresas**

Hoy en día es imposible concebir una empresa exitosa sin el apoyo de tecnologías de información y comunicación (TIC) para administrar sus procesos de negocio. Por ello, proveedores mundiales de software Empresarial de Planeación de Recursos ERP se han asociado con firmas de consultoría para ofrecer distintas soluciones de negocios a sus clientes.

Resulta evidente que los sistemas de administración basados en el valor están cada vez más presentes en las tecnologías de información, y ciertamente han llegado para quedarse en el mundo empresarial como una solución para lograr la maximización de la riqueza de los accionistas (19).

#### <span id="page-35-1"></span><span id="page-35-0"></span>**2.2.4. Teoría relacionada con la tecnología de la Investigación**

#### **2.2.4.1. Implementación**

La implementación es puesta en marcha de una idea programada, ya sea de una aplicación informática, un plan, un modelo científico, un diseño especifico o políticas, también significa ejecución de un programa adoptado, un proceso, el uso de un producto o una idea aceptada.

En el área de estrategias competitivas, las escasas definiciones presentan la implementación como:

- El proceso de encaminar a la firma a comportarse de acuerdo con los propósitos, políticas y estrategias.
- El uso de herramientas gerenciales y organizativas para alcanzar los resultados estratégicos.
- El ejercicio de control para asegurar que las opciones estratégicas prioritarias tomen forma.
- El ejercicio de una actividad gerencial (20).

### **2.2.4.2. Sistema web**

Un sistema web automatiza procesos del negocio, que está dejando de ser una alternativa para pasar a un requerimiento necesario en las empresas, debido a que tienen que estar adaptándose a los cambios que pueden presentarse en su entorno por causa de la competencia de los productos que elaboran y el poder competir dentro del mercado (21).

# **2.2.4.3. Control de servicios**

El control de servicio de calidad mediante herramientas como el sistema web. Existen diversas técnicas cualitativas y pocas técnicas cuantitativas como las gráficas, que nos permiten determinar si la prestación de un servicio se encuentra bajo control; es decir, verificar si la calidad está dentro de los estándares establecidos por la empresa (22).

# **2.2.4.4. Historia de la web**

Al igual que Internet, el desarrollo de la web no se debe a una única persona. Pero buscamos un único padre de la Web, ese es Tim Bernes-Lee. A él se deben los tres elementos que fueron clave en el nacimiento de la web.

- **HTML**, como el lenguaje para crear los contenidos de la web.
- **HTTP**, como protocolo de comunicación entre los ordenadores de la web.
- **URL**, como medio de localización de los distintos recursos en internet (23).

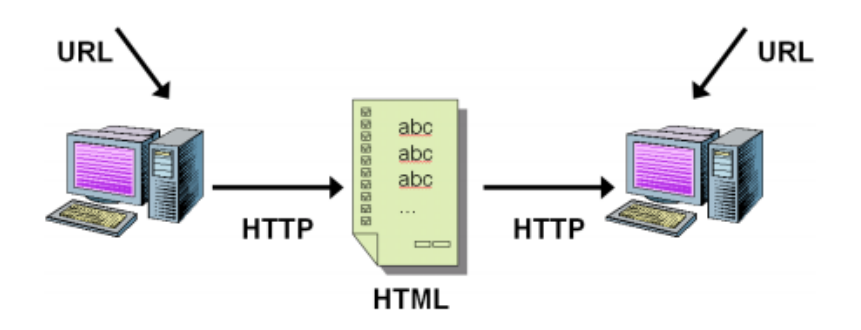

Gráfico Nro. 1: Historia de la Web

Fuente: Los pilares de la Web (23).

# **2.2.4.5. Definición de la web**

Son aquellos que están creados e instalados no sobre una plataforma o sistemas operativos. Sino que se alojan en un servidor en internet o sobre una intranet; su aspecto es muy similar a páginas web que vemos normalmente, pero en realidad los sistemas web tienen funcionalidades muy potentes que brindan respuestas a casos particulares (24).

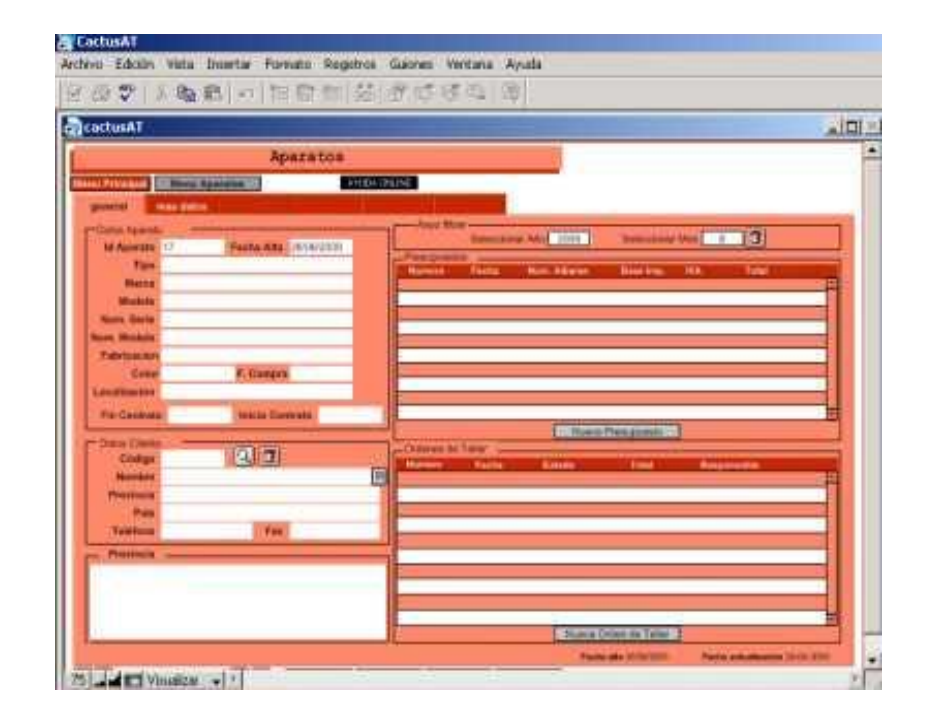

## Gráfico Nro. 2: Sistemas Web

Fuente: Báez Sergio (24).

# **2.2.4.6. Fundamentos de la web**

El éxito espectacular de la web se basa en dos puntales fundamentales: el protocolo HTTP y el lenguaje HTML. Uno permite una implementación simple y sencilla de un sistema de comunicaciones que nos permite enviar cualquier tipo de ficheros de una forma fácil. El otro nos proporciona un mecanismo de composición de páginas enlazadas simple y fácil, altamente eficiente y de uso muy simple (25).

### **2.2.4.7. El protocolo HTTP**

Se trata de un protocolo simple, orientado a conexión y sin estado. La razón de que este orientado a conexión es que emplea para su funcionamiento un protocolo de comunicaciones TCP de modo conectado, un protocolo que establece un canal de comunicaciones de extremo a extremo por el que pasa el flujo de bytes que constituyen los datos que hay que transferir, en contraposición a los protocolos de datagrama o no orientados a conexión que dividen los datos en pequeños paquetes y los envían, pudiendo llegar por vías diferentes del servidos al cliente (25).

Gráfico Nro. 3: Fundamentos de la Web

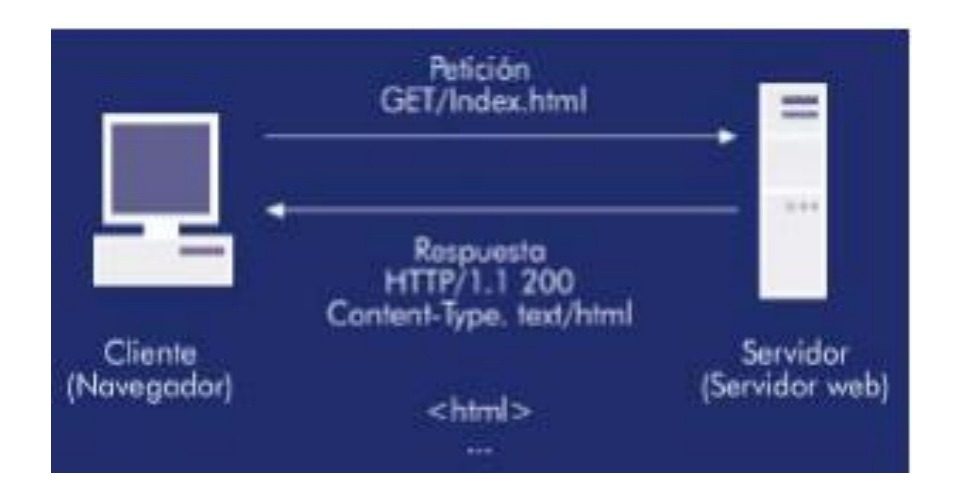

Fuente: Carles Mateu (25).

Peticiones en HTTP: GET Y POST: pueden usarse dos métodos:

- El método GET, las enviaría codificadas en la URL.
- El método POST, lo haría como parte del cuerpo de la petición.

### **2.2.4.8. El lenguaje HTML**

Se trata de un lenguaje de marcas que nos permite representar de forma rica el contenido y también referenciar otros recursos, enlaces a otros documentos, mostrar formularios para posteriormente procesarlos, etc.

El lenguaje HTML proporciona funcionalidades más avanzadas para crear páginas más ricas en contenidos (25).

#### **2.2.4.9. Descripción de metodologías usadas**

Las metodologías utilizadas en un desarrollo de sistema web nos proporcionan las guías para poder conocer todo el camino a recorrer desde antes de empezar la implementación, con lo cual se asegura la calidad del producto final, así como también el cumplimiento en la entrega del mismo en un tiempo estipulado.

### **1. La metodología RUP**

La metodología RUP es un enfoque disciplinado para asignar tareas y responsabilidades dentro de una organización del desarrollo. Tiene como objetivo asegurar la producción del software de alta calidad que resuelve las necesidades de los usuarios dentro de un presupuesto y tiempo establecidos (26).

### **Dimensiones de RUP**

- El eje horizontal representa tiempo y demuestra los aspectos del ciclo de vida del proceso.

- El eje vertical representa las disciplinas, que agrupan actividades definidas lógicamente por la naturaleza (26).

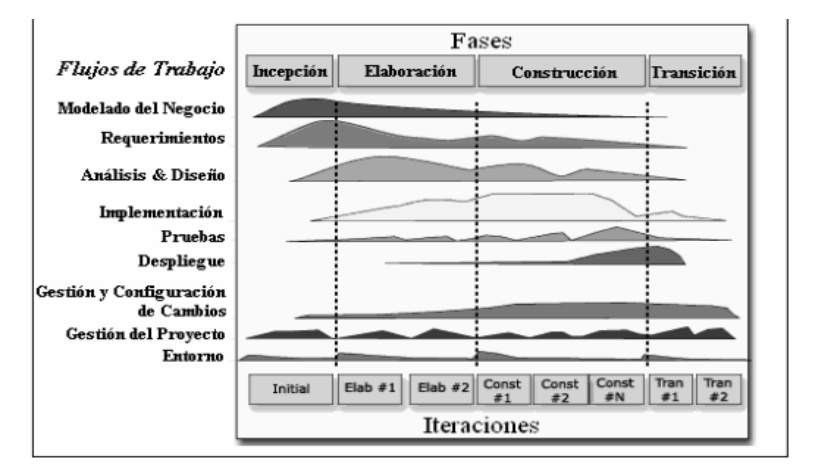

Gráfico Nro. 4: Disciplinas, fases. Iteraciones del RUP

Fuente: Julio Cesar Rueda Chacón (26).

# **Características Esenciales que definen al RUP**

- **Procesos Dirigido por los Casos de Uso:** se refiere a Casos de Uso para el desenvolvimiento y desarrollo de las disciplinas con los artefactos, roles y actividades necesarias.
- Proceso Iterativo e Incremental: es el modelo utilizado por la RUP para el desarrollo de un proyecto de software.
- **Proceso centrado en la Arquitectura:** define la arquitectura de un sistema, y una arquitectura ejecutable construida como un prototipo evolutivo (26).

# **El ciclo de vida del software del RUP**

En cada extremo de una fase se realiza una evaluación para determinar si los objetivos de la fase se han cumplido.

### **Planeando las fases**

El ciclo de vida consiste en una serie de ciclos, cada uno de los cuales produce una nueva versión del producto, cada ciclo está compuesto por fases y cada una de estas fases está compuesta por un numero de iteraciones, estas fases son:

# **a. Concepción, Inicio o Estudio de oportunidad**

- Define el ámbito y objetivos del proyecto.
- Se define la funcionalidad y capacidades del producto

# **b. Elaboración**

- La funcionalidad y el dominio del problema se estudian en profundidad.
- Se define una arquitectura básica
- Se planifica el proyecto considerando recursos disponibles

### **c. Construcción**

- El producto se desarrolla a través de análisis, diseño e implementación
- Las fases de estudio y análisis solo dieron una arquitectura básica que es aquí refinada de manera incremental conforme se construye.
- Gran parte del trabajo es programación y pruebas
- Se documenta tanto el sistema construido como el manejo del mismo.

- Esta fase proporciona un producto construido junto con la documentación.

# **d. Transición**

- Se libera el producto y se entrega al usuario para un uso real
- Se incluye tareas de marketing, empaquetado, atractivo, instalación, configuración, entrenamiento, soporte, mantenimiento, etc.
- Los manuales de usuario se completan con la información anterior
- Estas tareas se realizan también en iteraciones (26).

Gráfico Nro. 5: Fases del RUP

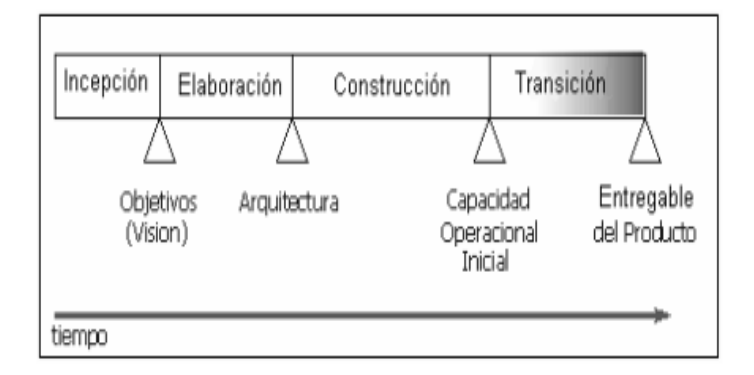

Fuente: Julio Cesar Rueda Chacón (26).

### **2. La Metodología XP**

Es una metodología de desarrollo de la Ingeniería de Software más destacados de los procesos agiles de desarrollo, se diferencia de las metodologías tradicionales principalmente en que pone más énfasis en la adaptabilidad que en la previsibilidad.

### **Características de la Metodología XP**

- Se diferencia de las metodologías tradicionales principalmente en que pone más énfasis en la adaptabilidad que en la previsibilidad.
- Se aplica de manera dinámica durante el ciclo de vida del software
- Es capaz de adaptarse a los cambios de requisitos
- Los individuos e interacciones del equipo de desarrollo sobre el proceso y las herramientas (27).

### **Fases de la Metodología XP**

- Fase de Planificación del proyecto; es necesario que se reúnan diariamente y expongan problemas, soluciones e ideas de forma conjunta.
- **Fase de Diseño;** es muy común rehusar códigos ya creados que contienen funcionalidades que no serán usadas y diseños obsoletos.
- **Fase de Codificación;** el cliente es una parte más del equipo de desarrollo; su presencia es indispensable en las distintas fases de XP.
- **Fase de Pruebas:**
	- Se deben crear las aplicaciones que se realizaran los test con un entorno de desarrollo específico para test.
	- Se deben crear los test que pasaran los códigos antes de implementarlos.
	- Test de aceptación (27).

Gráfico Nro. 6: Fases de la Metodología XP

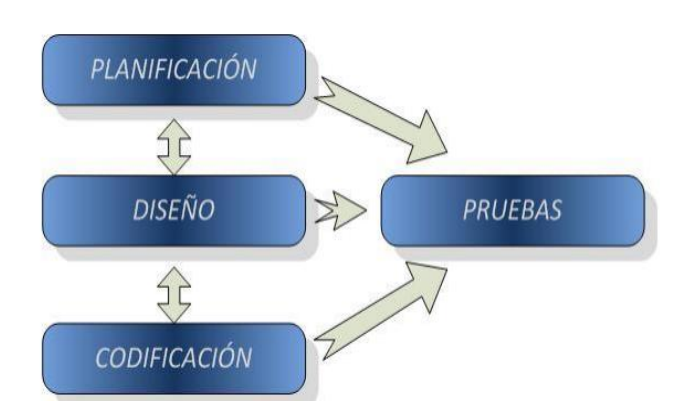

Fuente: Dayana Bustamante, Jean Rodríguez (27).

# **Ventajas y Desventajas de la Metodología XP**

# **Ventajas:**

- Programación organizada
- Menor taza de errores
- Satisfacción del programador

### **Desventajas:**

- Es recomendable emplearlo solo en proyectos a corto plazo
- Altas comisiones en caso de fallar (27).

### **3. Metodología MSF**

MSF es un comprendido de las mejores prácticas en cuanto a administración de proyectos se refiere. Mas que una metodología rígida de administración de proyectos, es una serie de modelos que puede adaptarse a cualquier proyecto de tecnología de información (28).

### **Todo proyecto es separado en cinco principales fases:**

- **Visión y Alcances:** el equipo debe tener una visión clara de lo que quisiera lograr para el cliente y ser capaz de indicarlo en términos que motivaran a todo el equipo y al cliente.
- Planificación: es en esta fase es cuando la mayor parte de la planeación para el proyecto es terminada.
- Desarrollo: durante esta fase el equipo realice la mayor parte de la construcción de los componentes (tanto como documentación como código), sin embargo, se puede realizar algún trabajo de desarrollo durante la etapa de estabilización en respuesta a los resultados de las pruebas.
- **Estabilización:** en esta fase se conducen a pruebas sobre la solución, las pruebas de esta etapa enfatizan el uso y operación bajo condiciones realistas.

- **Implantación:** durante esta fase la tecnología base y los componentes relacionados, estabiliza la instalación, traspasa el proyecto al personal soporte y operaciones, y obtiene la aprobación final del cliente (28).

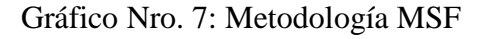

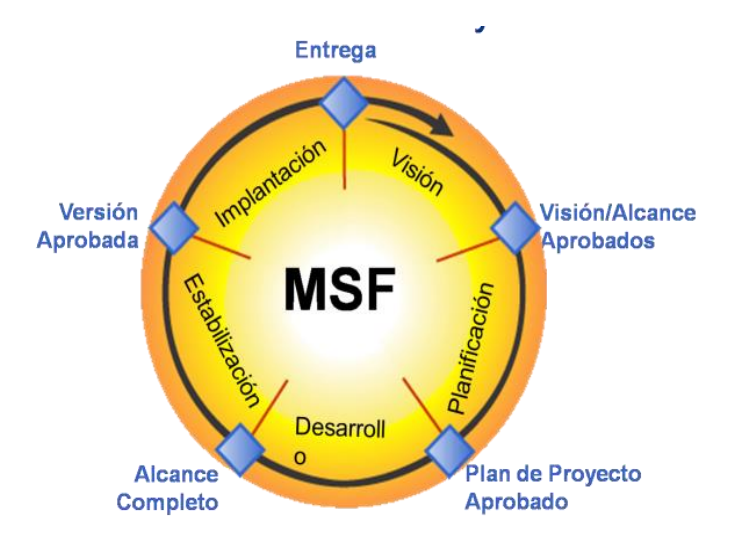

 Fuente: Roberth G. Figueroa, Camilo J. Solís, Armando A. Cabrera (28).

# **4. Metodología ICONIX**

- Es un proceso simplificado en comparación con otros procesos más tradicionales, que unifica un conjunto de métodos de orientación a objetos con el objetivo de abarcar todo el ciclo de vida de un proyecto.
- Presenta claramente las actividades de cada etapa y exhibe una secuencia de pasos que deben ser seguidos.
- Esta entre la complejidad del RUP y la simplicidad de XP (29).

# **Características de ICONIX**

- **Iterativo e Incremental:** varias iteraciones ocurren entre el desarrollo del modelo dominio y la identificación de los casos de uso.
- **Trazabilidad:** cada paso esta referenciado por algún requisito.
- **Dinámica del UML:** la metodología ofrece un uso "dinámico" del UML, por que utiliza algunos diagramas del UML, sin exigir la utilización de todos, como en el caso de RUP (29).

# **Tareas de ICONIX**

# - **Análisis de Requisitos**

Se debe capturar información sobre lo que les gusta y lo que les desagrada a los usuarios.

# - **Modelo de Dominio**

Con los requisitos se construye el diagrama de clases, que representa el modelo estático del sistema (29).

Gráfico Nro. 8: Modelo de Dominio

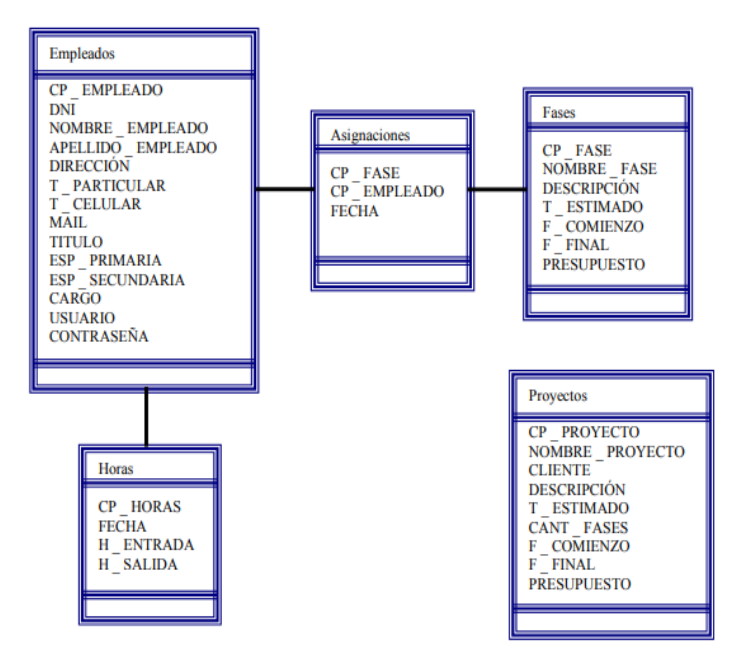

 Fuente: Pedro Gómez, Erwin Vinces, Roberth Carvajal (29)

# **Prototipación Rápida**

- Se usa para simular el diseño del sistema
- Se espera que los usuarios lo evalúen como si fuera el sistema final
- Los cambios al prototipo son planificados con los usuarios antes de llevarlo a cabo (29).

# **Modelo de Casos de Uso**

- El modelo de los casos de uso comprende los actores, el sistema y los propios casos de uso.
- Los casos de uso permiten a los usuarios estructurar y articular sus deseos; les obligan a definir la manera como querrían interactuar con el sistema, a precisar que informaciones quieren intercambiar y a describir lo que debe hacerse para obtener el resultado esperado (29).

Gráfico Nro. 9: Modelo de Casos de Uso

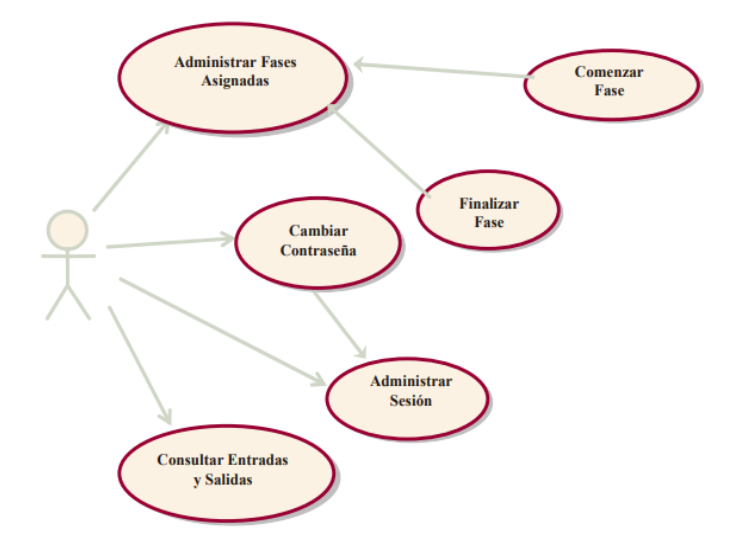

 Fuente: Pedro Gómez, Erwin Vinces, Roberth Carvajal (29).

### **Análisis y Diseño Preliminar**

### **Descripción de Casos de Uso**

Los Casos de Uso describen la forma de acciones y reacciones el comportamiento de un sistema desde el punto de vista de un usuario, permiten definir los límites del sistema y las relaciones entre el sistema y el entorno.

# **Diagrama de Robustez**

Ilustra gráficamente las interacciones entre los objetos participantes de un caso de uso. Los que pueden ser:

- Objeto de Interfaz
- Objeto de Entidad
- Objeto de Control (29).

Gráfico Nro. 10: Diagrama de Robustez

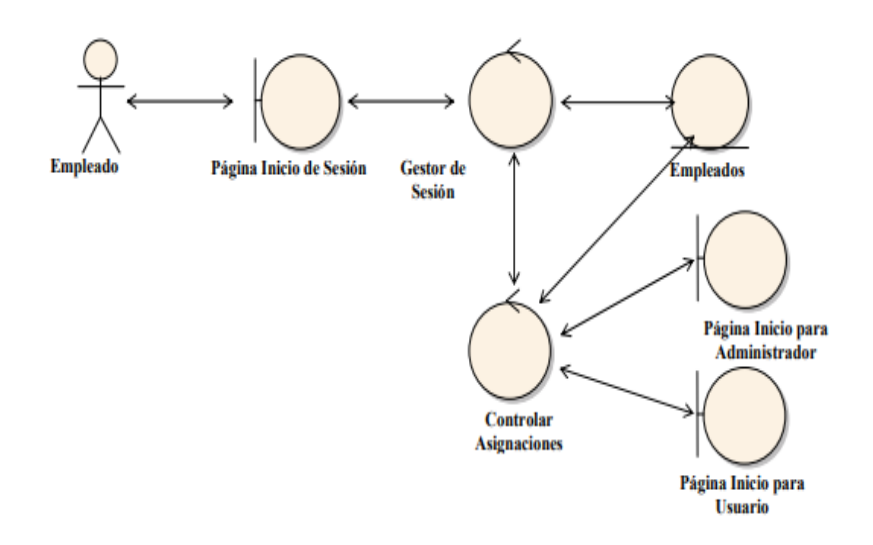

Fuente: Pedro Gómez, Erwin Vinces, Roberth Carvaja (29).

### **Diseño**

### **Diagrama de Secuencia**

- Es el núcleo del modelo dinámico y muestra todos los cursos alternos que pueden tomar los casos de uso.
- Especifica el comportamiento
- Se componen de 4 elementos que son: el curso de acción, los objetos, los mensajes y los métodos (29).

### **Implementación**

# **Escribir /Generar el Código**

- La importancia de la interactividad, accesibilidad y navegación en el software harán que el usuario se sienta seguro y cómodo al poder hacer uso de la aplicación sin inconvenientes,
- pero además debemos tener en cuenta factores como:
- La reusabilidad: que es la posibilidad de hacer uso de los componentes en diferentes aplicaciones.
- La extensibilidad: que consiste en modificar con facilidad el software,
- La confiabilidad: realización de sistemas descartando las posibilidades de error.
- Realizar pruebas. Test de casos, datos y resultados. Test de integración con los usuarios para verificar la aceptación de los resultados (29).

### **2.2.4.10. Lenguaje Unificado de Modelado**

Es un modelado visual que se usa para especificar, visualizar, construir y documentar artefactos de un sistema de software. Se usa para entender, diseñar, hojear, configurar, mantener, y controlar la información sobre tales sistemas. Está pensando para usarse con todos los métodos de desarrollo, etapas del ciclo de vid, dominios de aplicación y medios. UML incluye conceptos semánticos, notación, y principios generales. Tiene partes estáticas, dinámicas, de entorno y organizativas. Pretende de apoyo a la mayoría de los procesos de desarrollo orientados a objetos.

UML capta la información sobre a la estructura estática y el comportamiento dinámico de un sistema. Un sistema se modela como una colección de objetos discretos que interactúan para realizar un trabajo que finalmente beneficia a un usuario externo. La estructura estática define los tipos de objetos importantes para un sistema y para su implementación, así como las relaciones entre los objetos. UML no es un lenguaje de programación (30).

El lenguaje está dotado de múltiples herramientas para lograr la especificación determinante del modelo, pero en nuestro caso se trabaja en forma simplificada sobre:

# **Modelamiento de Clases**

Un diagrama de clase sirve para visualizar las relaciones entre las clases que involucran el sistema, las cuales pueden ser asociativas, de herencia, de uso (31).

Un diagrama de clases está compuesto por los siguientes elementos:

- Clase: atributos, métodos y visibilidad.

Relaciones: Herencia, Composición, Agregación, Asociación y Uso.

# **Casos de Uso**

El diagrama de Casos de Uso representa la forma en como un Cliente (Actor) opera con el sistema en desarrollo, además de la forma, tipo y orden en como los elementos interactúan.

Un diagrama de casos de uso consta de los siguientes elementos.

- **Actor**
- Casos de uso
- Relaciones de uso, Herencia y Comunicación.

### **Diagrama de Interacción**

El diagrama de interacción, representa la forma en común un cliente (Actor) u Objeto (Clases) se comunican entre sí en petición a un evento. Esto implica recorrer toda la secuencia de llamadas, de donde se obtienen las responsabilidades claramente.

Los componentes de un diagrama de interacción son:

- Un objeto o Actor
- Mensaje de un objeto a otro objeto
- Mensaje de un objeto a si mismo (31)

#### **2.2.4.11. Lenguaje de programación**

# **1. PHP**

Fue creado por una gran comunidad de personas. El sistema fue desarrollado originalmente en el año 1994 por Rasmut Lerdorf como un CGI escrito en C que permite la interpretación de un número limitado de comandos. El sistema fue dominado Personal Home Page Tools y adquirió relativo éxito gracias a que otras personas pidieron a Rasmus que les permitiese utilizar sus programas en sus propias páginas. Desde la aceptación del primer PHP y de manera adicional, su creador diseño un sistema para procesar formularios el que atribuyo el nombre de Form Interpreter y el conjunto de estas dos herramientas, sería la primera versión compacta del lenguaje PHP.

# **a. Fácil de usar:**

Es un lenguaje muy fácil de aprender con respecto a otros lenguajes utilizados para el mismo propósito, como JAVA o ASP. Debido a esto no es necesario hacer un estudio muy concienzudo de sus funciones para realizar programas sencillos que nos resuelvan la mayoría de los problemas diarios (32).

# **2. HTML**

Es un lenguaje estático para el desarrollo de sitios web, desde el surgimiento de internet se han publicado sitios web gracias al lenguaje HTML.

# **a. Ventajas:**

- Sencillo que permite describir hipertexto.
- Texto de forma estructurada y agradable.
- Archivos pequeños.
- Despliegue rápido.
- Lenguaje de fácil aprendizaje.
- Lo admiten todos los exploradores.

### **b. Desventajas:**

- Lenguaje estático.
- La interpretación de cada navegador puede ser diferente.
- El diseño es más lento.
- Las etiquetas son muy limitadas (33).

# **3. JAVASCRIPT**

Es un lenguaje interpretado, no requiere compilación, fue creado por Brendan Eich en la empresa Netscape Communications. Utilizado principalmente en páginas web.

### **a. Ventajas:**

- Lenguaje de scripting seguro y fiable.
- Los scripts tienen capacidades limitadas, por razones de seguridad.
- El código JavaScript se ejecuta en el cliente

# **b. Desventajas:**

- Código visible por cualquier usuario.
- El código debe descargarse completamente.
- Puede poner en riesgo la seguridad del sitio, con el actual problema llamado XXS (33).

# **2.2.4.12. Servidores**

### **1. APACHE**

Apache es robusto y con un ciclo de desarrollo muy rápido gracias a la gran cantidad de colaboradores voluntarios de que dispone. Es también un servidor:

- **Estable:** es una consecuencia de su probada robustez que impide caídas o cambios en el servidor inesperados.
- **Flexible y eficiente:** es capaz de trabajar con el estándar HTTP/1.1 (RFC2616) y con la mayor parte de las extensiones web que existen en la actualidad, como son los módulos PHP, SSL, CGI, SSI, proxy.
- **Extensible:** dispone de gran cantidad de módulos que amplían su funcionalidad.
- **Multiplataforma:** está disponible para diferentes plataformas como GNU/Linux y Windows (34).

### **a. Origen de APACHE**

En los comienzos de internet hablar de servicio web se limitaba a la publicación de páginas en formato HTML utilizando el protocolo HTTP sobre redes TCP/IP.

# **b. Licencia de APACHE**

En resumen, se puede decir que, la licencia:

### **Permite:**

- Descargar y usar libremente el software de Apache.
- Utilizar el software de Apache en paquetes o distribuciones que cree el usuario.

# **Prohíbe:**

- Redistribuir partes del software incluido en Apache sin el permiso adecuado.

# **Requiere:**

- Incluir una copia de la licencia en cualquier redistribución que el usuario pueda hacer que incluya el software de Apache.
- Decir claramente que Apache pertenece a la ASF en cualquier distribución que incluya el software de Apache.

### **No requiere:**

- Incluir las fuentes del software de Apache propiamente, o de cualquier modificación que el usuario haga sobre él, en cualquier distribución en el que pueda ser incluido (34)..

### **c. Características generales del servidor APACHE**

- Cumple el estándar HTTP/1.1
- Configurable y extensible mediante módulos
- Proporciona el código fuente con licencia sin restricciones
- Multiplataforma
- Continua actualización y desarrollo
- Bases de datos DBM para autenticación de usuarios
- Permite crear páginas web protegidas
- Permite personalizar las respuestas a errores y problemas del servidor.
- Múltiples directivas
- Sin límite fijo sobre el número de Allas y redirecciones
- Negociación de contenido
- Hosts virtuales también llamados servidores multialojados
- Archivos logs configurables (34).

### Gráfico Nro. 11: Servidor Apache

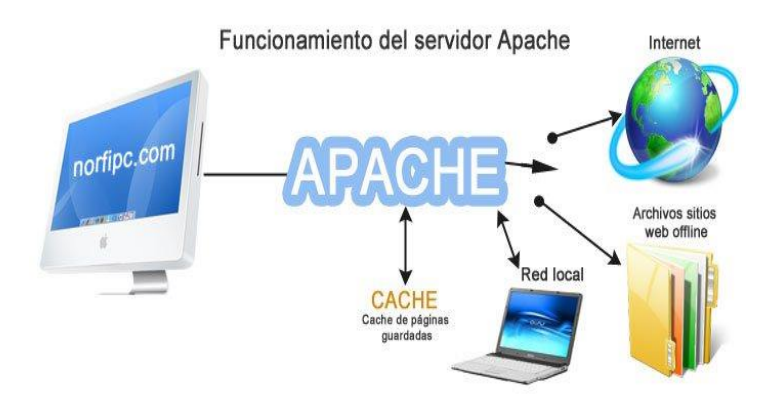

Fuente: Gobierno de España (34).

# **2. DOMINIO**

# **a. Definición**

Es la identidad de su empresa en la Internet. Los nombres de dominio son únicos y son utilizados para identificar su Sitio Web y es también el denominador de los correos electrónicos corporativos.

# **b. Registro en Perú**

Registrar dominios con Aqhost es muy fácil, se trata de 02 pasos sencillos que a continuación detallamos:

- Primero: Buscar el nombre del dominio en el buscador de dominios, esto sirve para ver la disponibilidad del Dominio.
- Segundo: Escoger una de las múltiples formas de pago, realice el pago correspondiente y listo su dominio esta activado.

### **c. Formas de pagar un Dominio**

Hay múltiples formas de pagos: Pagos en Línea y Pagos en Agencias (35).

# **3. HOSTING**

Significa alojamiento u Hospedaje. La información alojada está contenida en servidores que deben contar a su alrededor con una infraestructura tanto técnica como humana, que permita que la información que contiene el servidor este seguro, y que esté disponible para los usuarios que la necesiten en las condiciones que defina la empresa propietaria de esa información (36).

### **a. Hosting Gratuitos**

# **Ventajas:**

- Son gratuitos.
- Buscando se pueden encontrar con:
	- Espacio suficiente para nuestra web.
	- Tasa de transferencia moderada.
	- Con php y MySQL.

### **Inconvenientes**

- Banner de publicidad en la web
- Siempre existente en los servidores de pago

# **b. Hosting de pago**

### **Ventajas:**

- Precios asequibles para servicios normales
- Atención al cliente
- Sin publicidad
- Estadísticas, php, bases de datos, mail.

# **Inconvenientes**

Hay que soltar unos cuantos euros al año (37).

# **4. WEB SERVICE**

Es un servicio ofrecido por una aplicación que expone su lógica a clientes de cualquier plataforma mediante una interfaz accesible a través de la red utilizando tecnologías estándar de Internet.

### **a. Ventajas de los Web Services:**

- Ofrecen una tecnología distribuida de componentes optimizada.
- Evitan los problemas inherentes a la existencia de firewalls, ya que SOAP utiliza HTTP como protocolo de comunicación.
- Permiten una invocación sencilla de métodos, mediante SOAP.
- Los clientes pueden estar en cualquier plataforma (38).

### **2.2.4.13. Gestores de base de datos**

### **1. MYSQL**

Es el sistema de administración de bases de datos más popular, desarrollado y proporcionado por MySQL AB. Es un sistema de gestión de base de datos relacional, multihilo y multiusuario.

Es muy destacable, la condición de open source de MySQL, que hace que su utilización sea gratuita e incluso se pueda modificar con total libertad, pudiendo descargar su código fuente. MySQL ha favorecido positivamente en su desarrollo y continuas actualizaciones, para hacer de MySQL una de las herramientas.

Mas utilizadas por los programadores orientados a Internet.

## **a. Características MySQL**

- Es rápido
- Facilidad de uso
- Es gratuito
- Es el lenguaje elegido para todos los sistemas de bases de datos modernos
- Tiene capacidad de datos
- Tiene conectividad y seguridad
- Tiene portabilidad
- Su distribución es abierta (39).

### **2. MICROSOFT SQL SERVER**

Es un sistema cliente servidor que funciona como extensión natural del sistema operativo Windows. Proporciona integridad de datos, optimización de consultas, control de concurrencia y backup y recuperación.

Es relativamente fácil de administrar a través de la utilización de un entorno gráfico para casi todas las tareas del sistema y administración de base de datos (40).

# **3. MICROSOFT ACCESS**

Es un sistema de gestión de bases de datos Relacional creado por Microsoft para uso personal de pequeñas organizaciones.

Entre las principales funcionalidades reseñables podemos indicar que:

- Permite crear tablas de datos indexadas
- Modificar tablas de datos
- Relaciones entre tablas
- Creación de consultas y vistas
- Consultas referencias cruzadas
- Consultas de acción
- Formularios (41).

# **III. HIPÓTESIS**

### **3.1. Hipótesis General**

La implementación de un sistema web para el control de servicios de la empresa TEC COMPUTER S.A.C. -Huarmey; 2018, mejorará el proceso de control de servicios

# **3.2. Hipótesis específicas**

- 1. La realización del estudio y el análisis de los requerimientos de negocio y visión tecnológica de la Empresa TEC COMPUTER S.A.C, permitirá mejorar el proceso de control de servicios.
- 2. El desarrollo del sistema web con la metodología ICONIX y las herramientas que se utilizarán, ayudará a mejorar el proceso de control de servicios.
- 3. La implementación de las interfaces y crear la base de datos, permitirá mejorar el proceso de control de servicios para la interacción del usuario con la aplicación de manera fácil y eficiente.

# **IV. METODOLOGÍA**

### **4.1. Diseño de la investigación**

**4.1.1. Diseño no experimental:** es aquella que se realiza sin manipular deliberadamente variables. Lo que se hace en la investigación no experimental es observar el fenómeno tal y como se dan su contexto natural, para después analizarlo.

**Corte transversal:** recolectan datos en un solo momento, en un tiempo único. Su propósito es describir variables, y analizar su incidencia e interrelación en un momento dado. Es como tomar una fotografía de algo que sucede (42) .

Según las características de la investigación, el diseño es no experimental y de corte transversal, ya que la investigación se realizará en un determinado tiempo, se grafica de la siguiente manera.

Gráfico Nro. 12: Muestra y Observación

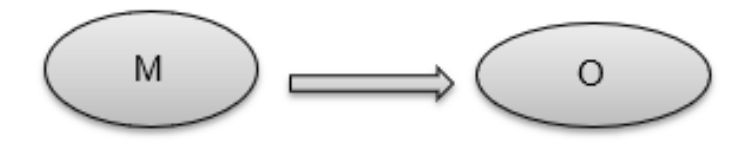

Fuente: Elaboración propia

 Donde:  $M = M$ uestra  $Q =$ Observación

### **4.2. Población y Muestra**

Población: se refiere a cualquier conjunto de elementos que tienen unas características comunes. Cada uno de los elementos que integran tal conjunto recibe el nombre de individuo. Debido a la imposibilidad en la mayoría de los estudios de poder estudiar todos los sujetos de una población.

**Muestra:** la muestra es un subconjunto de individuos pertenecientes a una población, y representativos de la misma. Existen diversas formas de obtención de la muestra en función del análisis que se pretenda efectuar (43).

#### - **Muestreo Probabilístico**

Para que un muestreo sea aleatorio es requisito que todos y cada uno de los elementos de la población tengan la misma probabilidad de ser seleccionados.

### - **Muestreo No Probabilístico**

Este tipo de muestreo, no es aleatorio, razón por la que desconoce la probabilidad de selección de cada unidad o elemento del universo. Se caracteriza porque el investigador selecciona la muestra siguiendo algunos criterios identificados para los fines del estudio (44) .

La población estuvo constituida por una cantidad de 20 personas de la empresa TEC COMPUTER S.A.C. Se utilizó la técnica del muestreo no probabilístico para la selección de la muestra, se encuestaron a 10 personas e involucradas en el proceso de control de servicios pertenecientes a los trabajadores de la empresa TEC COMPUTER S.A.C. convirtiéndose esta en una población muestral.

# **4.3 Definición operacional de las variables en estudio**

# Tabla Nro. 3: Definición y operacionalización de variables

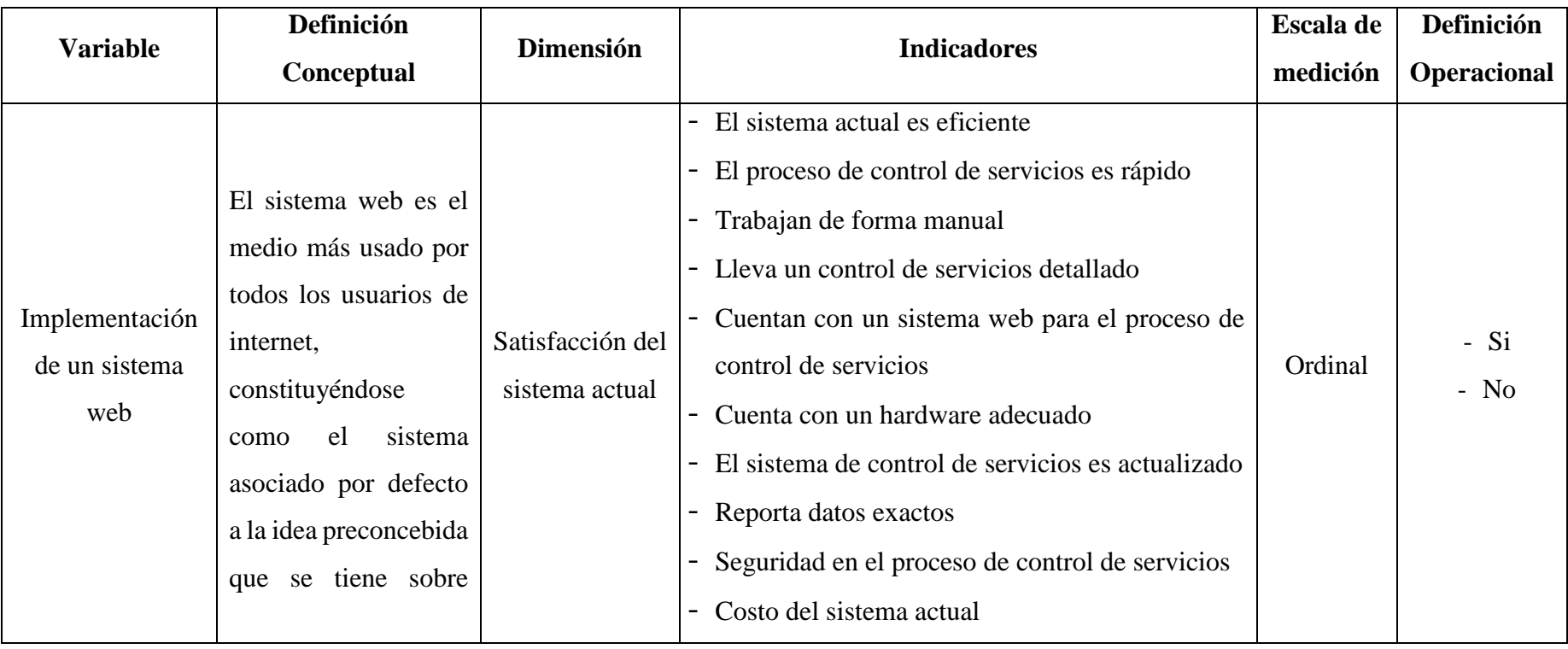

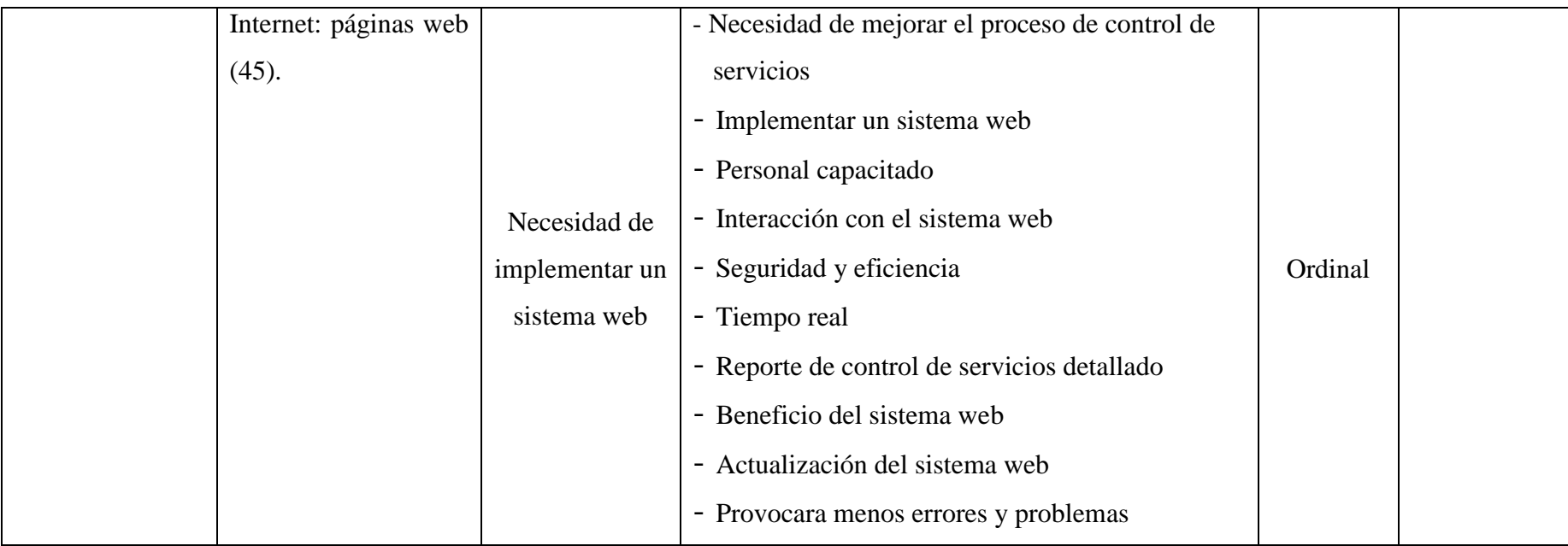

Fuente: elaboración propia

#### **4.4. Técnicas e instrumentos de recolección de datos.**

En esta investigación se utilizó la técnica de la encuesta y la observación, el instrumento que se llevó a cabo fue el cuestionario de tipo cerrado dicotómico, solo de dos opciones; si o no.

# **4.3.1. Técnica**

La encuesta: es un instrumento de la investigación de mercados que consiste en obtener información de las personas encuestadas mediante el uso de cuestionarios diseñados en forma previa para obtención de información específica (46).

### **4.3.2. Instrumentos**

El cuestionario: es un conjunto de preguntas diseñadas para generar los datos necesarios para alcanzar los objetivos propuestos del proyecto de investigación. El cuestionario permite estandarizar e integrar el proceso de recopilación de datos. Un diseño mal constituido e inadecuado conlleva a recoger información incompleta, datos no precisos de esta manera genera información nada confiable. Por el cual el cuestionario es un conjunto de preguntas respecto a uno o más variables que se van a medir (47).

# **4.5. Plan de análisis**

Para obtener los resultados se utilizó el software Microsoft Excel 2016, y se procedió a la tabulación de análisis de datos con cada una de las preguntas establecidas dentro del cuestionario que permitió resumir los datos en un gráfico que mostró el impacto porcentual de las mismas.

# **4.6. Matriz de consistencia**

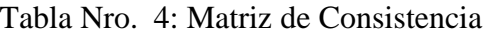

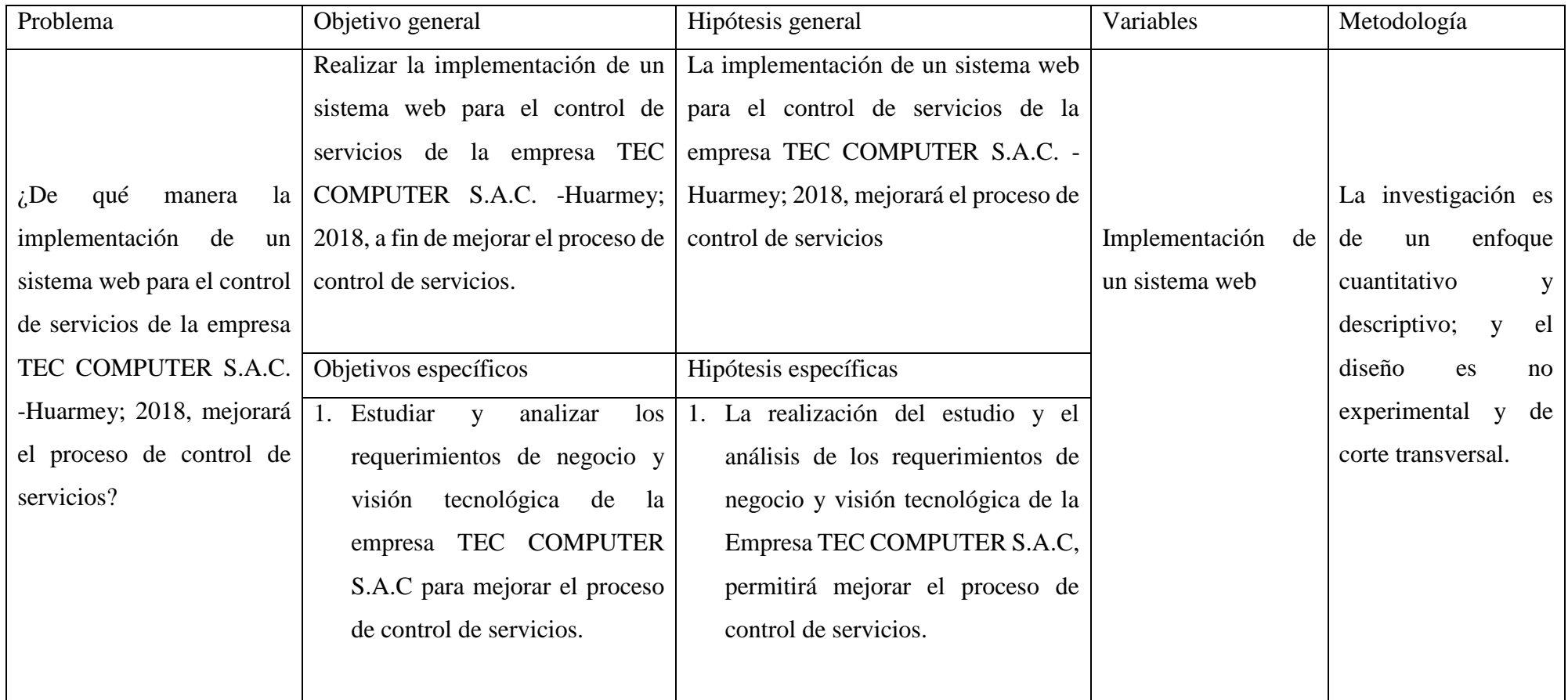
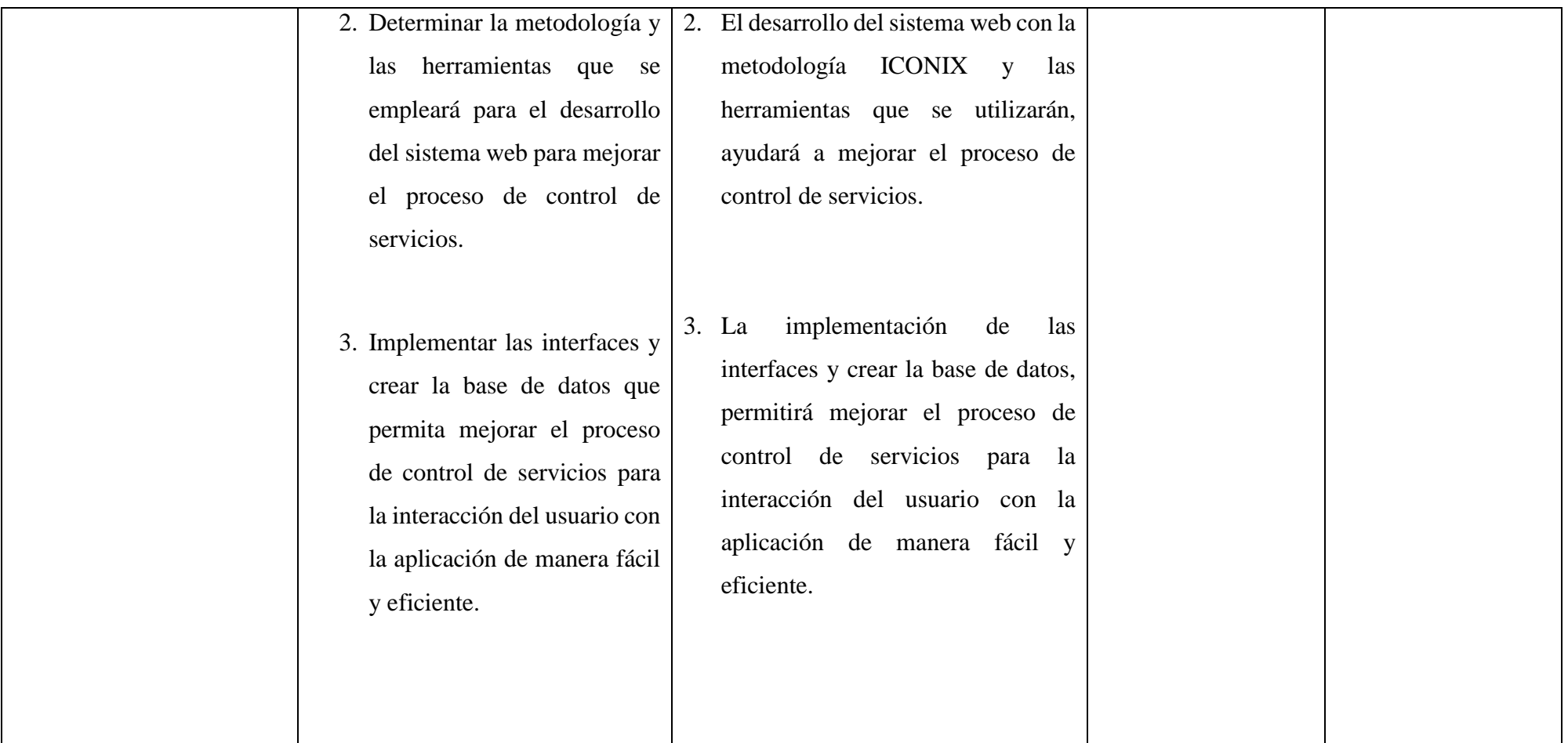

#### **4.7. Principios éticos**

La presente investigación denominada "IMPLEMENTACIÓN DE UN SISTEMA WEB PARA EL CONTROL DE SERVICIOS DE LA EMPRESA TEC COMPUTER S.A.C. -HUARMEY; 2018" se ha considerado en forma estricta el cumplimiento de los principios éticos que permitan asegurar la originalidad de la Investigación. Asimismo, se han respetado los derechos de propiedad intelectual de los libros de texto y de las fuentes electrónicas consultadas, necesarias para estructurar el marco teórico.

Por otro lado, considerando que gran parte de los datos utilizados son de carácter público, y pueden ser conocidos y empleados por diversos analistas sin mayores restricciones, se ha incluido su contenido sin modificaciones, salvo aquellas necesarias por la aplicación de la metodología para el análisis requerido en esta investigación.

Igualmente, se conserva intacto el contenido de las respuestas, manifestaciones y opiniones recibidas de los trabajadores y funcionarios que han colaborado contestando las encuestas a efectos de establecer la relación causa-efecto de la o de las variables de investigación. Finalmente, se ha creído conveniente mantener en reserva la identidad de los mismos con la finalidad de lograr objetividad en los resultados.

#### **V. RESULTADOS**

#### **5.1. Resultados**

## **Dimensión 01: Satisfacción del sistema actual**

Tabla Nro. 5: El sistema actual es eficiente

Distribución de frecuencias y respuestas; respecto a la primera dimensión: Satisfacción del sistema actual para mejorar el proceso de control de servicios de la empresa TEC COMPUTER S.A.C. -Huarmey; 2018.

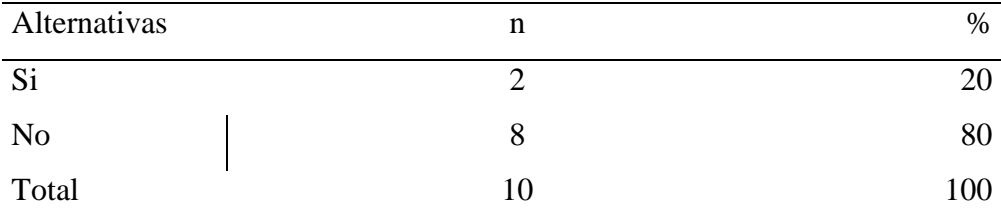

Fuente: Origen del instrumento aplicado a los trabajadores de la empresa TEC COMPUTER S.A.C.; para poder responder a la siguiente pregunta: ¿Cree usted que el sistema actual que se realiza en la empresa es eficiente?

Aplicado por: Dextre M.; 2018.

En la Tabla Nro. 5 se puede observar que el 80% de los trabajadores encuestados mencionaron que el sistema actual que se realiza en la empresa NO es eficiente, mientras que un 20% de los encuestados mencionan que SI.

Tabla Nro. 6: El proceso de control de servicios es rápido

Distribución de frecuencias y respuestas; respecto a la primera dimensión: Satisfacción del sistema actual para mejorar el proceso de control de servicios de la empresa TEC COMPUTER S.A.C. -Huarmey; 2018.

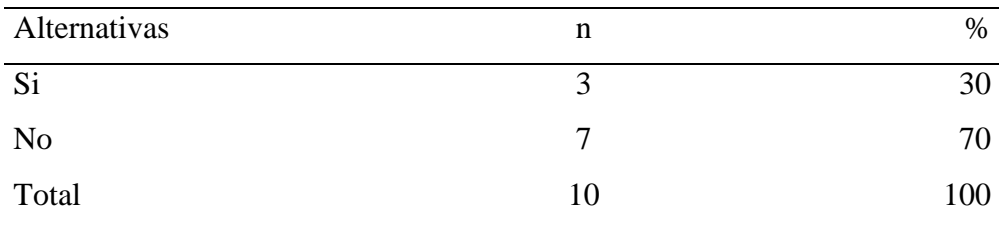

Fuente: Origen del instrumento aplicado a los trabajadores de la empresa TEC COMPUTER S.A.C.; para poder responder a la siguiente pregunta: ¿Usted cree que el proceso de control de servicios de la empresa es rápido?

Aplicado por: Dextre M.; 2018.

En la Tabla Nro. 6 se puede observar que el 70% de los trabajadores encuestados mencionaron que el proceso de control de servicios de la empresa NO es rápido, mientras que un 30% de los encuestados mencionan que SI.

#### Tabla Nro. 7: Trabajan de forma manual

Distribución de frecuencias y respuestas; respecto a la primera dimensión: Satisfacción del sistema actual para mejorar el proceso de control de servicios de la empresa TEC COMPUTER S.A.C. -Huarmey; 2018.

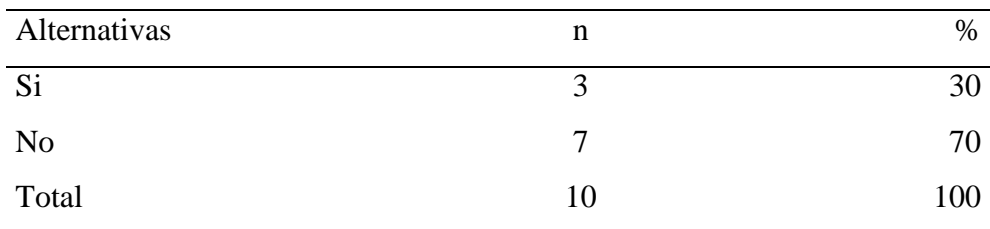

Fuente: Origen del instrumento aplicado a los trabajadores de la empresa TEC COMPUTER S.A.C.; para poder responder a la siguiente pregunta: ¿Trabajar de forma manual los procesos de control de servicios de la empresa es adecuado?

Aplicado por: Dextre M.; 2018.

En la Tabla Nro. 7 se puede observar que el 70% de los trabajadores encuestados mencionaron que trabajar de forma manual los procesos de control de servicios de la empresa NO es adecuado, mientras que un 30% de los encuestados mencionan que SI.

Tabla Nro. 8: Lleva un control de servicios detallado

Distribución de frecuencias y respuestas; respecto a la primera dimensión: Satisfacción del sistema actual para mejorar el proceso de control de servicios de la empresa TEC COMPUTER S.A.C. -Huarmey; 2018.

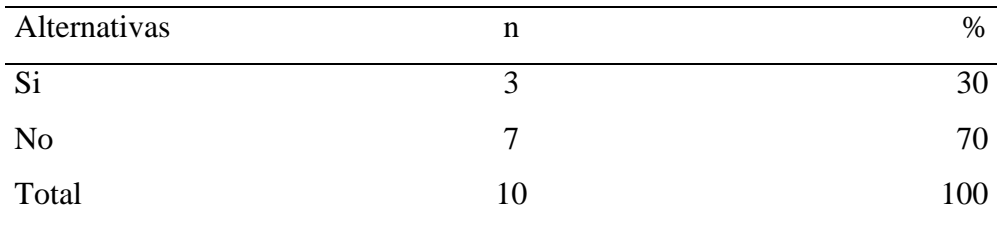

Fuente: Origen del instrumento aplicado a los trabajadores de la empresa TEC COMPUTER S.A.C.; para poder responder a la siguiente pregunta: ¿Usted lleva un control de servicios detallado que brindan a los clientes?

Aplicado por: Dextre M.; 2018.

En la Tabla Nro. 8 se puede observar que el 70% de los trabajadores encuestados mencionaron que NO llevan un control de servicios detallado que brindan a los clientes, mientras que un 30% de los encuestados mencionan que SI.

Tabla Nro. 9: Cuentan con un sistema web para el proceso de control de servicios

Distribución de frecuencias y respuestas; respecto a la primera dimensión: Satisfacción del sistema actual para mejorar el proceso de control de servicios de la empresa TEC COMPUTER S.A.C. -Huarmey; 2018.

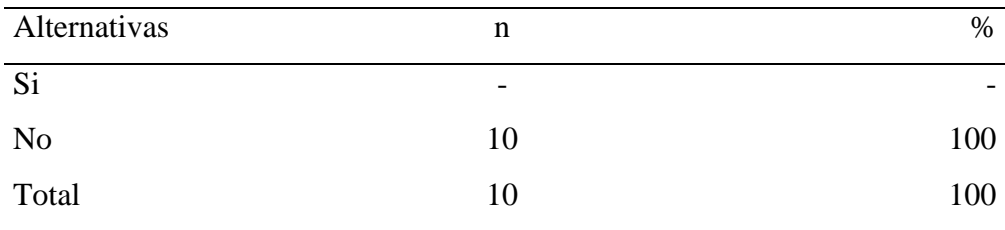

Fuente: Origen del instrumento aplicado a los trabajadores de la empresa TEC COMPUTER S.A.C.; para poder responder a la siguiente pregunta: ¿Actualmente cuentan con un sistema web de control de servicios para la empresa?

Aplicado por: Dextre M.; 2018.

En la Tabla Nro. 9 se puede observar que el 100% de los trabajadores encuestados mencionaron que actualmente NO cuentan con un sistema web de control de servicios para la empresa.

Tabla Nro. 10: Cuentan con un hardware adecuado

Distribución de frecuencias y respuestas; respecto a la primera dimensión: Satisfacción del sistema actual para mejorar el proceso de control de servicios de la empresa TEC COMPUTER S.A.C. -Huarmey; 2018.

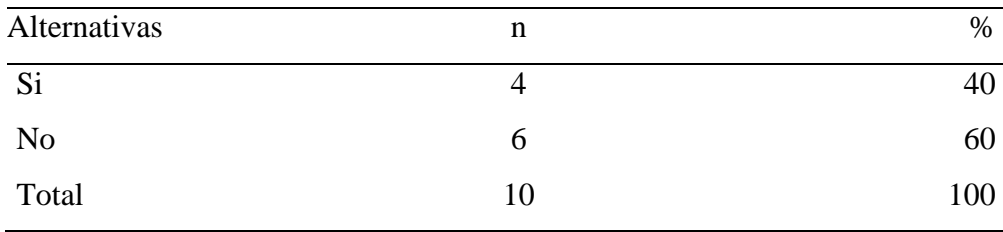

Fuente: Origen del instrumento aplicado a los trabajadores de la empresa TEC COMPUTER S.A.C.; para poder responder a la siguiente pregunta: ¿Cuenta con un hardware adecuado para implementar un sistema web?

Aplicado por: Dextre M.; 2018.

En la Tabla Nro. 10 se puede observar que el 60% de los trabajadores encuestados mencionaron que NO cuentan con un hardware adecuado para implementar un sistema web, mientras que un 40% de los encuestados mencionan que SI.

Tabla Nro. 11: El sistema de control de servicios es actualizado

Distribución de frecuencias y respuestas; respecto a la primera dimensión: Satisfacción del sistema actual para mejorar el proceso de control de servicios de la empresa TEC COMPUTER S.A.C. -Huarmey; 2018.

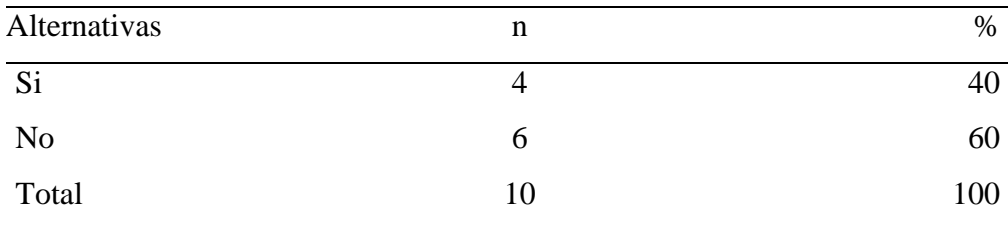

Fuente: Origen del instrumento aplicado a los trabajadores de la empresa TEC COMPUTER S.A.C.; para poder responder a la siguiente pregunta: ¿El sistema de control de servicios que realizan esta actualizado con las TIC?

Aplicado por: Dextre M.; 2018.

En la Tabla Nro. 11 se puede observar que el 60% de los trabajadores encuestados mencionaron que el sistema de control de servicios que realizan NO esta actualizado con las TIC, mientras que un 40% de los encuestados mencionan que SI.

#### Tabla Nro. 12: Reporta datos exactos

Distribución de frecuencias y respuestas; respecto a la primera dimensión: Satisfacción del sistema actual para mejorar el proceso de control de servicios de la empresa TEC COMPUTER S.A.C. -Huarmey; 2018.

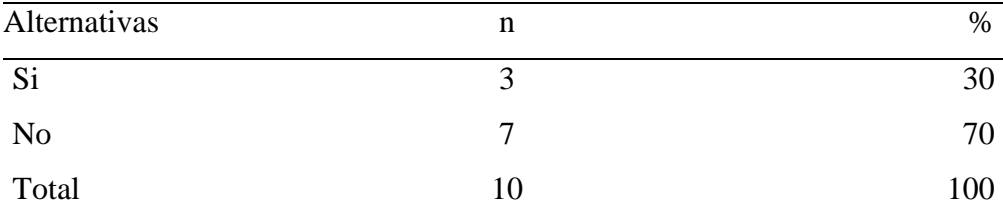

Fuente: Origen del instrumento aplicado a los trabajadores de la empresa TEC COMPUTER S.A.C.; para poder responder a la siguiente pregunta: ¿El reporte de datos que obtienen de los clientes que brindan sus servicios es exacto?

Aplicado por: Dextre M.; 2018.

En la Tabla Nro. 12 se puede observar que el 70% de los trabajadores encuestados mencionaron que el reporte de datos que obtienen de los clientes que brindan sus servicios NO es exacto, mientras que un 30% de los encuestados mencionan que SI.

Tabla Nro. 13: Seguridad en el proceso de control de servicios

Distribución de frecuencias y respuestas; respecto a la primera dimensión: Satisfacción del sistema actual para mejorar el proceso de control de servicios de la empresa TEC COMPUTER S.A.C. -Huarmey; 2018.

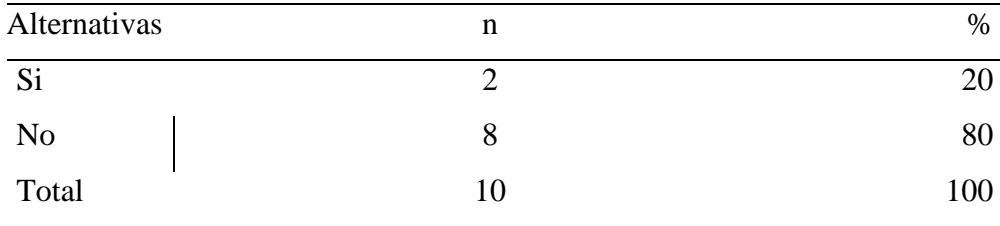

Fuente: Origen del instrumento aplicado a los trabajadores de la empresa TEC COMPUTER S.A.C.; para poder responder a la siguiente pregunta: ¿Cuentan con una buena seguridad en el proceso de control de servicios?

Aplicado por: Dextre M.; 2018.

En la Tabla Nro. 13 se puede observar que el 80% de los trabajadores encuestados mencionaron que NO cuentan con una buena seguridad en el proceso de control de servicios, mientras que un 20% de los encuestados mencionan que SI.

#### Tabla Nro. 14: Costo del sistema actual

Distribución de frecuencias y respuestas; respecto a la primera dimensión: Satisfacción del sistema actual para mejorar el proceso de control de servicios de la empresa TEC COMPUTER S.A.C. -Huarmey; 2018.

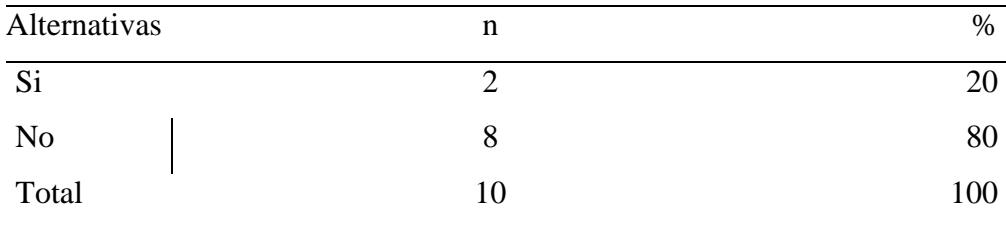

Fuente: Origen del instrumento aplicado a los trabajadores de la empresa TEC COMPUTER S.A.C.; para poder responder a la siguiente pregunta: ¿Cree usted que el costo del sistema actual es rentable?

Aplicado por: Dextre M.; 2018.

En la Tabla Nro. 14 se puede observar que el 80% de los trabajadores encuestados mencionaron que el costo del sistema actual NO es rentable, mientras que un 20% de los encuestados mencionan que SI.

#### **Resumen dimensión 1.**

Tabla Nro. 15: Distribución de frecuencias primera dimensión

Distribución porcentual de las frecuencias y respuestas relacionados con la dimensión 1: Satisfacción del sistema actual para mejorar el proceso de control de servicios de la empresa TEC COMPUTER S.A.C. -Huarmey; 2018.

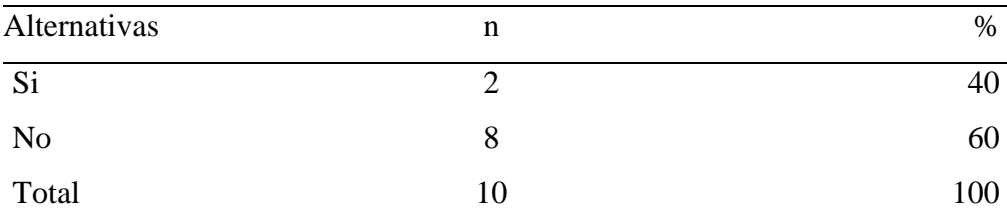

Fuente: Aplicación del instrumento para medir la primera dimensión: Satisfacción del sistema actual para mejorar el proceso de control de servicios de la empresa TEC COMPUTER S.A.C. -Huarmey; 2018.

Aplicado por: Dextre M.; 2018.

En la Tabla Nro. 15 se puede observar que el 60% de los trabajadores encuestados respondieron que NO están de acuerdo con el manejo del proceso de control de servicios actual, mientras que un 40% de los encuestados mencionan que SI están de acuerdo con el manejo del proceso de control de servicios actual.

Gráfico Nro. 13: Distribución porcentual primera dimensión

En la Gráfico Nro. 15 se puede observar que el 60% de los trabajadores encuestados respondieron que NO están de acuerdo con el manejo del proceso de control de servicios actual, mientras que un 40% de los encuestados mencionan que SI están de acuerdo con el manejo del proceso de control de servicios actual.

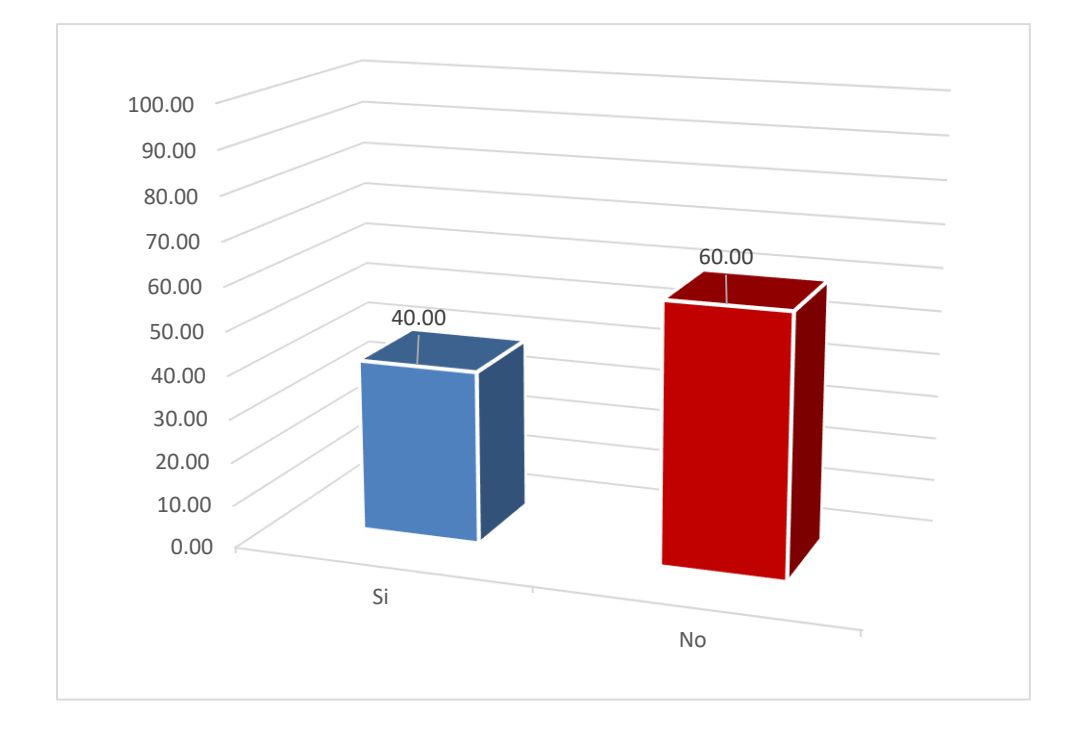

#### **Dimensión 02: Necesidad de implementar un sistema web**

Tabla Nro. 16: Necesidad de mejorar el proceso de control de servicios

Distribución de frecuencias y respuestas; respecto a la segunda dimensión: Necesidad de implementar un sistema web para mejorar el proceso de control de servicios de la empresa TEC COMPUTER S.A.C. -Huarmey; 2018.

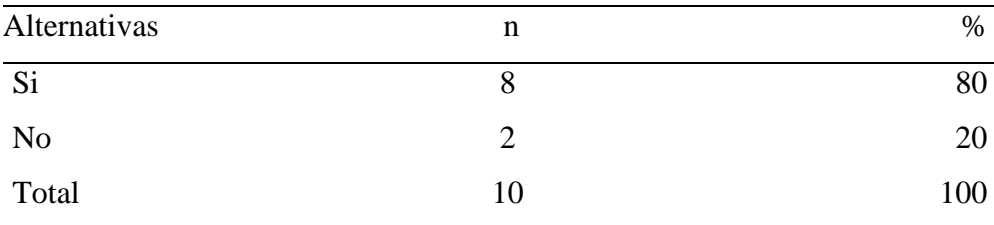

Fuente: Origen del instrumento aplicado a los trabajadores de la empresa TEC COMPUTER S.A.C.; para poder responder a la siguiente pregunta: ¿Cree usted que la necesidad de mejorar el proceso de control de servicios es indispensable e importante para la empresa?

Aplicado por: Dextre M.; 2018.

En la Tabla Nro. 16 se puede observar que el 80% de los trabajadores encuestados mencionaron que la necesidad de mejorar el proceso de control de servicios SI es indispensable e importante para la empresa, mientras que un 20% de los encuestados mencionan que NO.

#### Tabla Nro. 17: Implementar un sistema web

Distribución de frecuencias y respuestas; respecto a la primera dimensión: Satisfacción del sistema actual para mejorar el proceso de control de servicios de la empresa TEC COMPUTER S.A.C. -Huarmey; 2018.

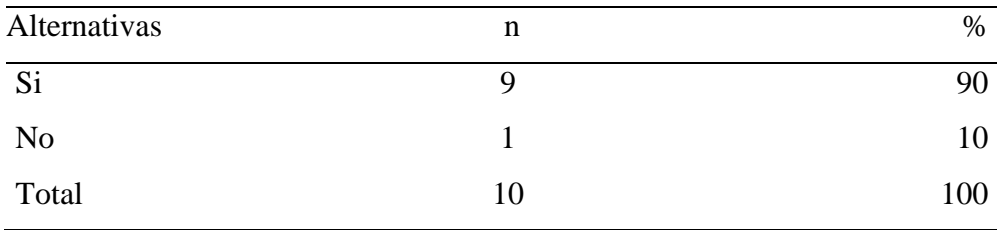

Fuente: Origen del instrumento aplicado a los trabajadores de la empresa TEC COMPUTER S.A.C.; para poder responder a la siguiente pregunta: ¿Usted cree que con la implementación de un sistema web para el proceso de control de servicios de la empresa mejorara la satisfacción del personal siendo competitivo?

Aplicado por: Dextre M.; 2018.

En la Tabla Nro. 17 se puede observar que el 90% de los trabajadores encuestados mencionaron que la implantación de un sistema web para el proceso de control de servicios de la empresa SI mejorará la satisfacción del personal siendo competitivo, mientras que 10% de los encuestados mencionan que NO.

#### Tabla Nro. 18: Personal Capacitado

Distribución de frecuencias y respuestas; respecto a la primera dimensión: Satisfacción del sistema actual para mejorar el proceso de control de servicios de la empresa TEC COMPUTER S.A.C. -Huarmey; 2018.

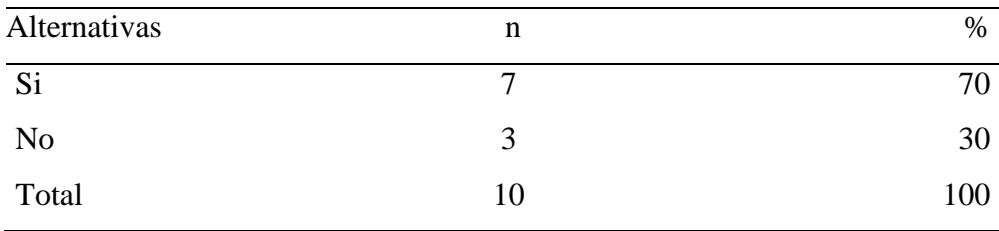

Fuente: Origen del instrumento aplicado a los trabajadores de la empresa TEC COMPUTER S.A.C.; para poder responder a la siguiente pregunta: ¿Para el manejo adecuado del sistema web es necesario tener un personal capacitado?

Aplicado por: Dextre M.; 2018.

En la Tabla Nro. 18 se puede observar que el 70% de los trabajadores encuestados mencionaron que para el manejo adecuado del sistema web SI es necesario tener un personal capacitado, mientras que un 30% de los encuestados mencionan que NO.

#### Tabla Nro. 19: Interacción con el sistema web

Distribución de frecuencias y respuestas; respecto a la primera dimensión: Satisfacción del sistema actual para mejorar el proceso de control de servicios de la empresa TEC COMPUTER S.A.C. -Huarmey; 2018.

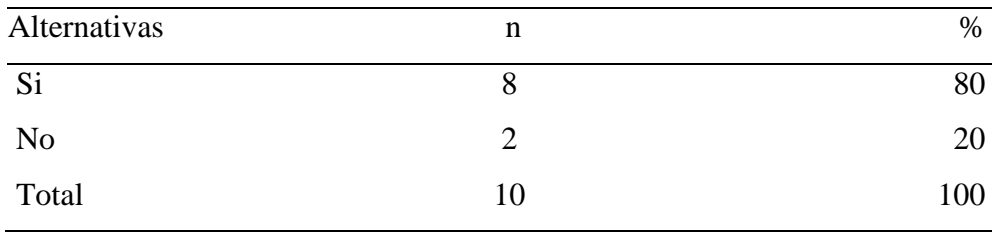

Fuente: Origen del instrumento aplicado a los trabajadores de la empresa TEC COMPUTER S.A.C.; para poder responder a la siguiente pregunta: ¿Cree usted que la interacción del personal encargado del proceso de control de servicios con el sistema web es importante?

Aplicado por: Dextre M.; 2018.

En la Tabla Nro. 19 se puede observar que el 80% de los trabajadores encuestados mencionaron que la interacción del personal encargado del proceso de control de servicios con el sistema web SI es importante, mientras que un 20% de los encuestados mencionan que NO.

#### Tabla Nro. 20: Seguridad y eficiencia

Distribución de frecuencias y respuestas; respecto a la primera dimensión: Satisfacción del sistema actual para mejorar el proceso de control de servicios de la empresa TEC COMPUTER S.A.C. -Huarmey; 2018.

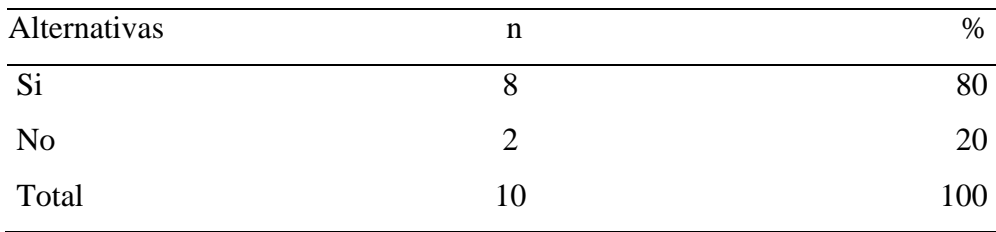

Fuente: Origen del instrumento aplicado a los trabajadores de la empresa TEC COMPUTER S.A.C.; para poder responder a la siguiente pregunta: ¿Cree usted que el sistema web implementada sea eficiente y cuente con una buena seguridad?

Aplicado por: Dextre M.; 2018.

En la Tabla Nro. 20 se puede observar que el 80% de los trabajadores encuestados mencionaron que el sistema web implementada SI sea eficiente y cuente con una buena seguridad, mientras que un 20% de los encuestados mencionan que NO.

#### Tabla Nro. 21: Tiempo real

Distribución de frecuencias y respuestas; respecto a la primera dimensión: Satisfacción del sistema actual para mejorar el proceso de control de servicios de la empresa TEC COMPUTER S.A.C. -Huarmey; 2018.

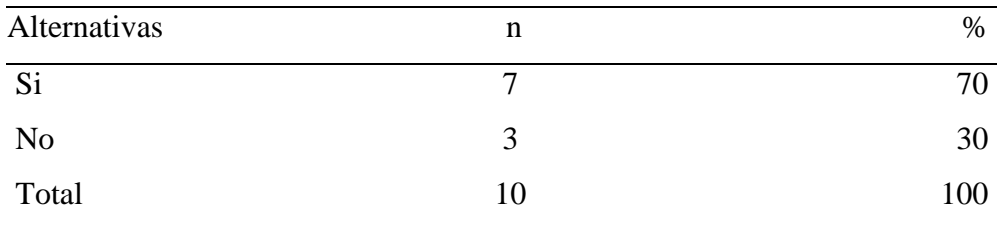

Fuente: Origen del instrumento aplicado a los trabajadores de la empresa TEC COMPUTER S.A.C.; para poder responder a la siguiente pregunta: ¿Cree usted que el sistema web permita obtener los datos del cliente de los servicios brindados en tiempo real?

Aplicado por: Dextre M.; 2018.

En la Tabla Nro. 21 se puede observar que el 70% de los trabajadores encuestados mencionaron que el sistema web SI permita obtener los datos del cliente de los servicios brindados en tiempo real, mientras que un 30% de los encuestados mencionan que NO.

Tabla Nro. 22: Reporte de control de servicios detallado

Distribución de frecuencias y respuestas; respecto a la primera dimensión: Satisfacción del sistema actual para mejorar el proceso de control de servicios de la empresa TEC COMPUTER S.A.C. -Huarmey; 2018.

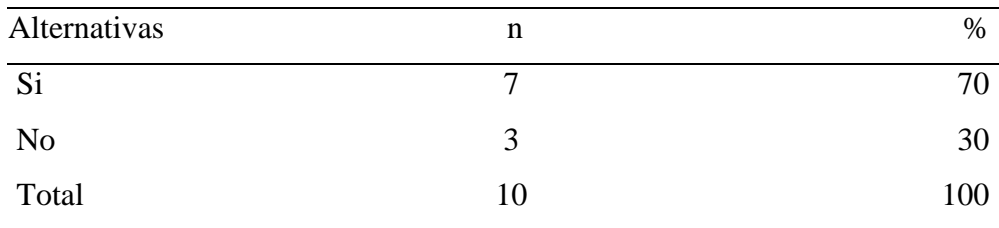

Fuente: Origen del instrumento aplicado a los trabajadores de la empresa TEC COMPUTER S.A.C.; para poder responder a la siguiente pregunta: ¿Usted que realiza el proceso de control de servicios cree que el sistema web permita obtener los reportes detallados de los clientes que se brindaron los servicios?

Aplicado por: Dextre M.; 2018

En la Tabla Nro. 22 se puede observar que el 70% de los trabajadores encuestados mencionaron que el sistema web SI permita obtener los reportes detallados de los clientes que se brindaron los servicios, mientras que un 30% de los encuestados mencionan que NO.

#### Tabla Nro. 23: Beneficio del sistema web

Distribución de frecuencias y respuestas; respecto a la primera dimensión: Satisfacción del sistema actual para mejorar el proceso de control de servicios de la empresa TEC COMPUTER S.A.C. -Huarmey; 2018.

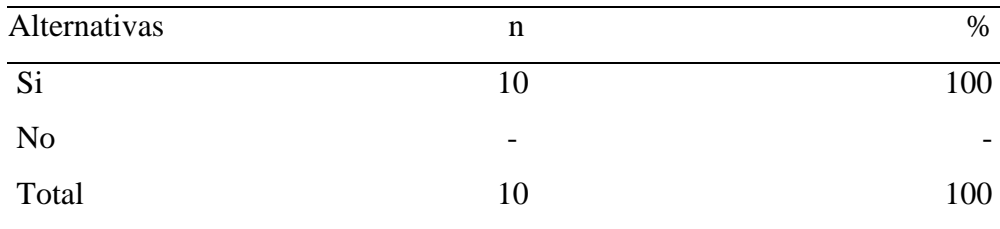

Fuente: Origen del instrumento aplicado a los trabajadores de la empresa TEC COMPUTER S.A.C.; para poder responder a la siguiente pregunta: En tu opinión ¿Cree usted el sistema web trae consigo beneficios que permitan mejorar el proceso de control de servicios de la empresa?

Aplicado por: Dextre M.; 2018.

En la Tabla Nro. 23 se puede observar que el 100% de los trabajadores encuestados mencionaron que el sistema web SI trae consigo beneficios que permitan mejorar el proceso de control de servicios de la empresa, mientras que un 0% de los encuestados mencionan que NO.

#### Tabla Nro. 24: Actualización del sistema web

Distribución de frecuencias y respuestas; respecto a la primera dimensión: Satisfacción del sistema actual para mejorar el proceso de control de servicios de la empresa TEC COMPUTER S.A.C. -Huarmey; 2018.

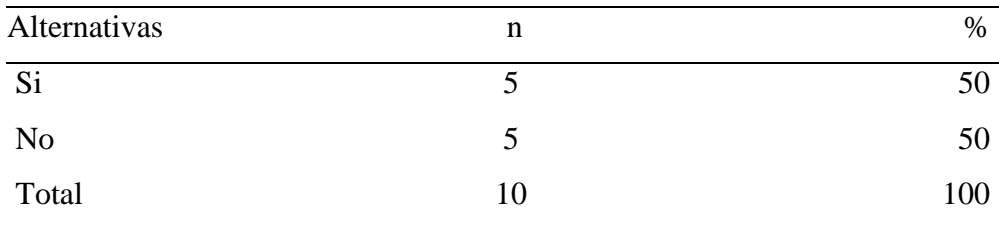

Fuente: Origen del instrumento aplicado a los trabajadores de la empresa TEC COMPUTER S.A.C.; para poder responder a la siguiente pregunta: ¿La actualización del sistema web es amigable, satisfactorio, fácil de manejar, de entender y cumple con las necesidades de la empresa?

Aplicado por: Dextre M.; 2018.

En la Tabla Nro. 24 se puede observar que el 50% de los trabajadores encuestados mencionaron que el sistema web SI es amigable, satisfactorio, fácil de manejar, de entender y cumple con las necesidades de la empresa, mientras que un 50% de los encuestados mencionan que NO.

#### Tabla Nro. 25: Provoca menos errores y problemas

Distribución de frecuencias y respuestas; respecto a la primera dimensión: Satisfacción del sistema actual para mejorar el proceso de control de servicios de la empresa TEC COMPUTER S.A.C. -Huarmey; 2018.

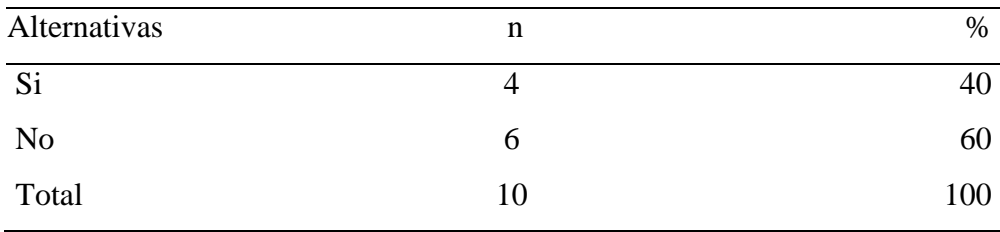

Fuente: Origen del instrumento aplicado a los trabajadores de la empresa TEC COMPUTER S.A.C.; para poder responder a la siguiente pregunta: ¿Cree usted que el nuevo sistema web provocara menos errores y problemas con el proceso de control de servicios?

Aplicado por: Dextre M.; 2018.

En la Tabla Nro. 25 se puede observar que el 60% de los trabajadores encuestados mencionaron que el sistema web NO provocará errores y problemas con el proceso de control de servicios, mientras que un 40% de los encuestados mencionan que SI.

#### **Resumen dimensión 2.**

Tabla Nro. 26: Distribución de frecuencias segunda dimensión

Distribución porcentual de las frecuencias y respuestas relacionados con la dimensión 2: Necesidad de implementar un sistema web para mejorar el proceso de control de servicios de la empresa TEC COMPUTER S.A.C. - Huarmey; 2018.

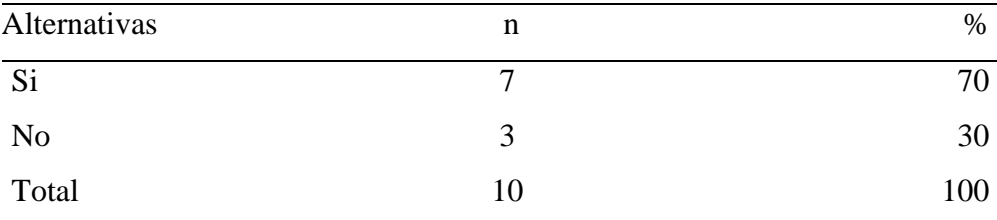

Fuente: Aplicación del instrumento para medir la segunda dimensión: Necesidad de implementar un sistema web para mejorar el proceso de control de servicios de la empresa TEC COMPUTER S.A.C. -Huarmey; 2018.

Aplicado por: Dextre M.; 2018.

En la Tabla Nro. 26 se puede observar que el 70% de los trabajadores encuestados respondieron que, SI es necesario implementar un sistema web para mejorar el proceso de control de servicios, mientras 30% de los encuestados mencionan que NO.

Gráfico Nro. 14: Distribución porcentual de la segunda dimensión

En la Gráfico Nro. 14 se puede observar que el 70% de los trabajadores encuestados respondieron que, SI es necesario implementar un sistema web para mejorar el proceso de control de servicios, mientras 30% de los encuestados mencionan que NO.

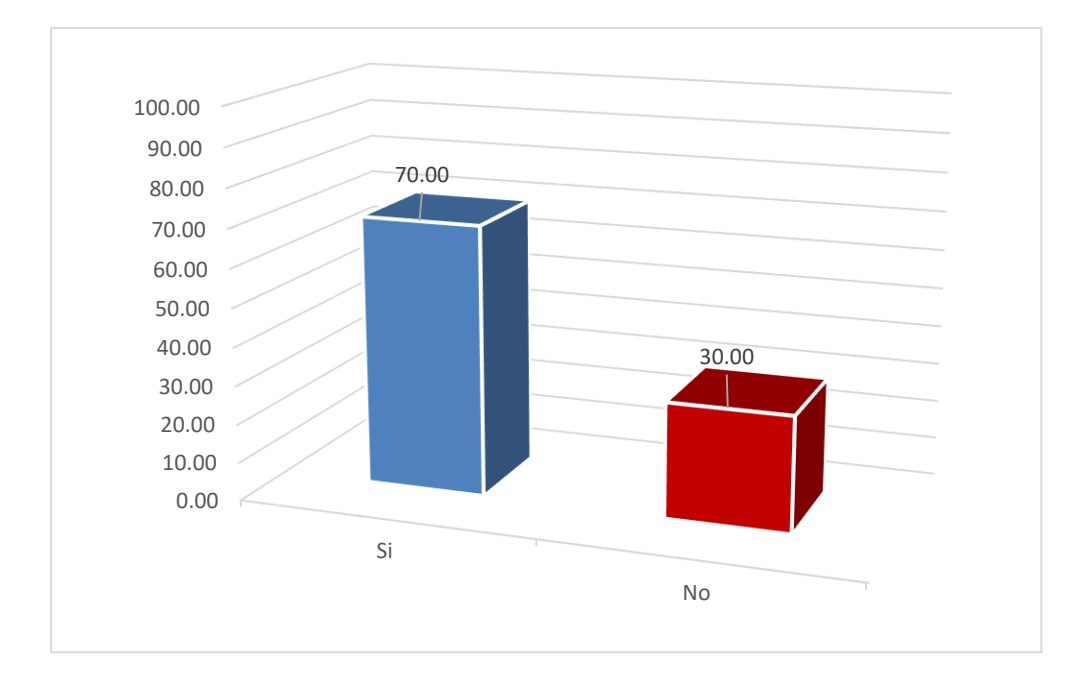

Fuente: Elaboración propia

#### **RESUMEN GENERAL DE DIMENSIÓN**

Tabla Nro. 27: Distribución de frecuencias general de dimensión

Distribución de frecuencia y respuestas con las dos dimensiones para determinar los niveles de satisfacción de los trabajadores; para la implementación de un sistema web para el proceso de control de servicios de la empresa TEC COMPUTER S.A.C. -Huarmey; 2018.

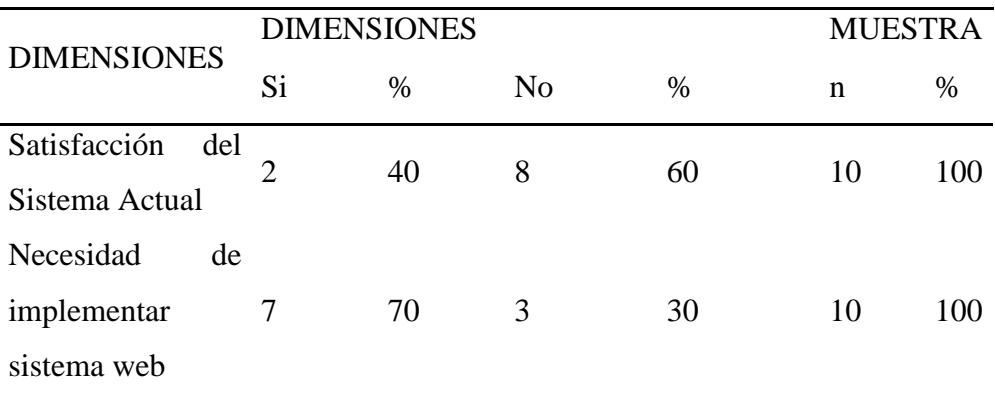

Fuente: Aplicación del instrumento para el conocimiento de los trabajadores encuestados acerca de la satisfacción de las dos dimensiones de la investigación en la empresa TEC COMPUTER S.A.C.; 2018.

Aplicado por: Dextre M.; 2018.

En la Tabla Nro. 27 se puede observar que en la primera dimensión mencionan que NO están satisfechos con los procesos que se realizan actualmente, mientras que en la segunda dimensión mencionan que SI necesitan la implementación de un sistema web para el proceso de control de servicios dentro de la empresa TEC COMPUTER S.A.C.

Gráfico Nro. 15: Resumen general por dimensión

Distribución porcentual de las frecuencias y respuestas con las dos dimensiones definidas para determinar los niveles de satisfacción de los trabajadores de la empresa TEC COMPUTER S.A.C. -Huarmey; 2018.

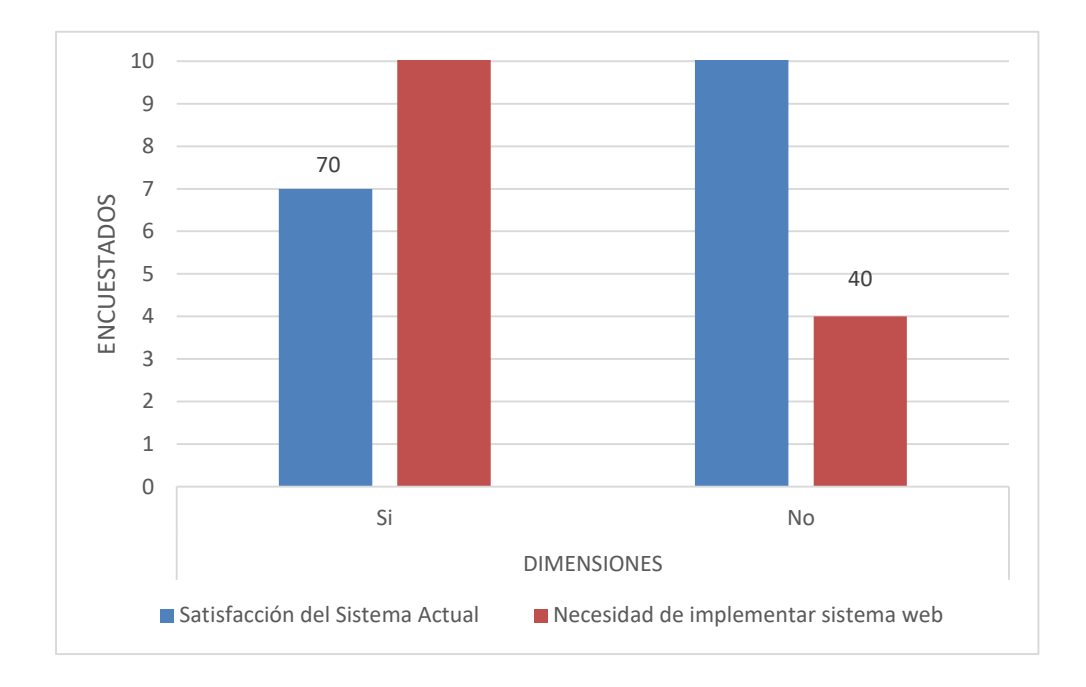

Fuente: Elaboración propia

#### **5.2. Análisis de resultados**

La presente investigación tuvo como objetivo general: Realizar la implementación de un sistema web para el control de servicios de la empresa TEC COMPUTER S.A.C. -Huarmey; 2018, a fin de mejorar el proceso de control de servicios; para ello se ha tenido que realizar la aplicación del instrumento que permita conocer la percepción de los trabajadores de la empresa TEC COMPUTER S.A.C frente a las dos dimensiones que se han definido para esta investigación.

Luego de haber realizado las interpretaciones de los resultados en la sección anterior, se realiza los siguientes análisis de resultados:

1. En relación a la dimensión 01: Satisfacción del sistema actual en el resumen de esta dimensión se puede observar que el 60% de los trabajadores encuestados respondieron que NO están de acuerdo con el manejo del proceso de control de servicios actual, mientras que un 40% de los encuestados mencionan que SI están de acuerdo con el manejo del proceso de control de servicios actual; este resultado tiene similitud con los resultados obtenidos por Uriarte E. (11), quien realizó una investigación de tesis titulado Implementación de un sistema web para la gestión del área de almacén de la empresa Consorcio Metal Mecánico S.R.L. en la ciudad de Nuevo Chimbote 2017, muestra como resultado el 90% de los trabajadores están de acuerdo con la necesidad de propuesta para la mejora del proceso actual de almacén bajo la arquitectura web y un 10% no está de acuerdo, mostrando la insatisfacción de los encuestados en el proceso actual. Estos resultados obtenidosse asemejan en la presente tesis en el análisis de esta dimensión, por lo cual se justifica que ambas tienen la necesidad para la mejora del sistema actual con el propósito de mejorar los procesos principales para que exista mayor eficiencia y seguridad de la información.

Así mismo el autor Carlos S. y Ramon A. (17), en su libro menciona que las nuevas Tecnologías de la Información y la comunicación están presentes en todo nivel de nuestra sociedad actual, desde las más grandes corporaciones multinacionales, a las pymes, gobiernos administrativos, universidades, centros educativos y organizacionales.

2. En a la dimensión 02: Necesidad de implementar un sistema web para mejorar el proceso de control de servicios en el resumen de esta dimensión se puede observar que el 70% de los trabajadores encuestados respondieron que, SI es necesario implementar un sistema web para mejorar el proceso de control de servicios, mientras 30% de los encuestados mencionan que NO es necesario implementar un sistema web para mejorar el proceso de control de servicios en la empresa TEC COMPUTER S.A.C. estos datos mostrados coinciden con Gómez E. (9), quien realizó una investigación de tesis titulado Implementación de un sistema de información bajo plataforma web para la gestión y control documental de la empresa Corporación JUJEDU E.I.R.L. – Talara; 2017, muestra en su resultado la necesidad de realizar la implementación de un sistema de información bajo plataforma web para la gestión y control documental de la empresa, estos resultados obtenidos se asemejan en la presente tesis en el análisis de esta dimensión, por lo cual se justifica que ambas tienen la necesidad de implementación de un sistema de información bajo plataforma web con el propósito de mejorar los procesos de control de manera eficiente y seguro, a su vez Castillo P. (21), quién menciona en su informe de investigación que los sistemas web automatiza procesos de negocio, que está dejando de ser una alternativa para pasar a un requerimiento necesario en las empresas.

Luego de todo lo mencionado se concluyó que la implementación de un sistema web para el control de servicios de la empresa TEC COMPUTER S.A.C mejorará el control de servicios, agilizando el proceso de control de servicios y evitando pérdidas de información de los clientes.

#### **5.3. Propuesta de mejora**

#### **5.3.1. Justificación de la metodología de trabajo**

Luego de haber obtenido los resultados y análisis de resultados, como propuesta de mejora se desarrolló la implementación del sistema web con la elección de la metodología ICONIX que ayudó a realizar la mejora del proceso de control de servicios de la empresa TEC COMPUTER S.A.C. -Huarmey; 2018, ya que es una metodología hibrida entre UML y XP que se adapta a los proyectos ágiles, donde se necesita la regeneración rápida de factores tales como los requisitos, el diseño y las estimaciones, se enfoca en el área que se encuentra entre los casos de uso y el código.

#### **5.3.2. Análisis de requerimiento del Sistema**

Con los análisis de los resultados obtenidos y explicados anteriormente, se plantea como propuestas de mejora lo siguiente:

- Realizar el modelamiento de un Sistema de Gestión teniendo como metodología de desarrollo ICONIX.
- Implementar un Sistema de Gestión en entorno Web, basado en el uso de herramientas open source como son el lenguaje de programación PHP y el gestor de base de datos MYSQL.

# **Lista de Requerimientos Funcionales y No Funcionales**

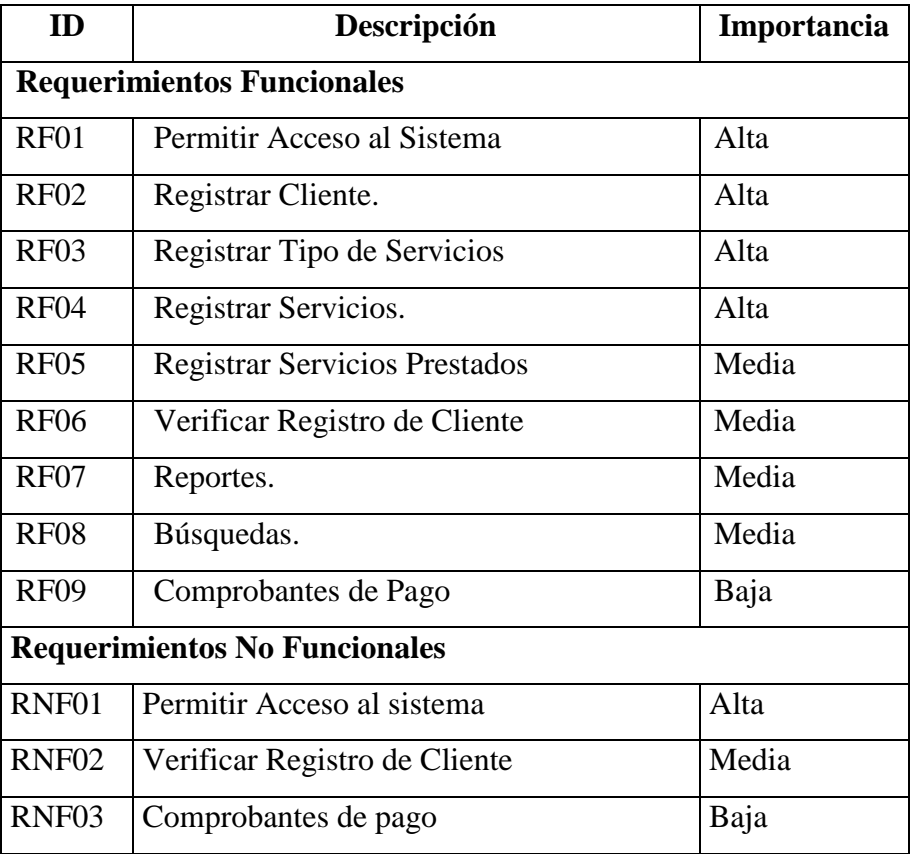

Tabla Nro. 28: Lista de Requerimientos Funcionales y No Funcionales

# **Diagrama de Modelo del Negocio**

Gráfico Nro. 16: Diagrama de Modelo de negocio

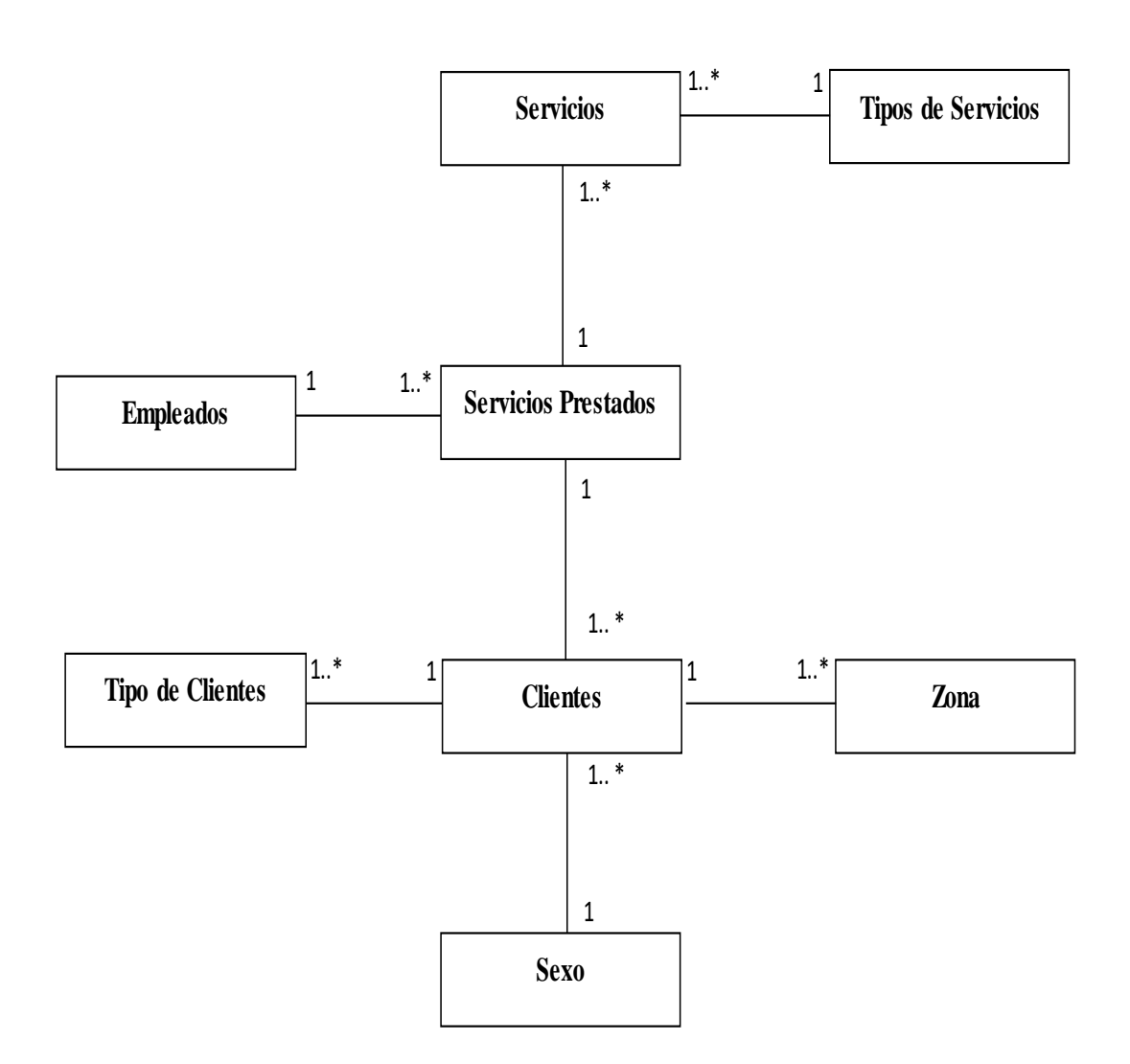

Fuente: Elaboración Propia

# **Matriz de Trazabilidad de Requerimientos vs Casos de Uso**

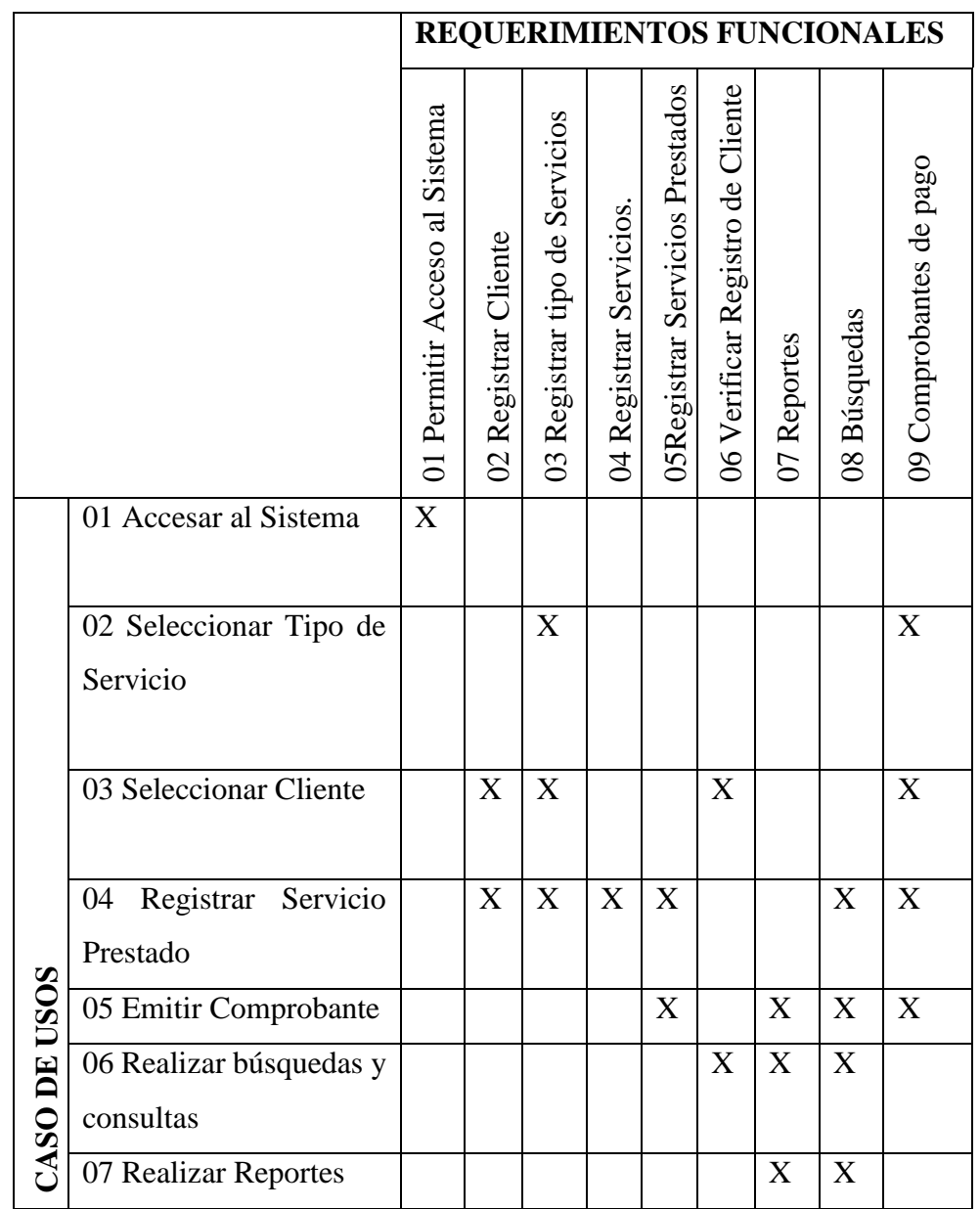

Tabla Nro. 29: Matriz de trazabilidad de Requerimientos vs Casos de Uso

### **5.3.3. Análisis y Diseño Preliminar del Sistema**

## **Especificaciones de Caso de Uso**

A continuación, definiremos los actores que interactúan en el sistema:

- **Empleado**: Persona que se encarga de registrar los servicios que se realizan en la empresa.
- **Sistema web**: Interface gráfica con que interactúa el empleado.

# **Especificación CU-01**

Tabla Nro. 30: Especificación CU-01

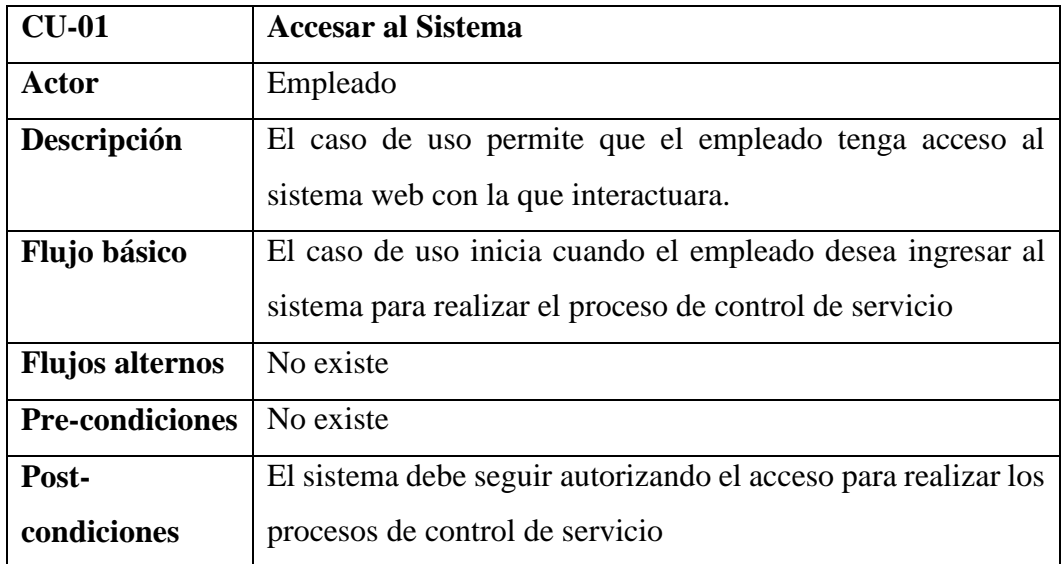

# **Diagrama CU Accesar al Sistema**

Gráfico Nro. 17: Diagrama CU Accesar al Sistema

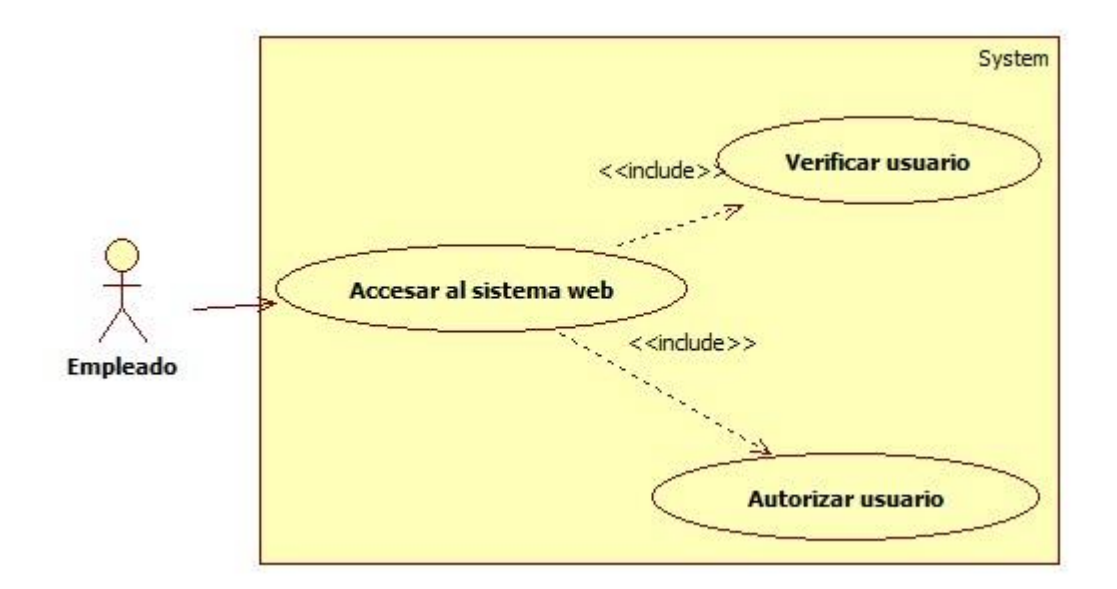
## **Especificación CU-02**

# Tabla Nro. 31: Especificación CU-02

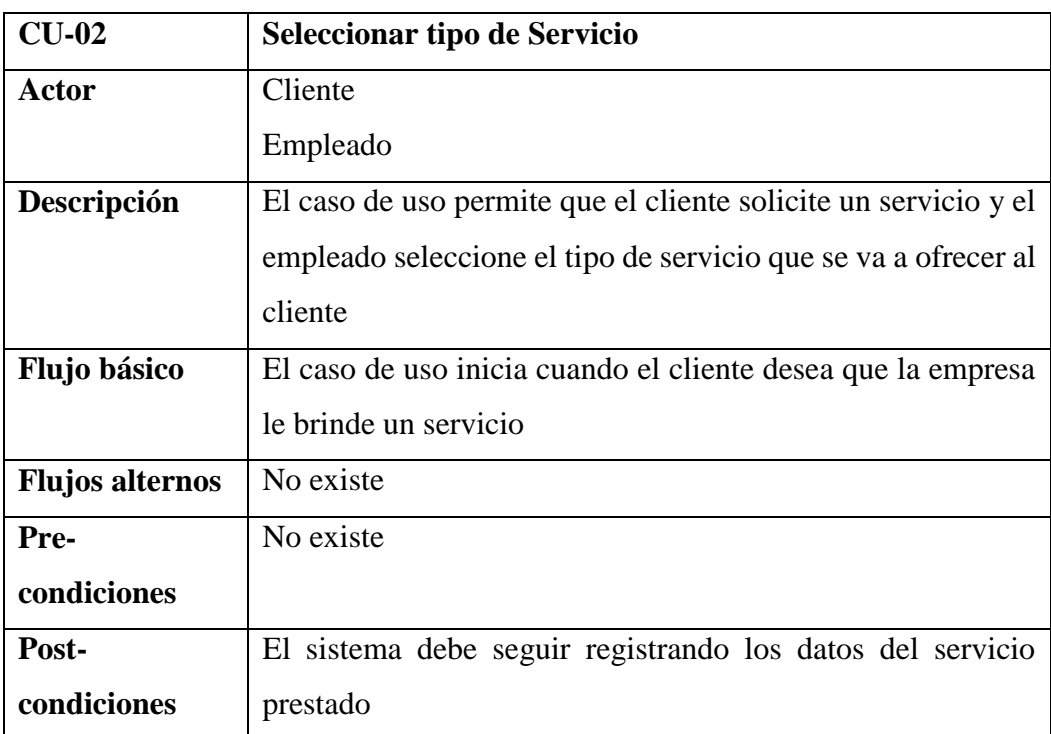

## **Diagrama CU Seleccionar Tipo de Servicio**

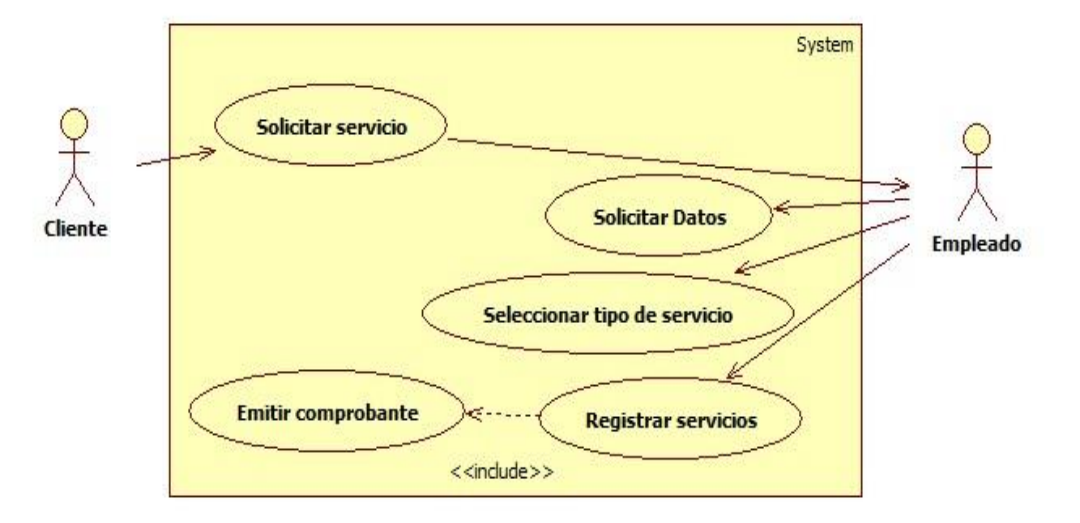

Gráfico Nro. 18: Diagrama Seleccionar Tipo de Servicio

Fuente: Elaboración propia

## **Especificación CU-03**

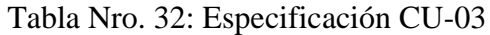

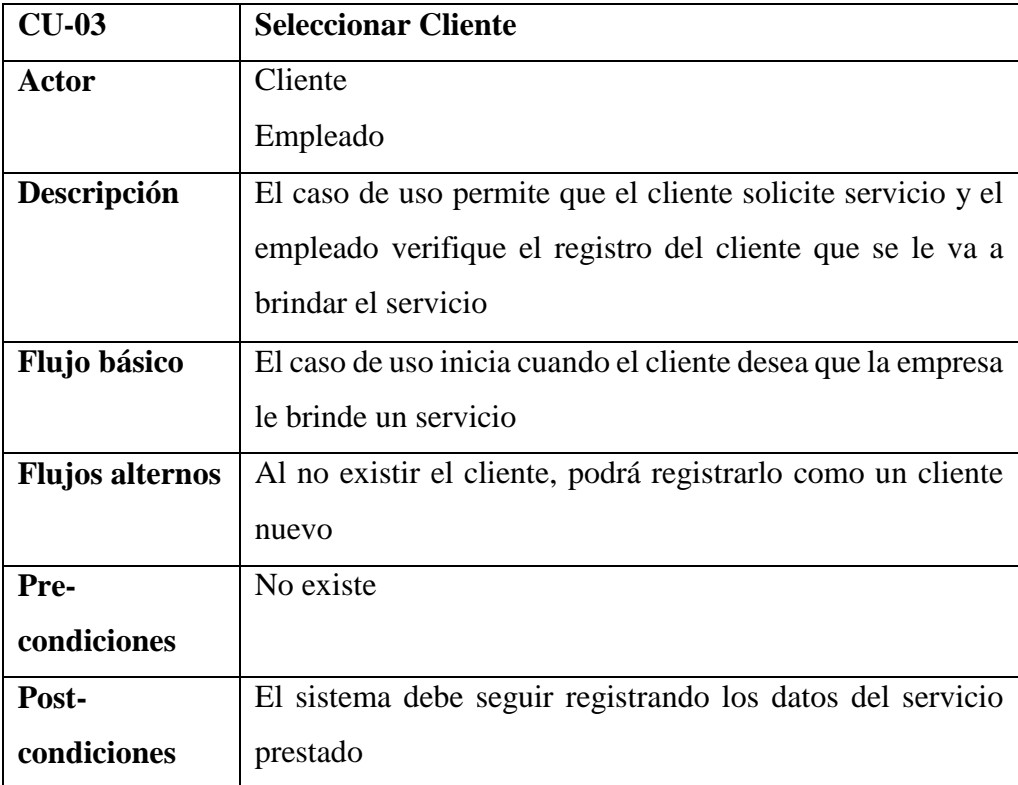

## **Diagrama CU Seleccionar Cliente**

Gráfico Nro. 19: Diagrama Seleccionar Cliente

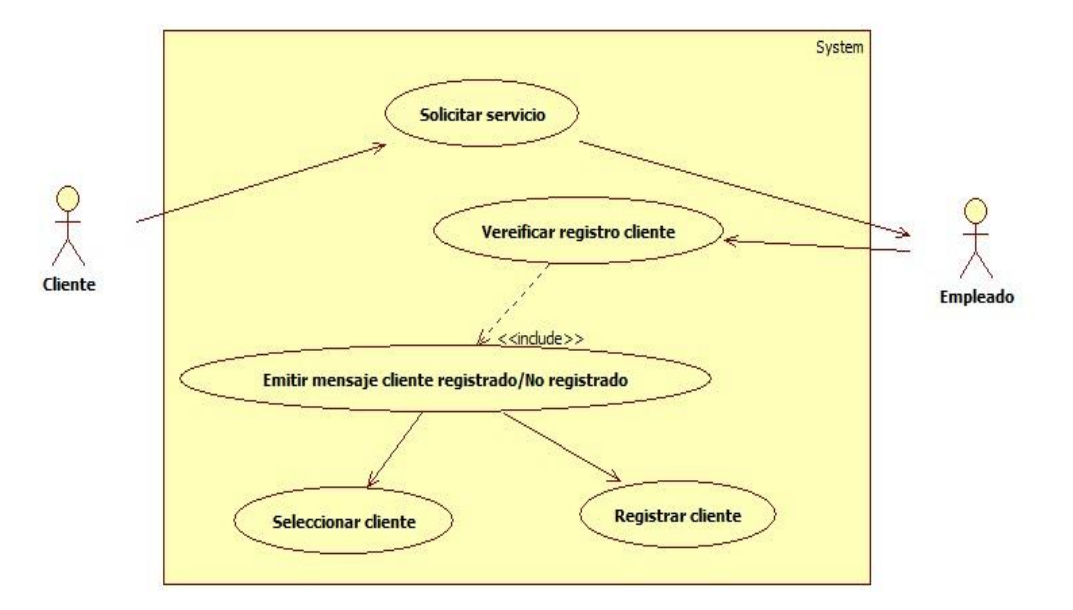

Fuente: Elaboración propia

## **Especificación CU-04**

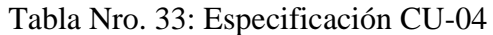

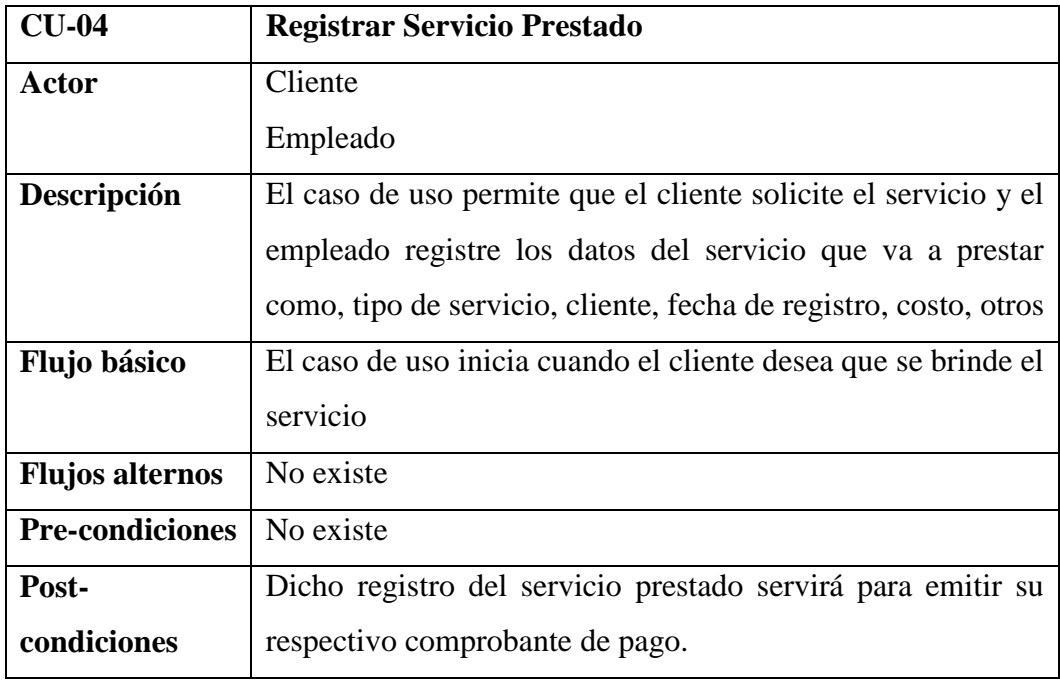

## **Diagrama CU Registrar Servicio Prestado**

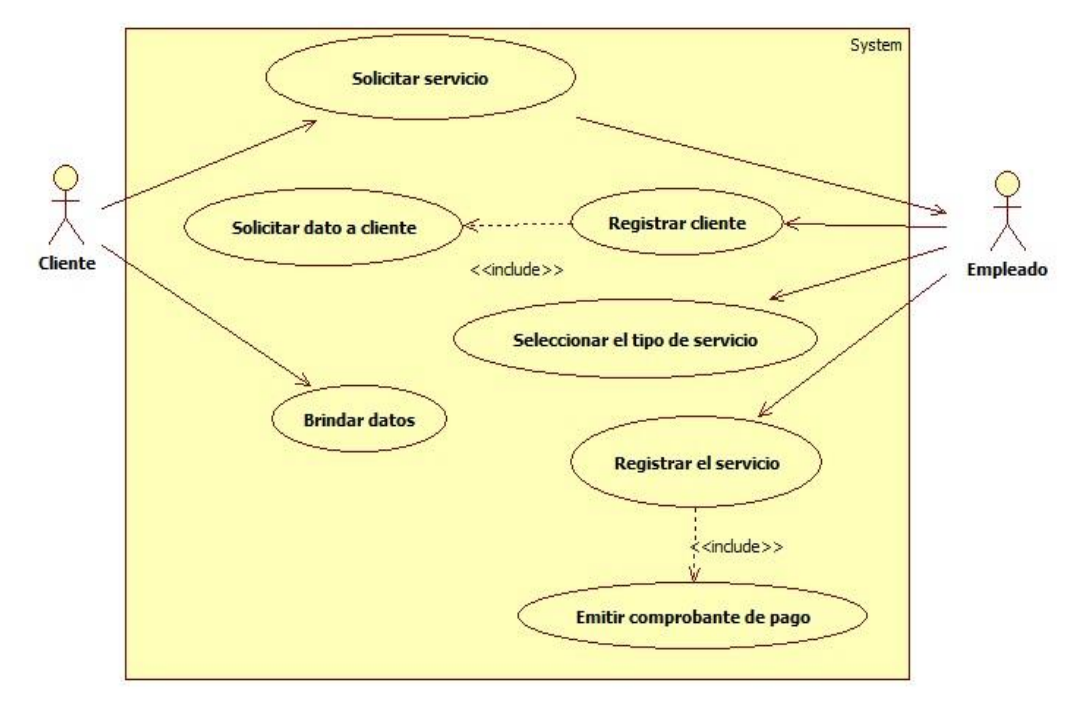

Gráfico Nro. 20: Diagrama Registrar Servicio Prestado

#### **Especificación CU-05**

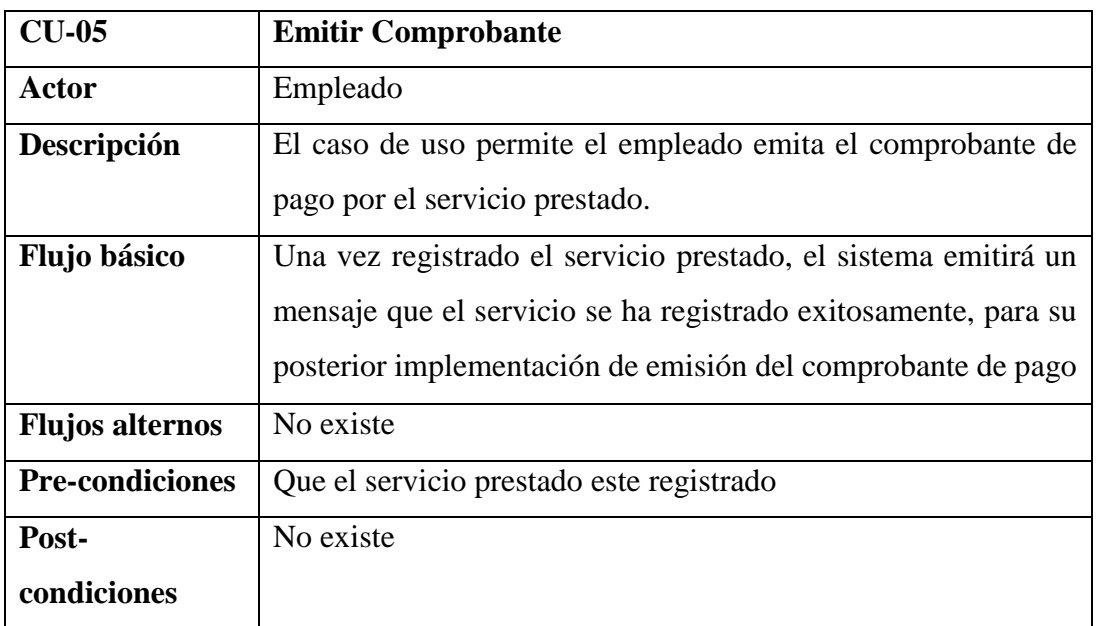

## Tabla Nro. 34: Especificación CU-05

Fuente: Elaboración propia

#### **Diagrama CU Emitir Comprobante**

Gráfico Nro. 21: Diagrama Emitir Comprobante

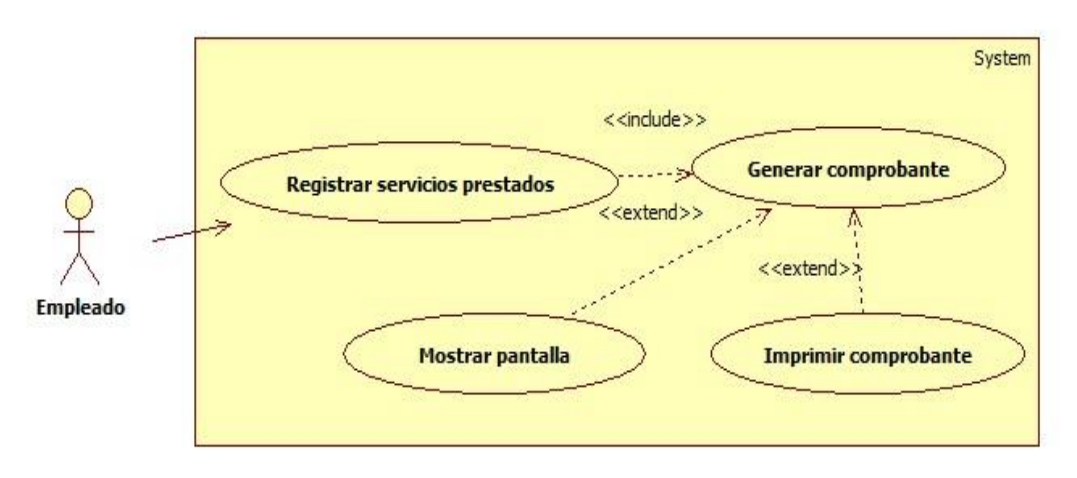

## **Especificación CU-06**

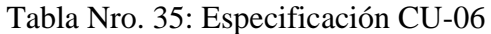

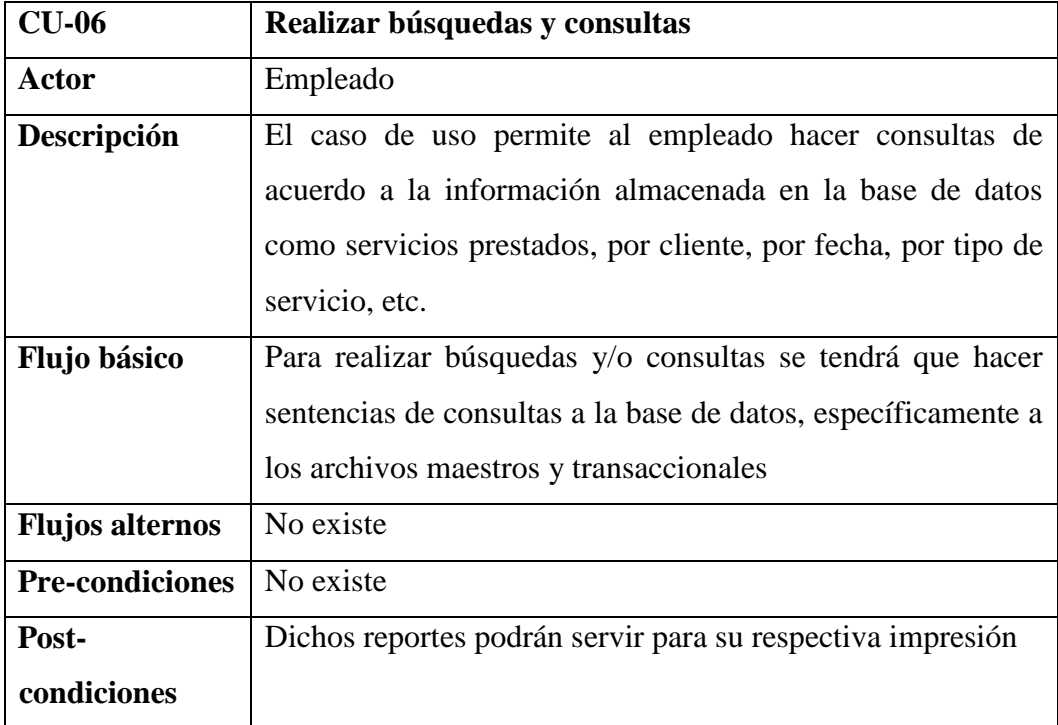

#### **Diagrama CU Realizar Búsquedas y Consultas**

Gráfico Nro. 22: Diagrama Realizar Búsquedas y consultas

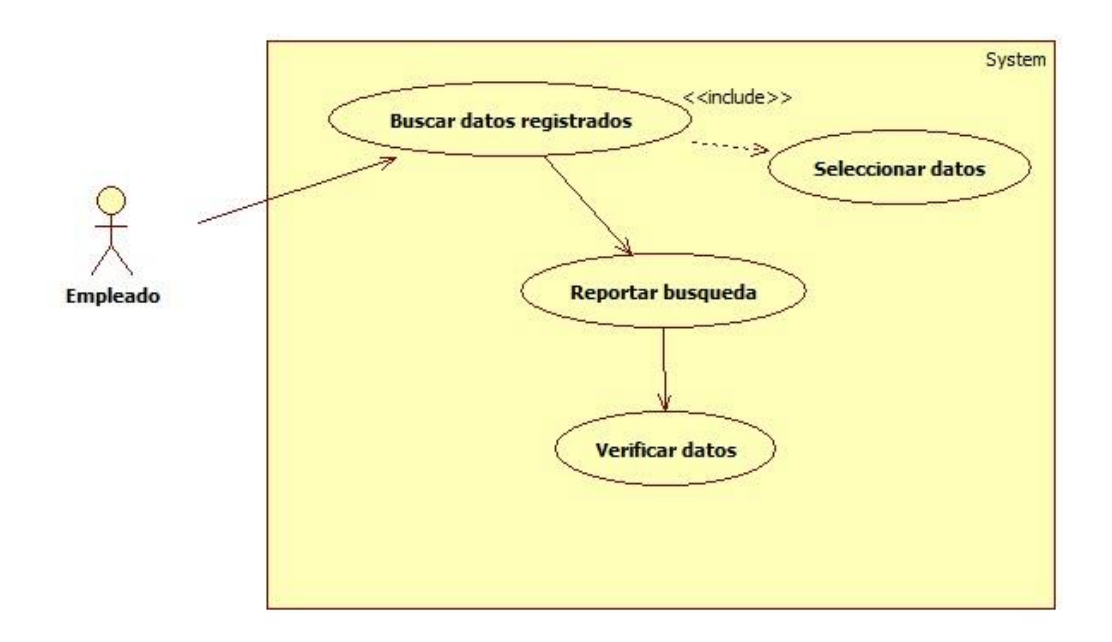

Fuente: elaboración propia

## **Especificación CU-07**

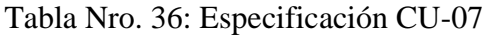

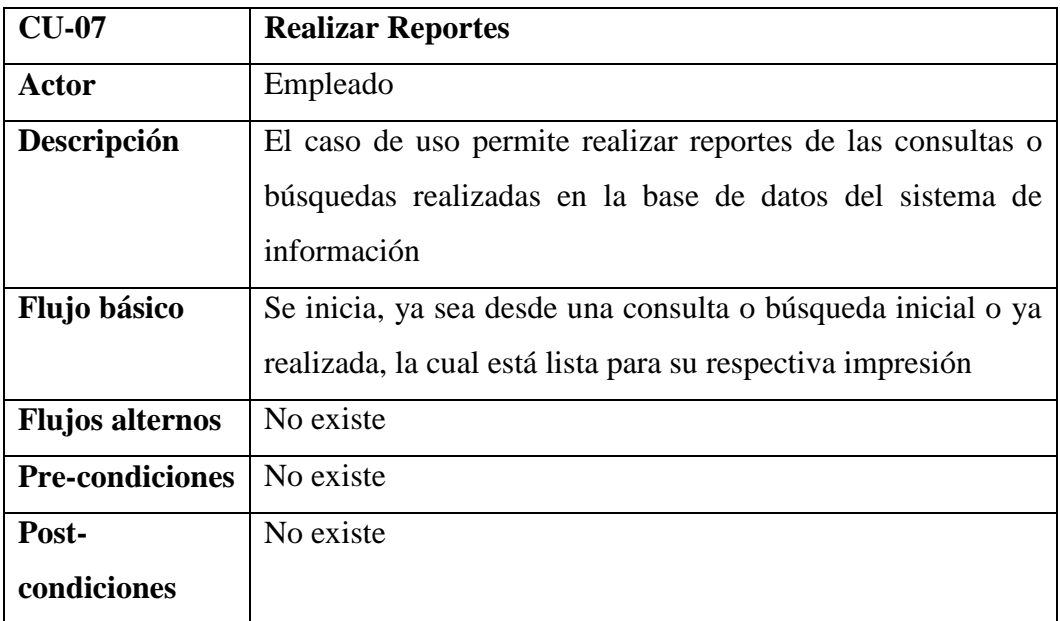

## **Diagrama CU Realizar Reportes**

Gráfico Nro. 23: Diagrama Realizar Reportes

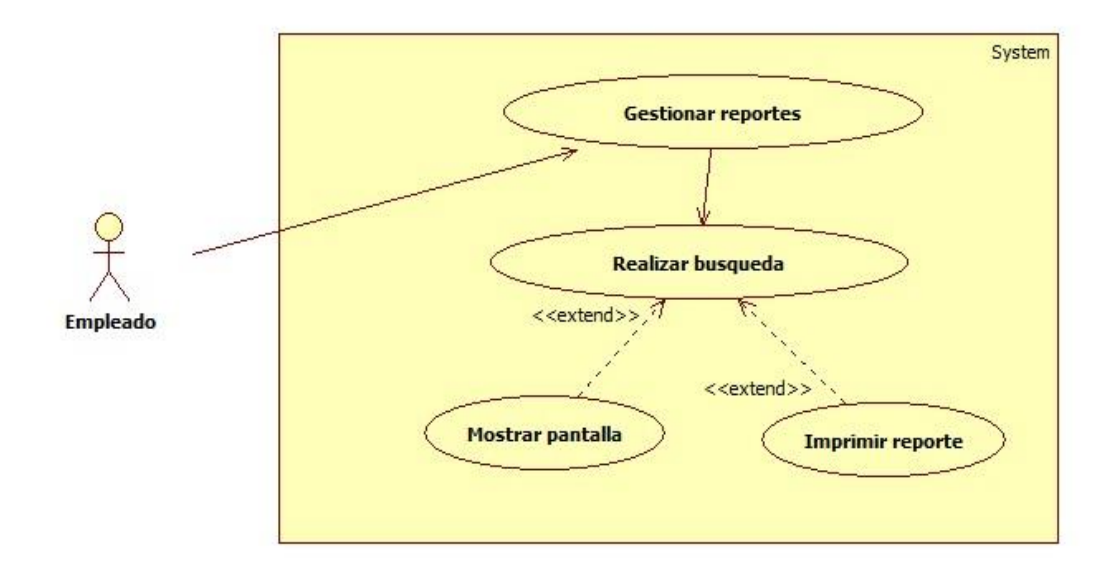

## **Matriz de Trazabilidad de Clases de Dominio vs. Casos de Uso.**

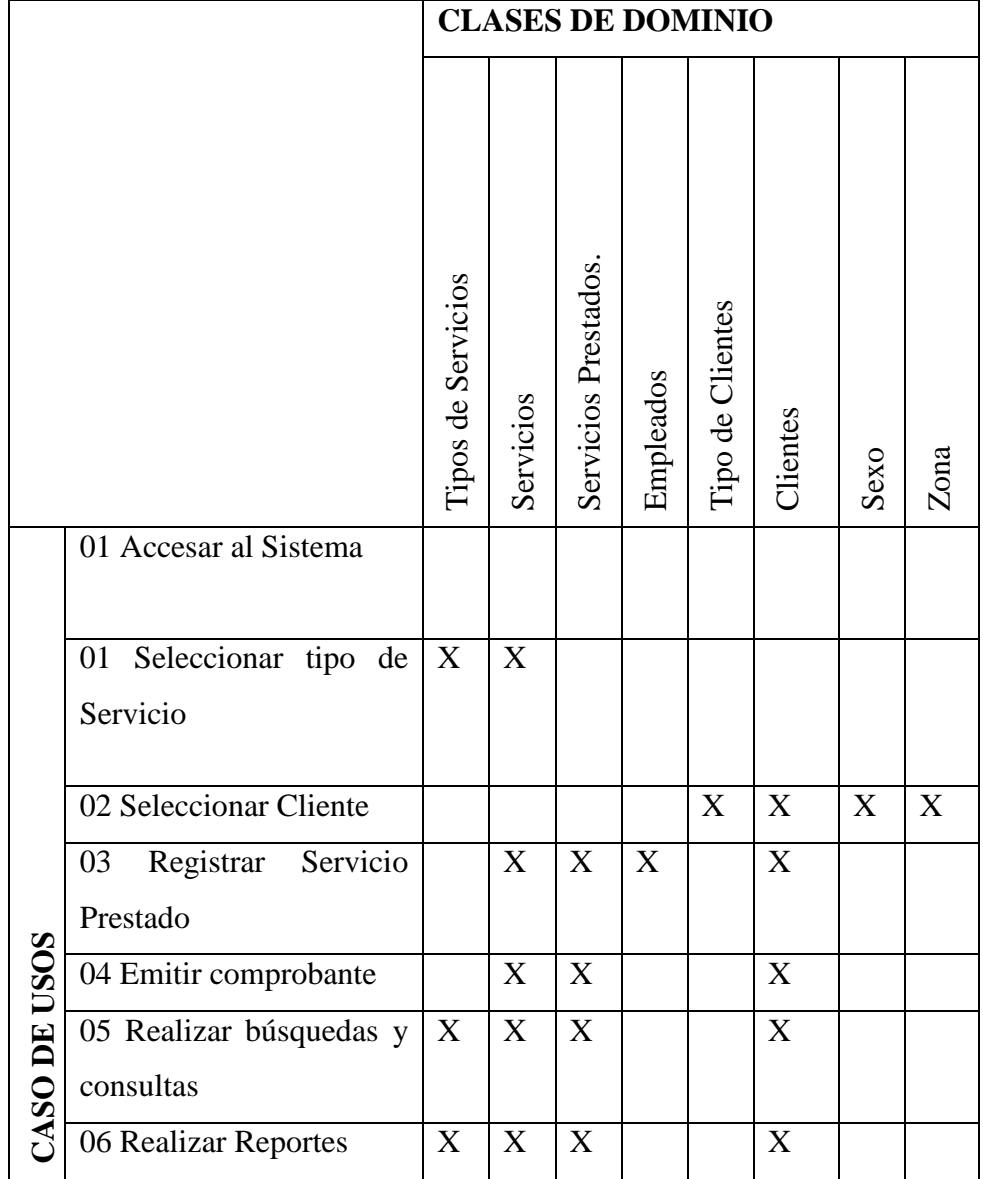

Tabla Nro. 37: Matriz de Trazabilidad de Clases de Dominio vs Casos de Uso

#### **Análisis o Diagrama de Robustez**

#### **- Diagrama de Robustez: 01 Accesar al Sistema**

Gráfico Nro. 24: Diagrama de Robustez: 01 Accesar al Sistema

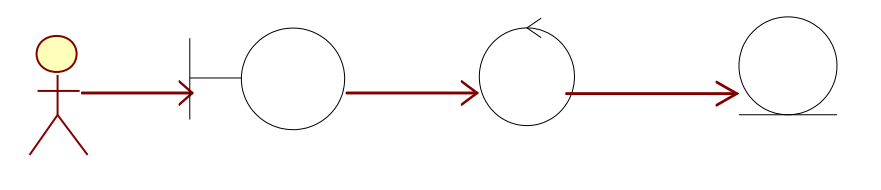

 Empleado Pantalla de Seguridad Accesar Accesar al Sistema (from Actores) (from Interface) (from Clases)

Fuente: elaboración propia

#### - **Diagrama de Robustez: 02 Seleccionar tipo de Servicio**

Gráfico Nro. 25: Diagrama de Robustez: 02 Seleccionar tipo de Servicio

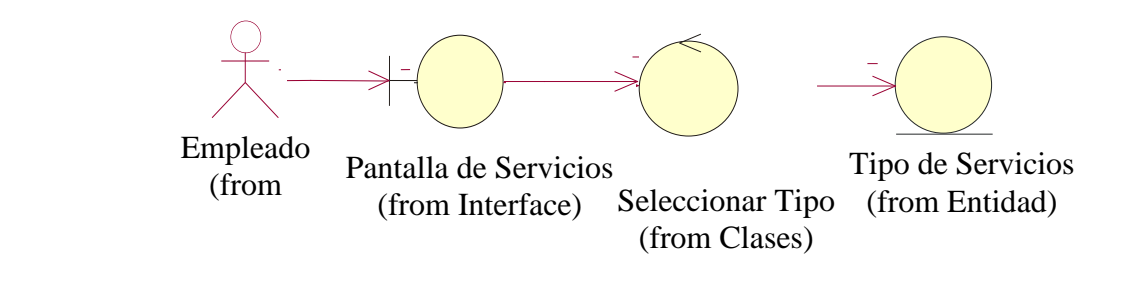

#### - **Diagrama de Robustez: 03 Seleccionar Cliente**

Gráfico Nro. 26: Diagrama de Robustez: 03 Seleccionar Cliente

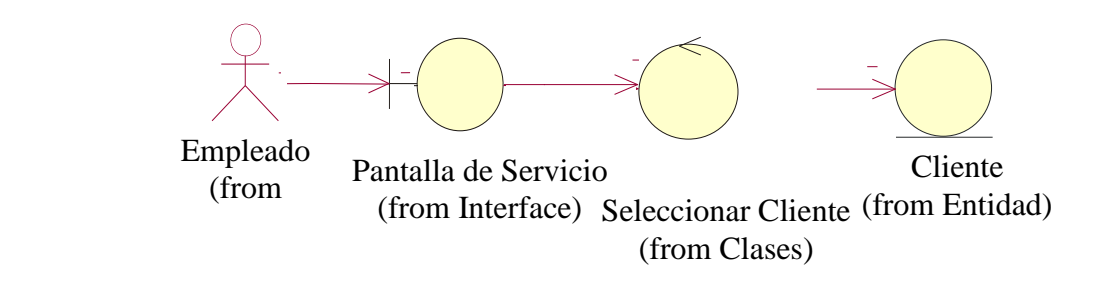

Fuente: Elaboración Propia

#### - **Diagrama de Robustez: 04 Registrar Servicio Prestado**

Gráfico Nro. 27: Diagrama de Robustez: 04 Registrar Servicio Prestado

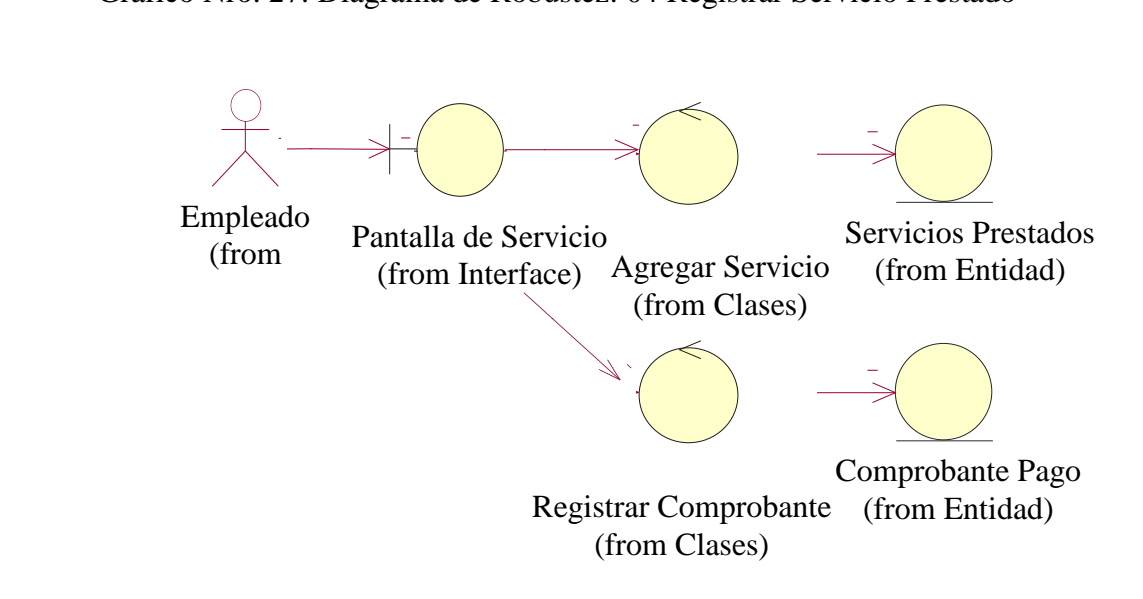

Fuente: Elaboración Propia Solicitante ropia

#### - **Diagrama de Robustez: 05 Emitir comprobante**

Gráfico Nro. 28: Diagrama de Robustez: 05 Emitir comprobante

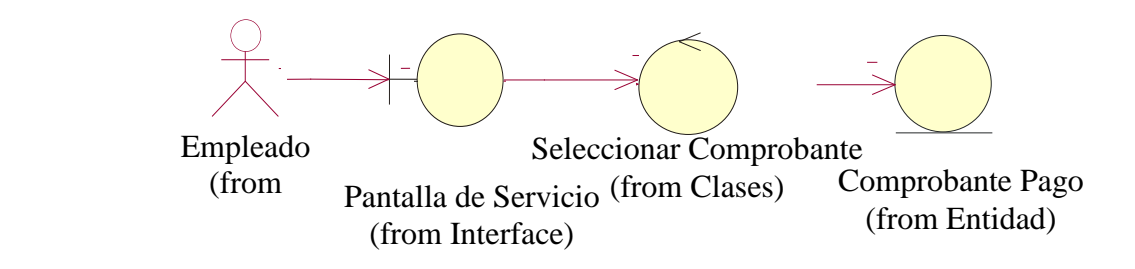

Fuente: Elaboración Propia

#### - **Diagrama de Robustez: 06 Realizar búsquedas y consultas**

#### Gráfico Nro. 29: Diagrama de Robustez: 06 Realizar búsquedas y consultas

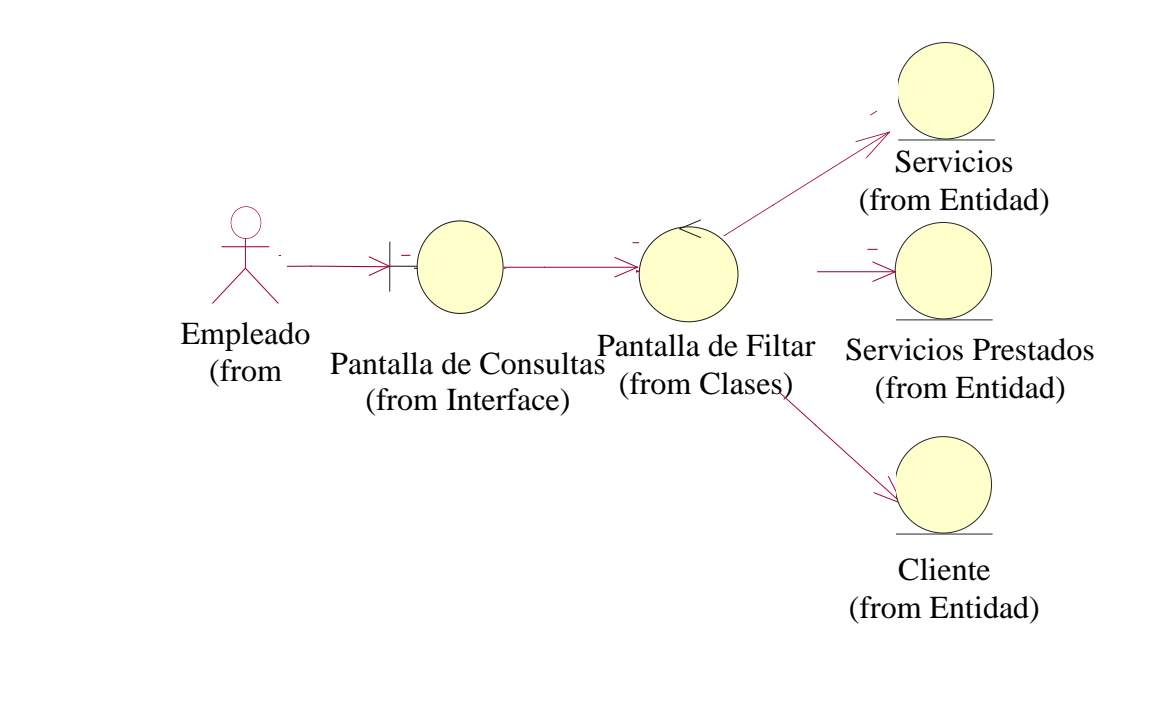

#### - **Diagrama de Robustez: 07 Realizar Reportes**

Gráfico Nro. 30: Diagrama de Robustez: 07 Realizar Reportes

datos de Solicitantes de Solicitantes de Solicitantes de Solicitantes de Solicitantes de Solicitantes de Solici<br>De Solicitantes de Solicitantes de Solicitantes de Solicitantes de Solicitantes de Solicitantes de Solicitante 1 antana  $\frac{A}{2}$ folii Cias D<sub>oporto</sub>  $\alpha$ do  $\beta$ Pantana  $\alpha$  and  $\alpha$  and  $\alpha$  and  $\alpha$  and  $\alpha$ trom Cias Pantalla de Filtrar (from Clases) Reportes I amana Actualizar del Titula Solid Crass Empleado  $(mom)$ datos de Solicitante de Solicitat de Solicitat de Solicitat de Solicitat de Solicitat de Solicitat de Solicita<br>1960 : la contradición de Solicitat de Solicitat de Solicitat de Solicitat de Solicitat de Solicitat de Solici  $H_0$  Consultes (from Clases) Empleado (from Mesa de Partes (from Actores) lla de Co  $max$  de l' $max$ n Clases) Pantalla de Consultas <sup>(from Crases)</sup> Solicitante Solicitante  $\frac{m}{2}$ alla de C amana uc 1 milar m Ciases

(from Interface)

Mesa de Partes

(from Entidad)  $\mu$ orics

**Prototipos de Pantalla**

**Prototipo de pantalla: Pantalla principal**

Gráfico Nro. 31: Prototipo de pantalla: Pantalla Principal

**CABECERA DE PÁGINA WEB** 

Menú Principal

Menú de Opciones

# **PANTALLA PRINCIPAL**

# PIE DE PÁGINA WEB

## **Prototipo de pantalla: Pantalla de seguridad**

Gráfico Nro. 32: Prototipo de pantalla: Pantalla de Seguridad

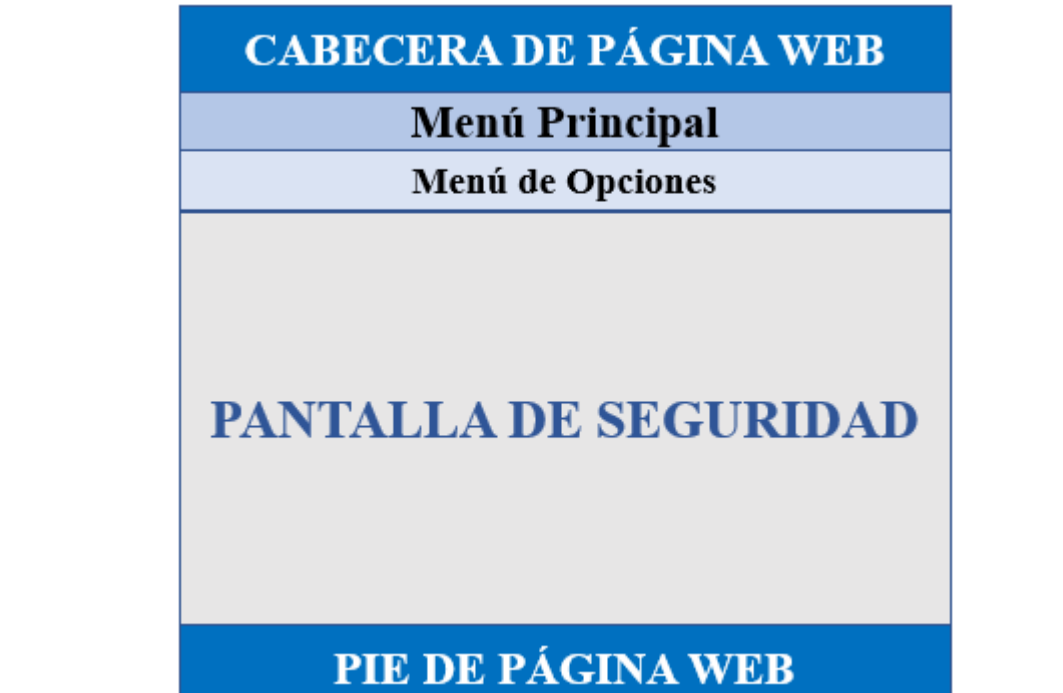

## **Prototipo de pantalla: Opciones: Servicios**

Gráfico Nro. 33: Prototipo de pantalla: Opciones: Servicios

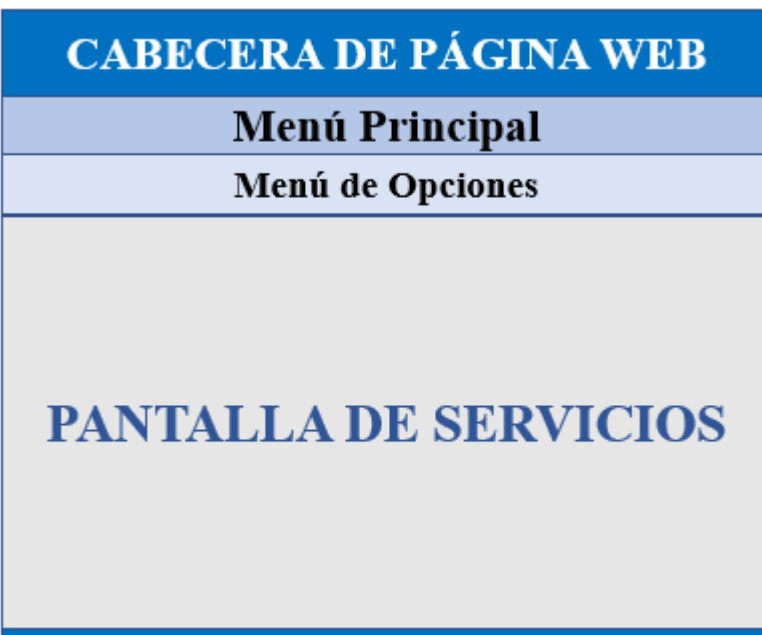

# PIE DE PÁGINA WEB

## **Prototipo de pantalla: Opciones: Clientes**

Gráfico Nro. 34: Prototipo de pantalla: Opciones: Clientes

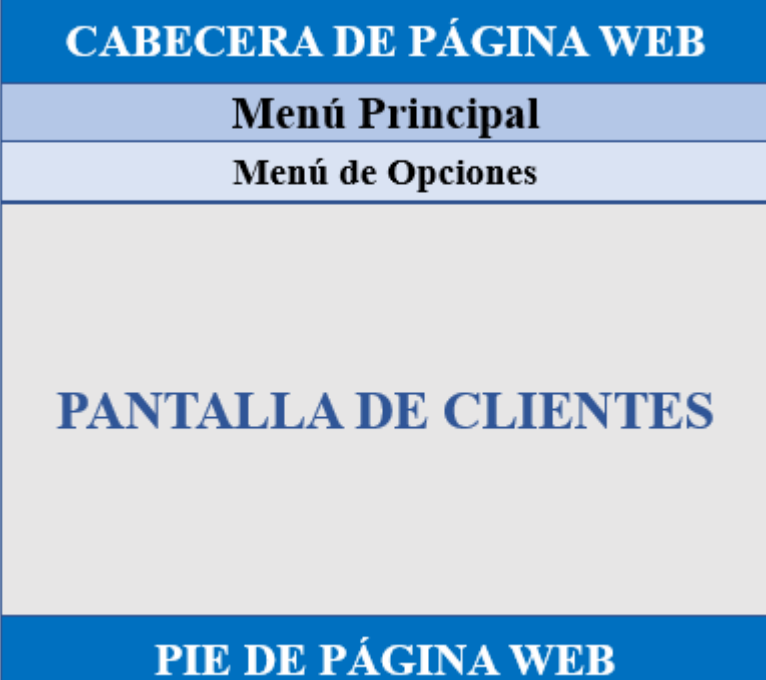

## **Prototipo de pantalla: Opciones: Servicios Prestados**

Gráfico Nro. 35: Prototipo de pantalla: Opciones: Servicios Prestados

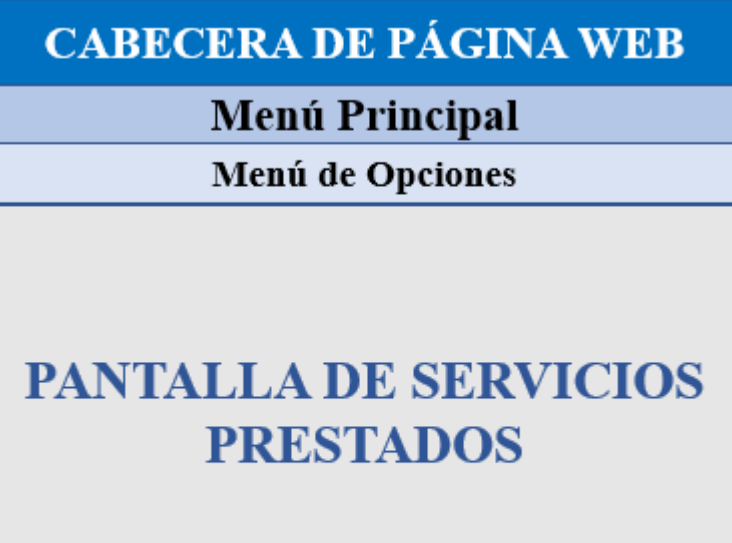

# PIE DE PÁGINA WEB

## **Prototipo de pantalla: Opciones: Comprobante de Pago**

Gráfico Nro. 36: Prototipo de pantalla: Opciones: Comprobantes de Pago

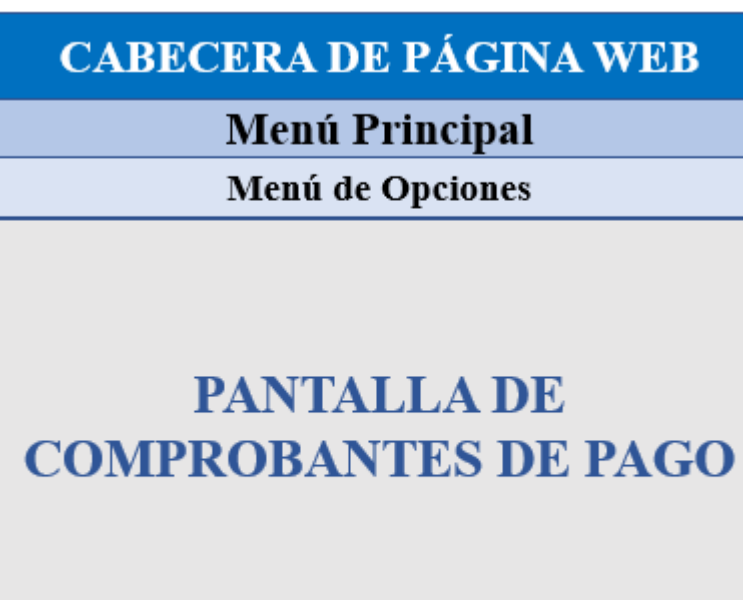

# PIE DE PÁGINA WEB

#### **5.3.4. Diseño Detallado del Sistema**

#### **Diagrama de Secuencia**

### **- Diagrama de Secuencia: 01 Accesar al Sistema**

Gráfico Nro. 37: Diagrama de Secuencia: 01 Accesar al Sistema

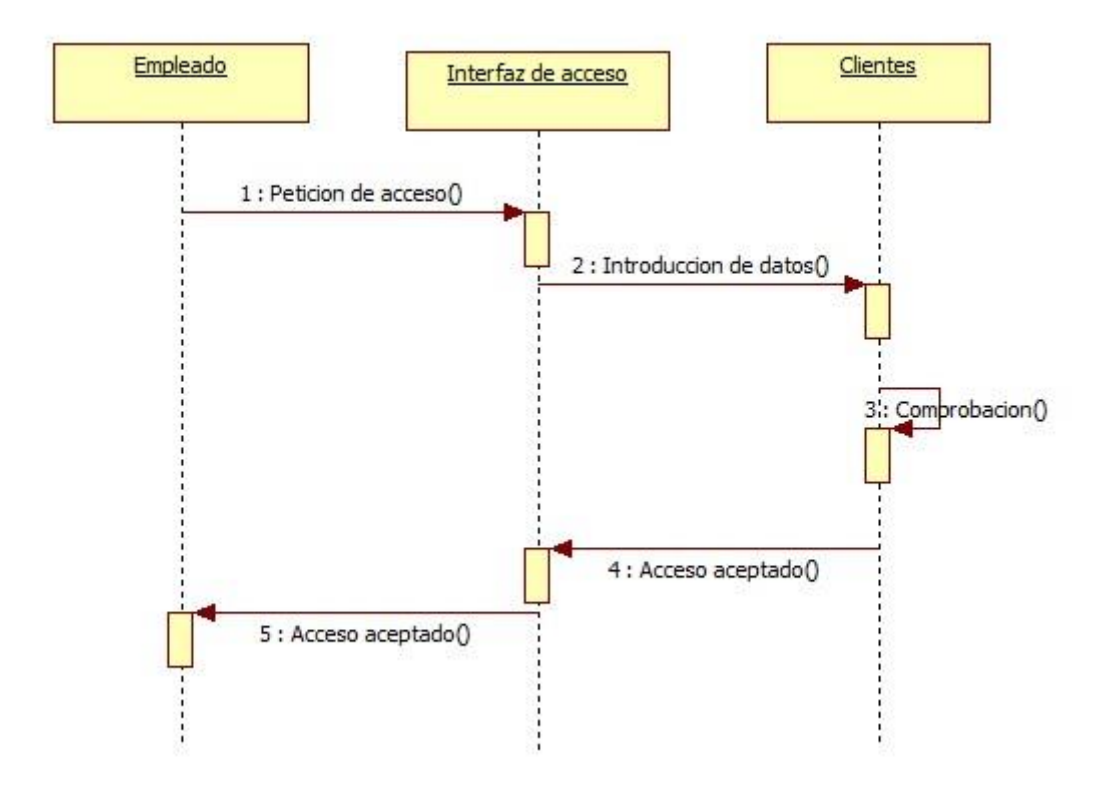

## - **Diagrama de Secuencia: 02 Seleccionar tipo de Servicio**

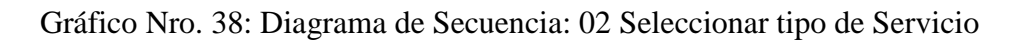

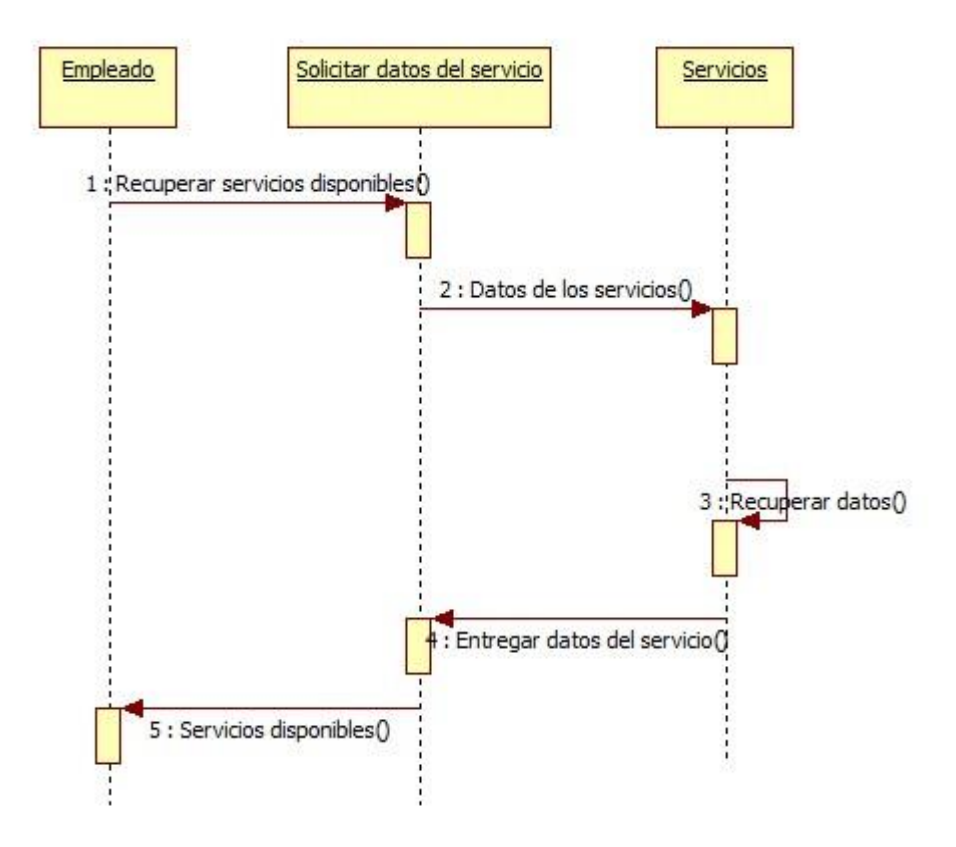

Fuente: Elaboración Propia

#### - **Diagrama de Secuencia: 03 Seleccionar Cliente**

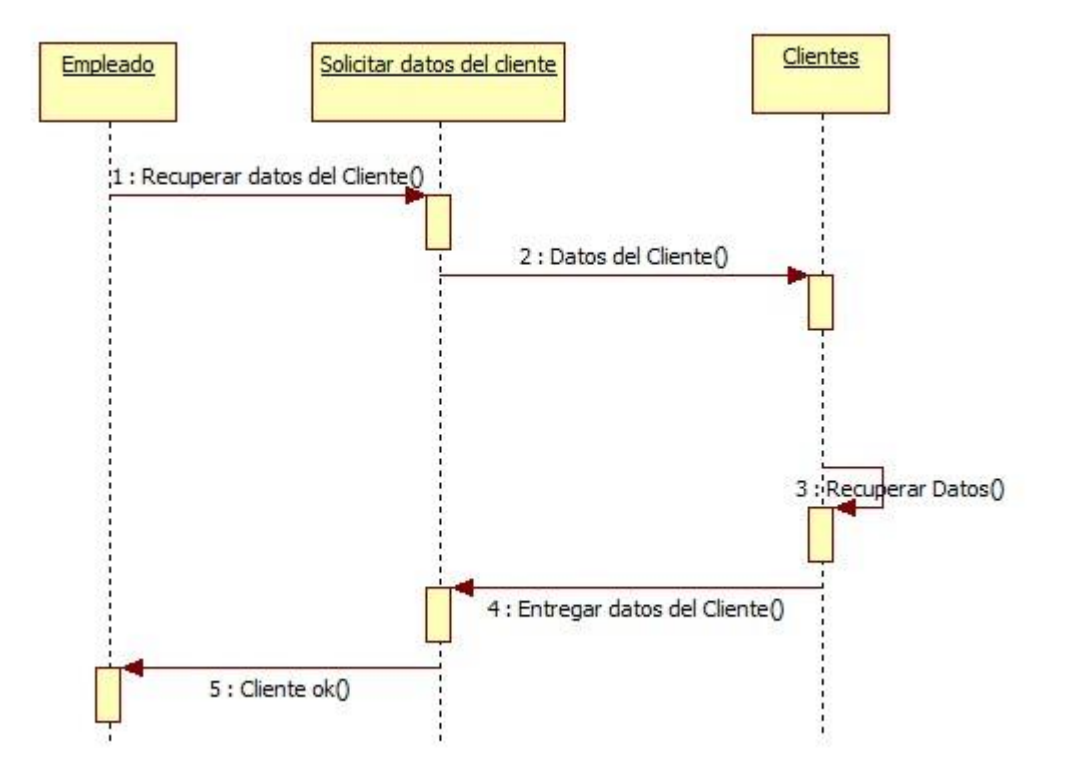

Gráfico Nro. 39: Diagrama de Secuencia: 03 Seleccionar Cliente

Fuente: Elaboración Propia

## - **Diagrama de Secuencia: 04 Registrar Servicio Prestado**

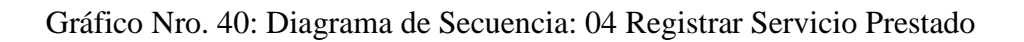

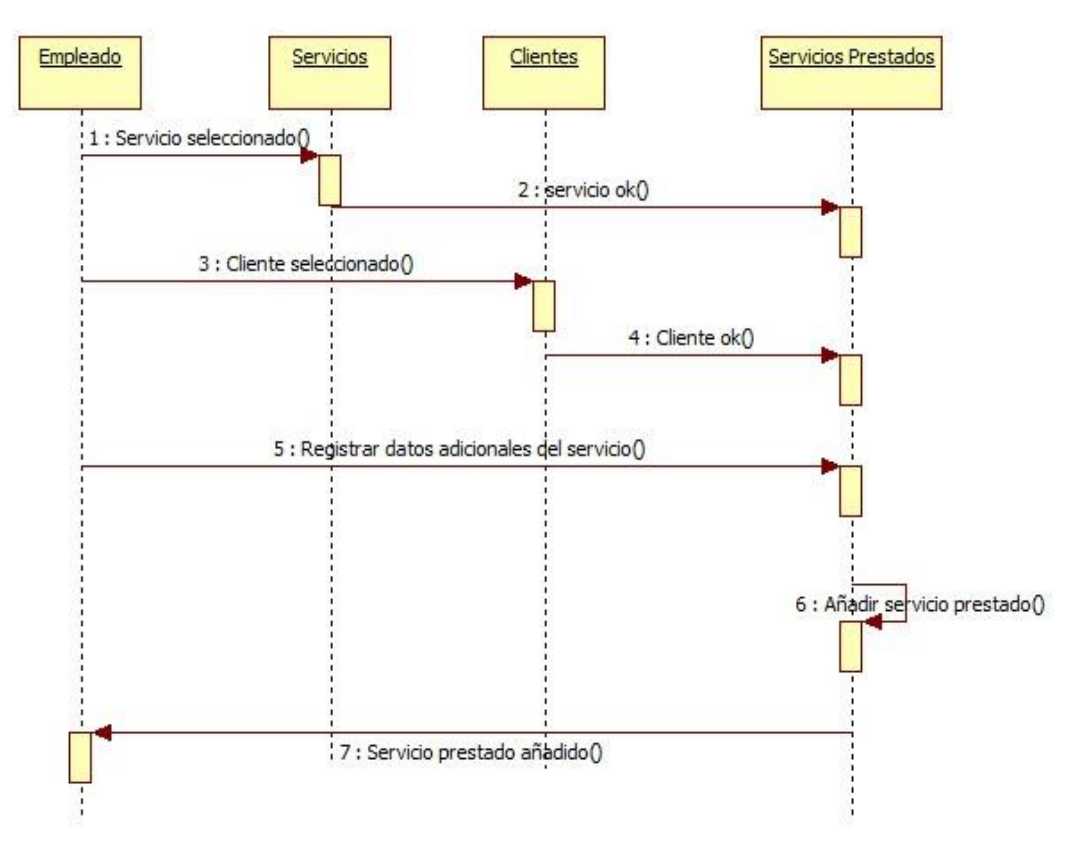

Fuente: Elaboración Propia

#### - **Diagrama de Secuencia: 05 Emitir comprobante**

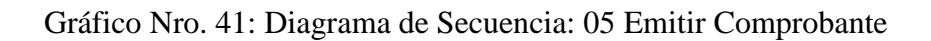

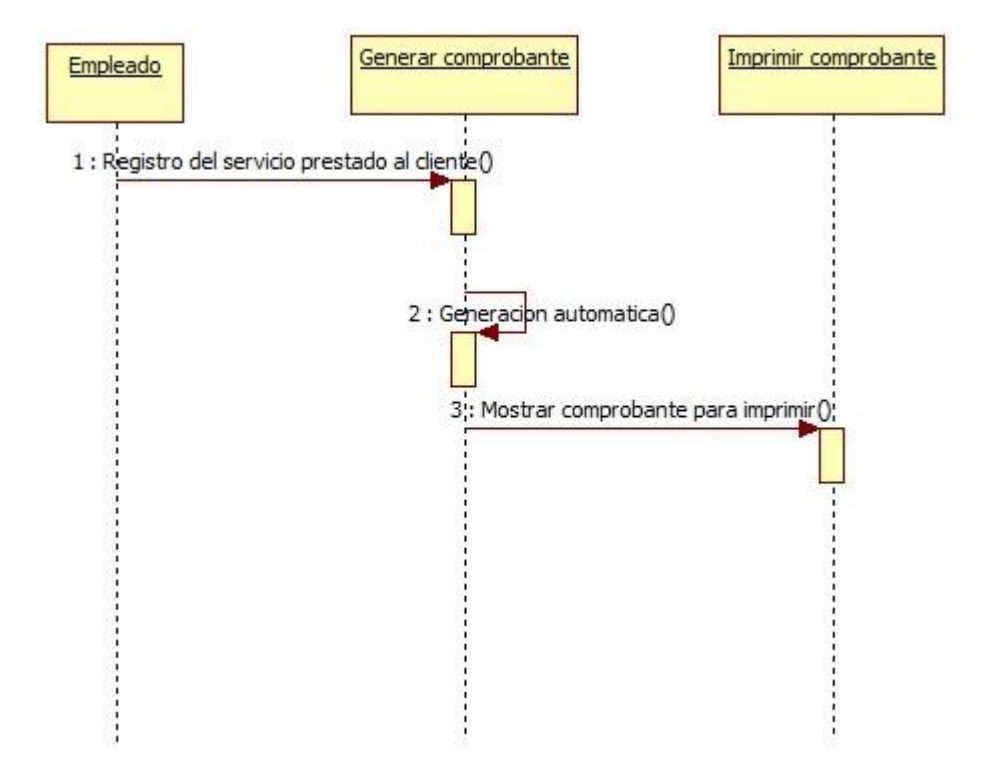

Fuente: Elaboración Propia

#### - **Diagrama de Secuencia: 06 Realizar búsquedas y consultas**

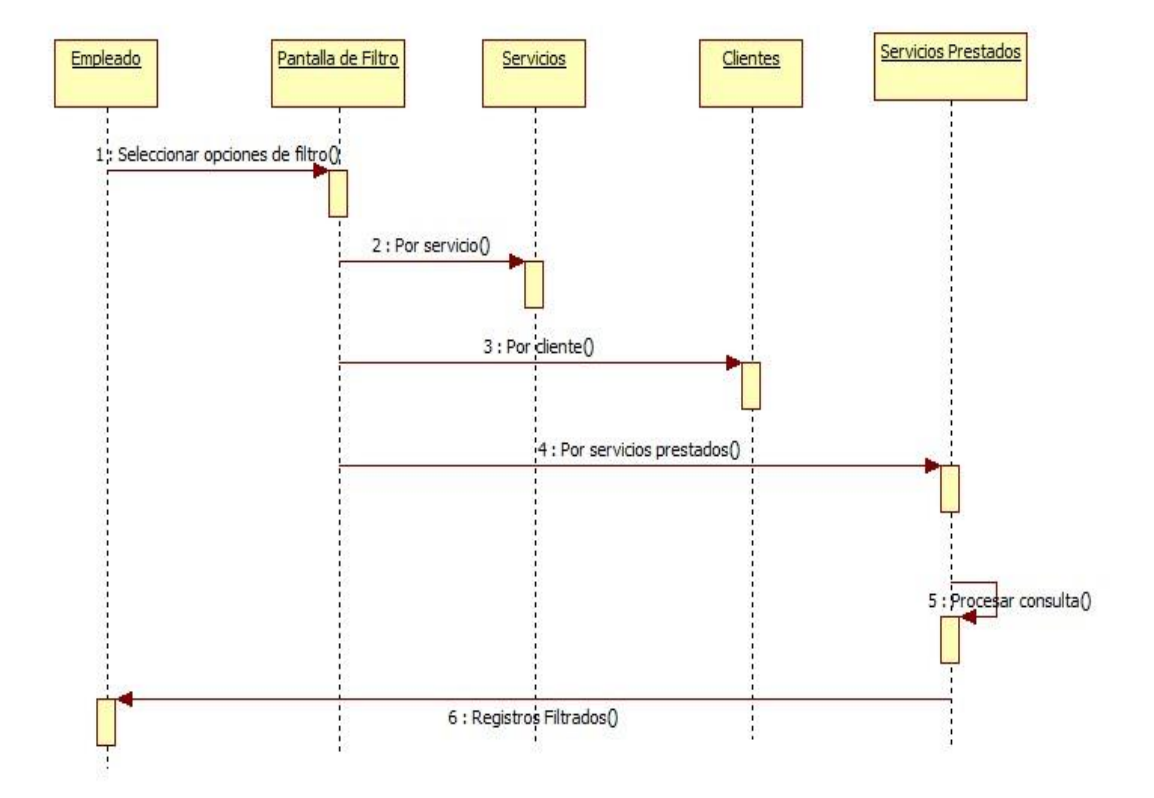

Gráfico Nro. 42: Diagrama de Secuencia: 06 Realizar búsquedas y consultas

Fuente: Elaboración Propia

#### **Diagrama de Clases**

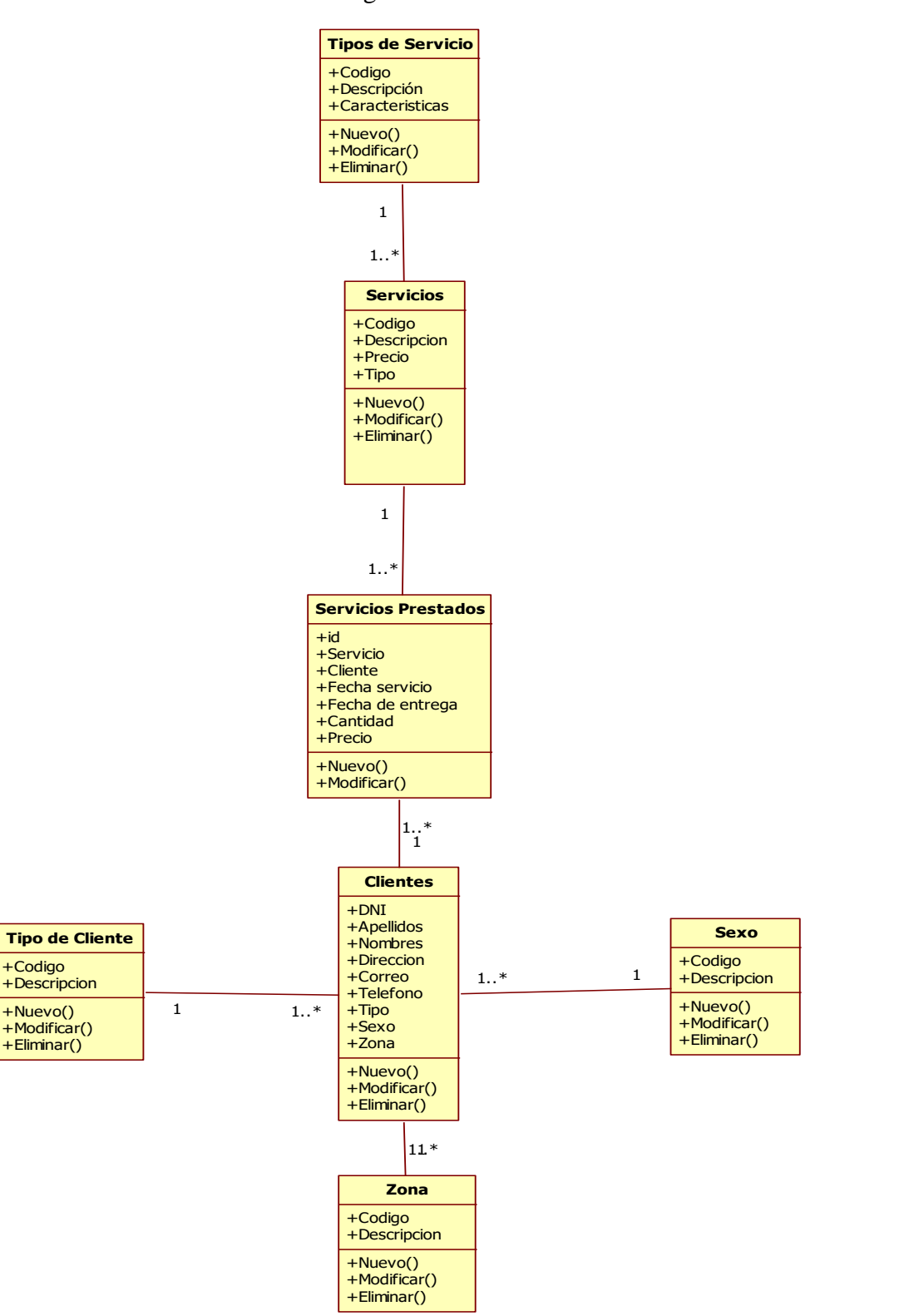

Gráfico Nro. 43: Diagrama de Clases

Fuente: Elaboración Propia

#### **5.3.5. Implementación del Sistema**

## **Matriz de Trazabilidad de Clases de Análisis vs. Prototipos de Pantallas.**

Tabla Nro. 38: Matriz de Trazabilidad de Clases de Análisis vs Prototipos de

#### Pantallas

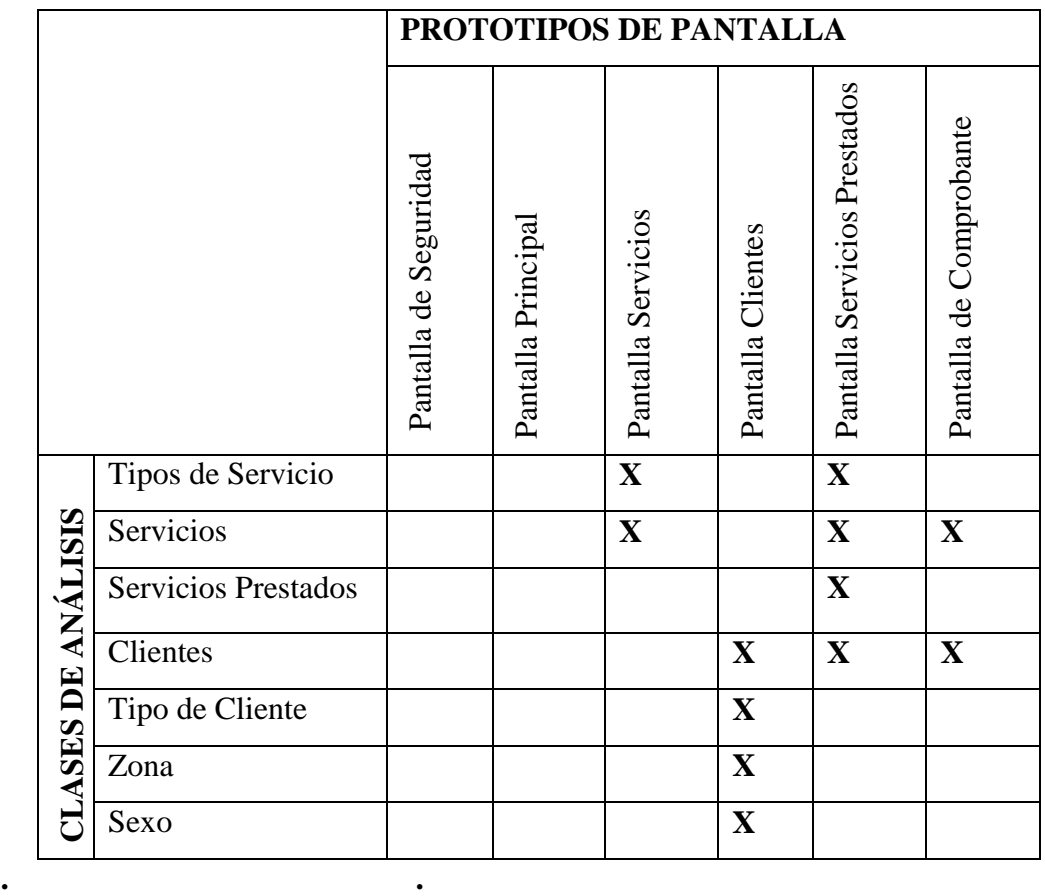

#### **Diseño de Interfaces**

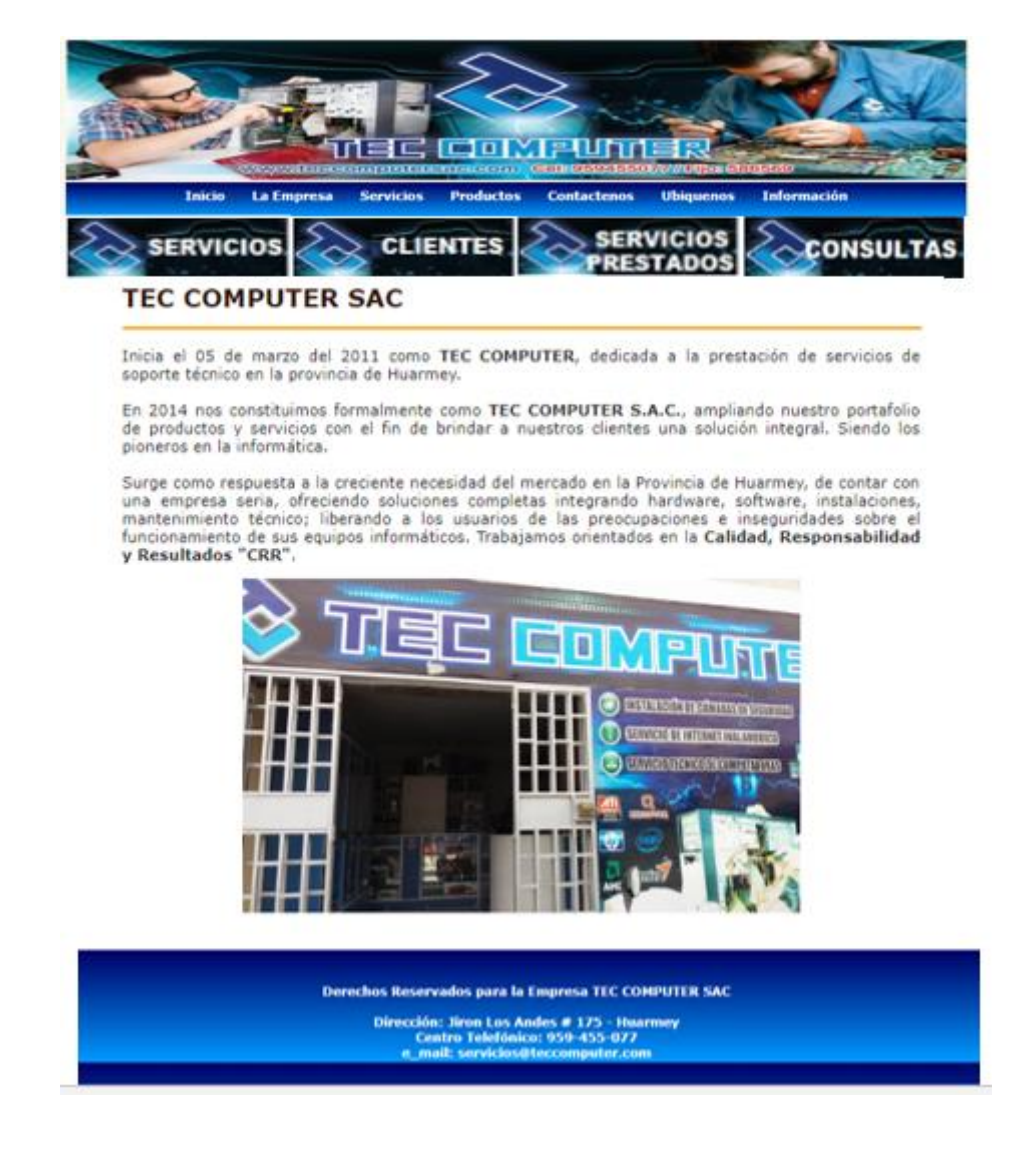

Gráfico Nro. 44: Diseño de Interfaces de Pantalla Principal

#### Gráfico Nro. 45: Diseño de Interfaces de Pantalla de Seguridad

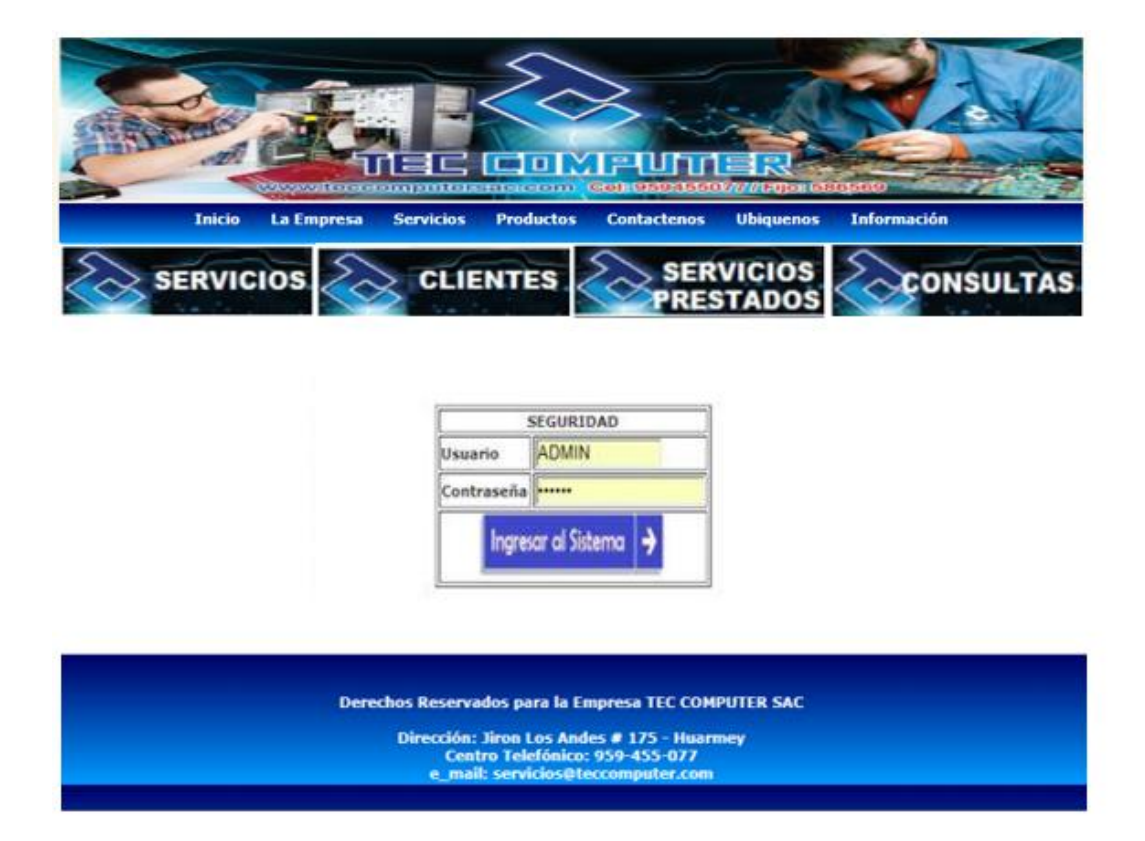

Gráfico Nro. 46: Diseño de Interfaces de Reporte de Servicios

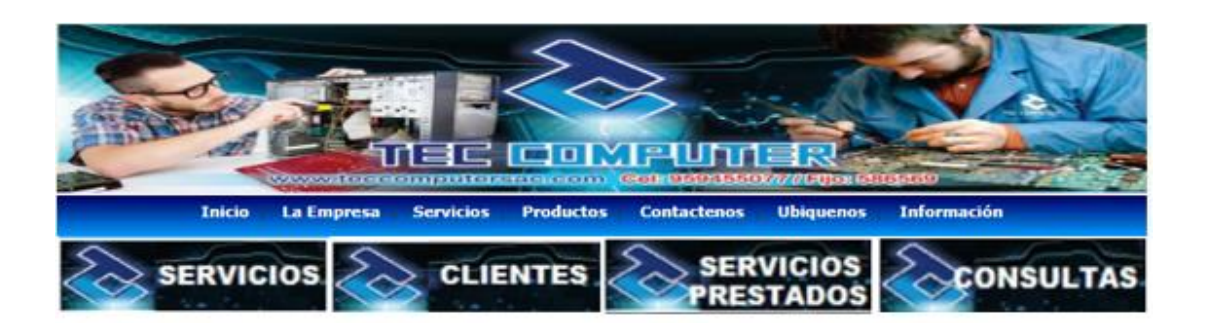

#### **REPORTE DE SERVICIOS**

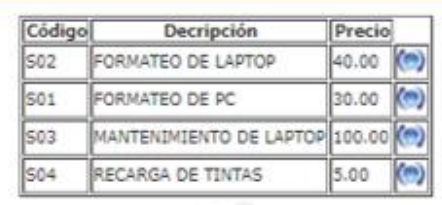

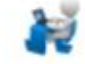

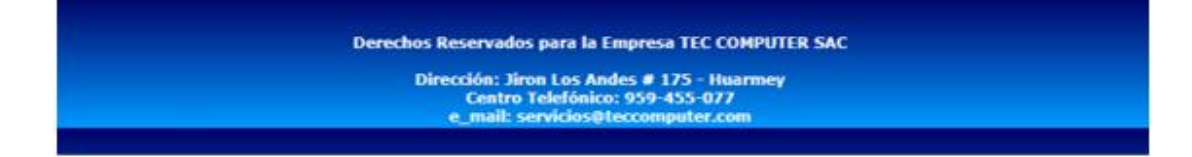

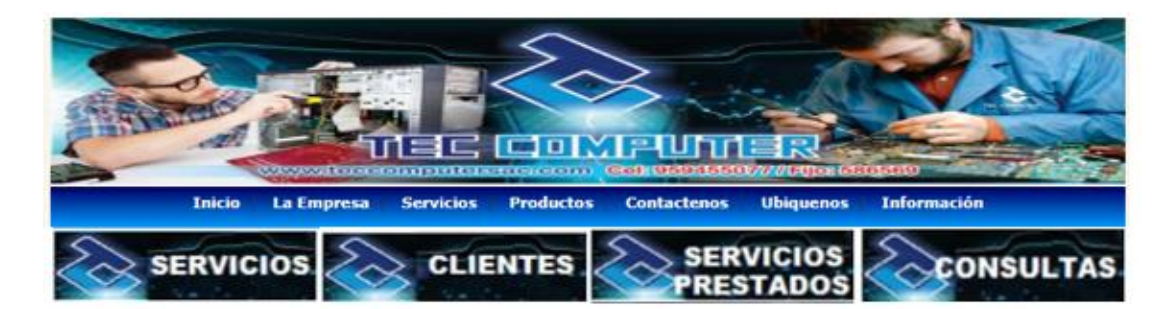

#### Gráfico Nro. 47: Diseño de Interfaces de Reporte de Clientes

#### **REPORTE DE CLIENTES**

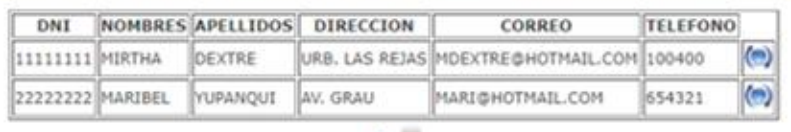

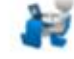

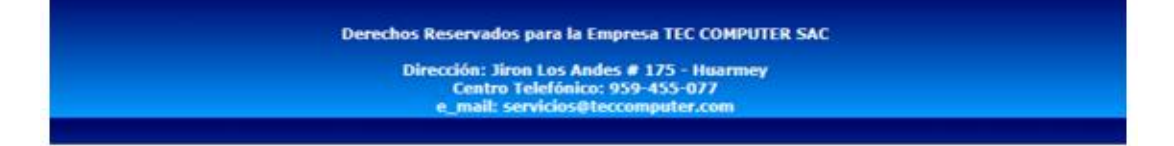

## Gráfico Nro. 48: Diseño de Interfaces de Registrar Cliente

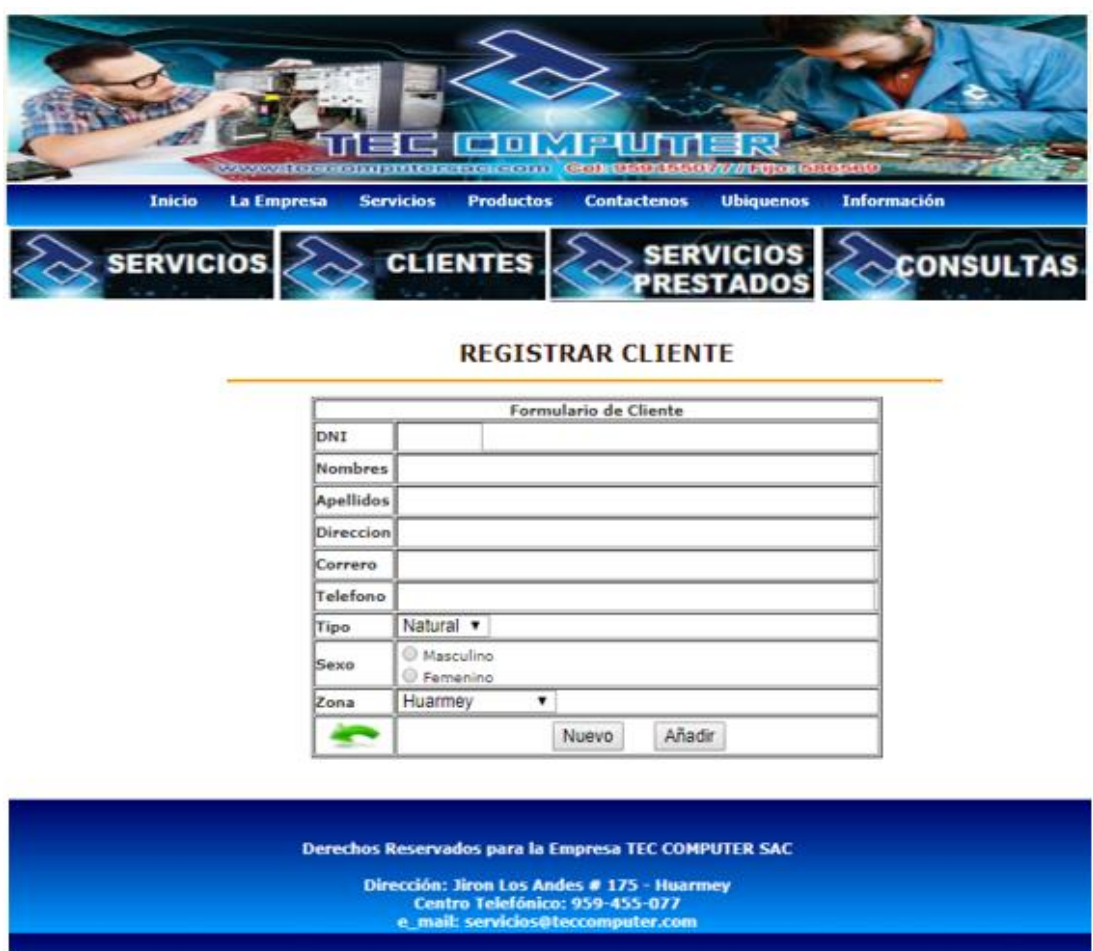

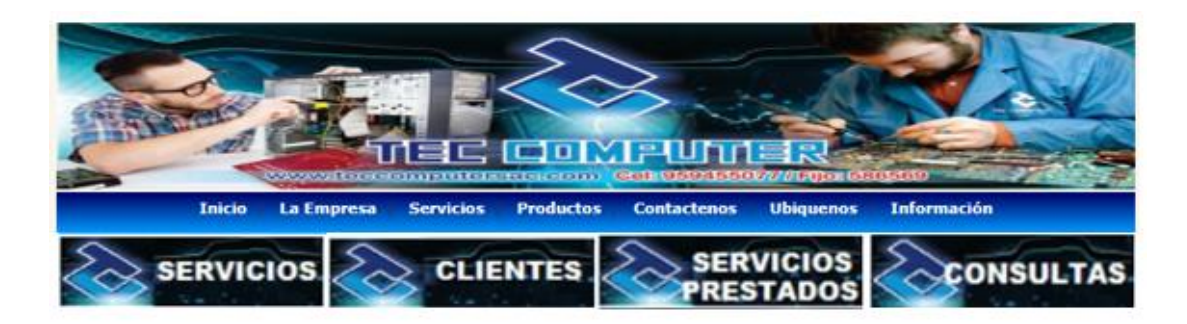

#### Gráfico Nro. 49: Diseño de Interfaces de Actualizar Cliente

#### **ACTUALIZAR CLIENTE**

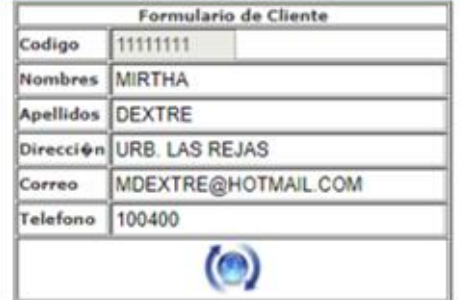

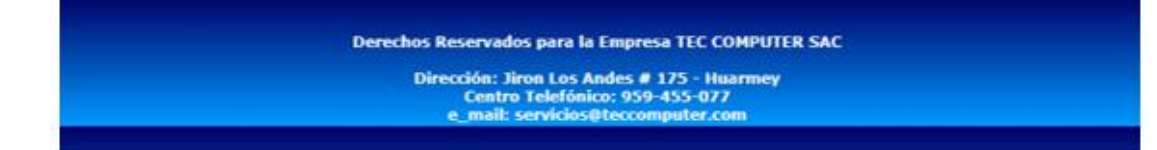

Gráfico Nro. 50: Diseño de Interfaces de Registrar Servicios Prestados

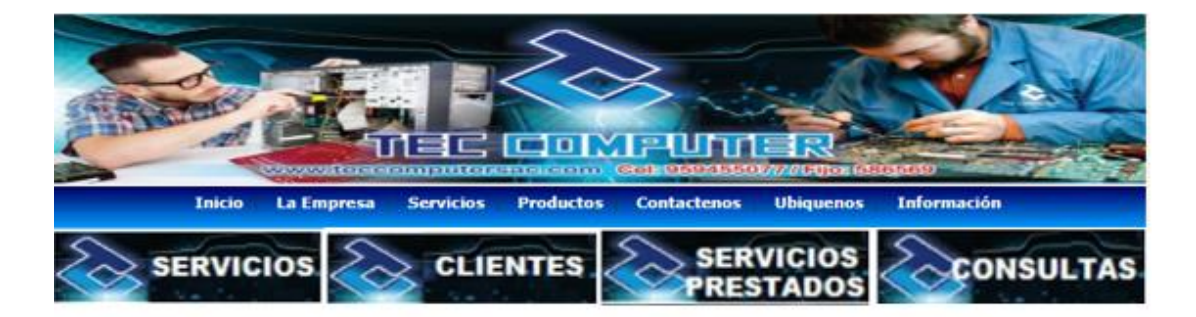

#### REGISTRAR SERVICIOS PRESTADOS

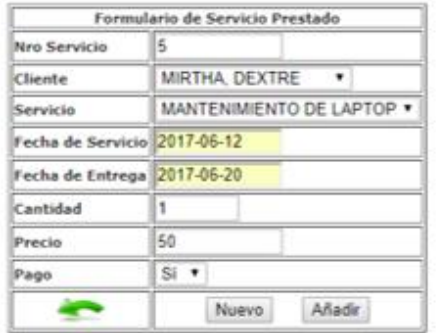

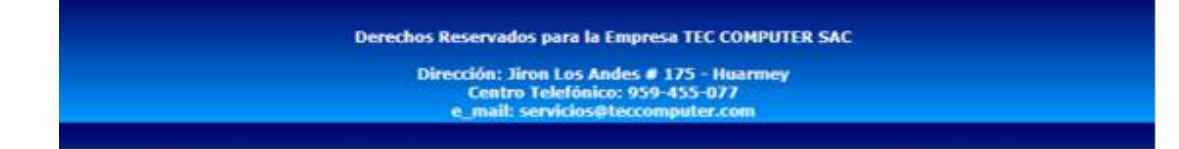
Gráfico Nro. 51: Diseño de Interfaces de Consulta de Servicios Prestados

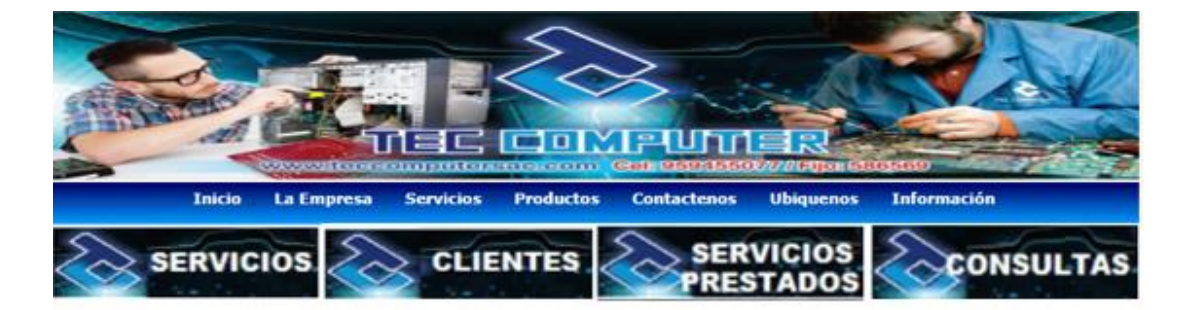

# **CONSULTA DE SERVICIOS PRESTADOS**

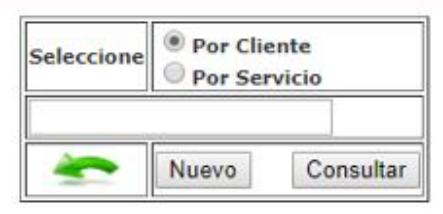

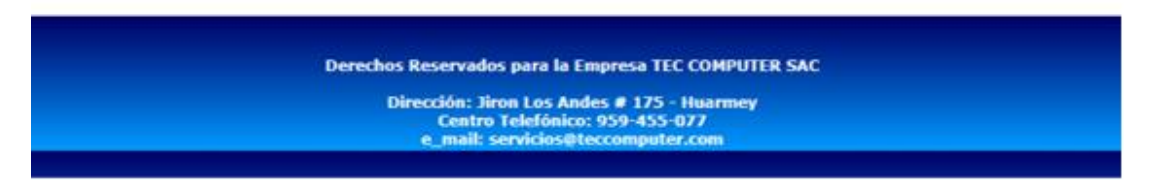

Fuente: elaboración propia

Gráfico Nro. 52: Diseño de Interfaces de reporte de Servicios Prestados

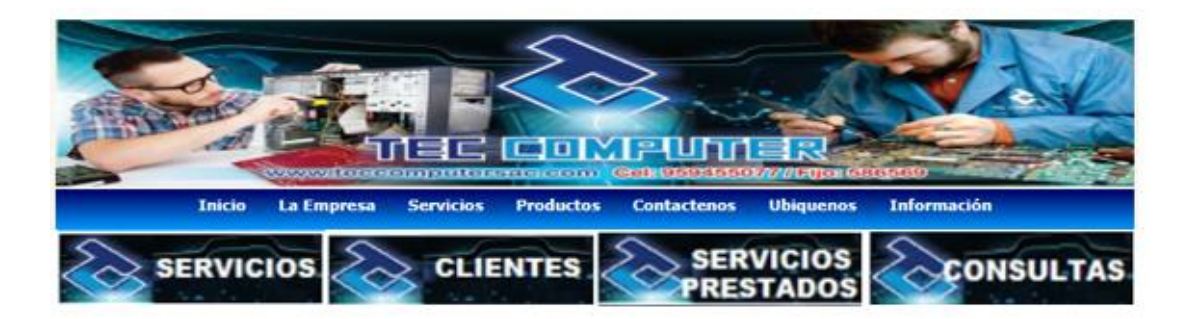

#### **Reporte de Servicios Prestados**

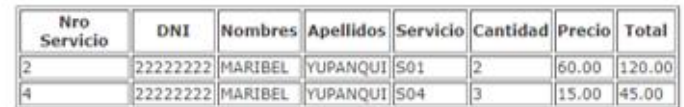

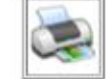

Derechos Reservados para la Empresa TEC COMPUTER SAC Dirección: Jiron Los Andes # 175 - Huarmey<br>Centro Telefónico: 959-455-077<br>e\_mail: servicios@teccomputer.com

Fuente: elaboración propia

## **Esquema de Base de Datos**

# **Esquema de Base de Datos (Entidad Relacional)**

Gráfico Nro. 53: Esquema de Base de Datos (Entidad Relacional)

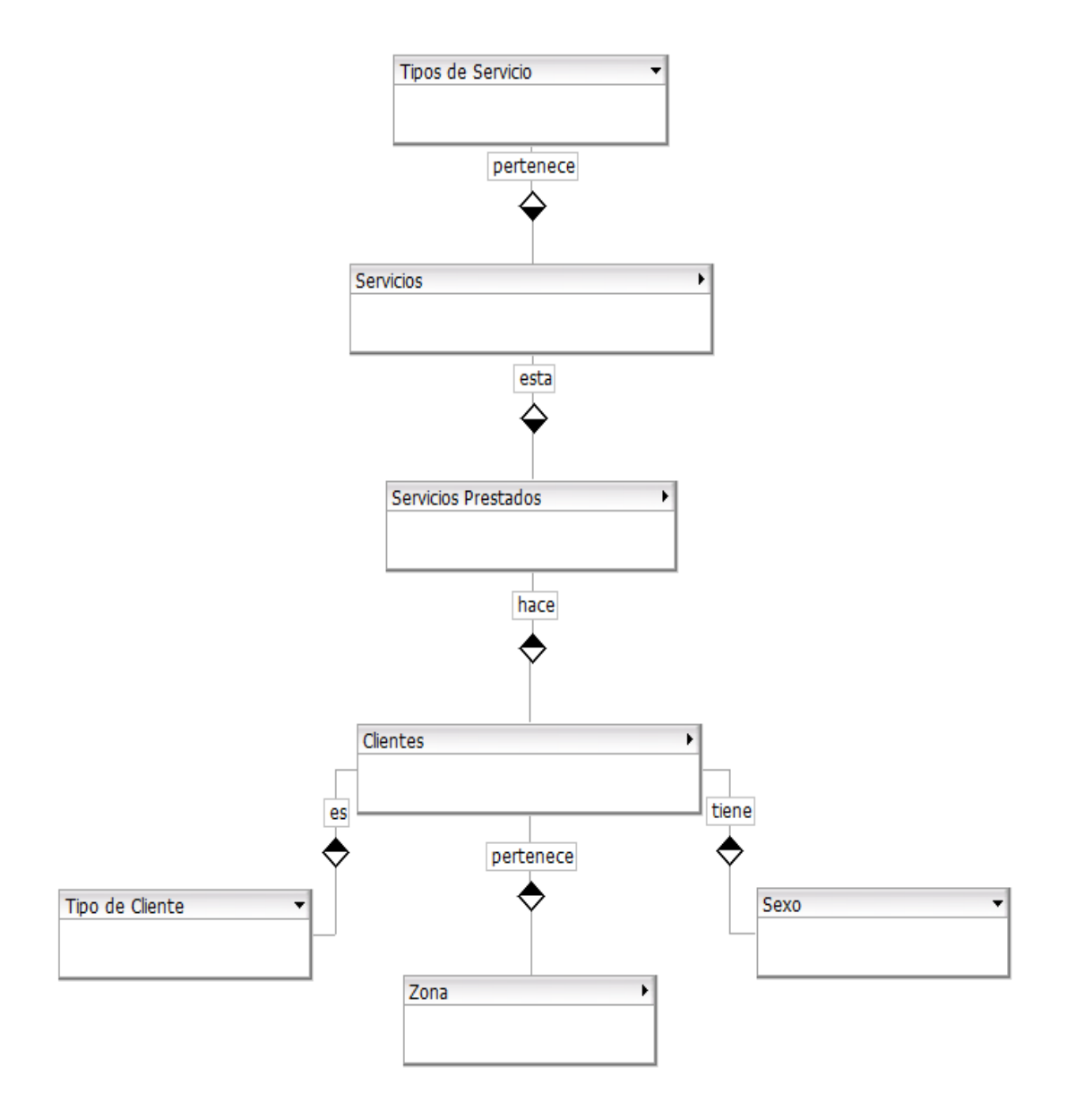

Fuente: Elaboración Propia

# **Esquema de Base de Datos (Primary Key)**

Gráfico Nro. 54: Esquema de Base de Datos (Primary Key)

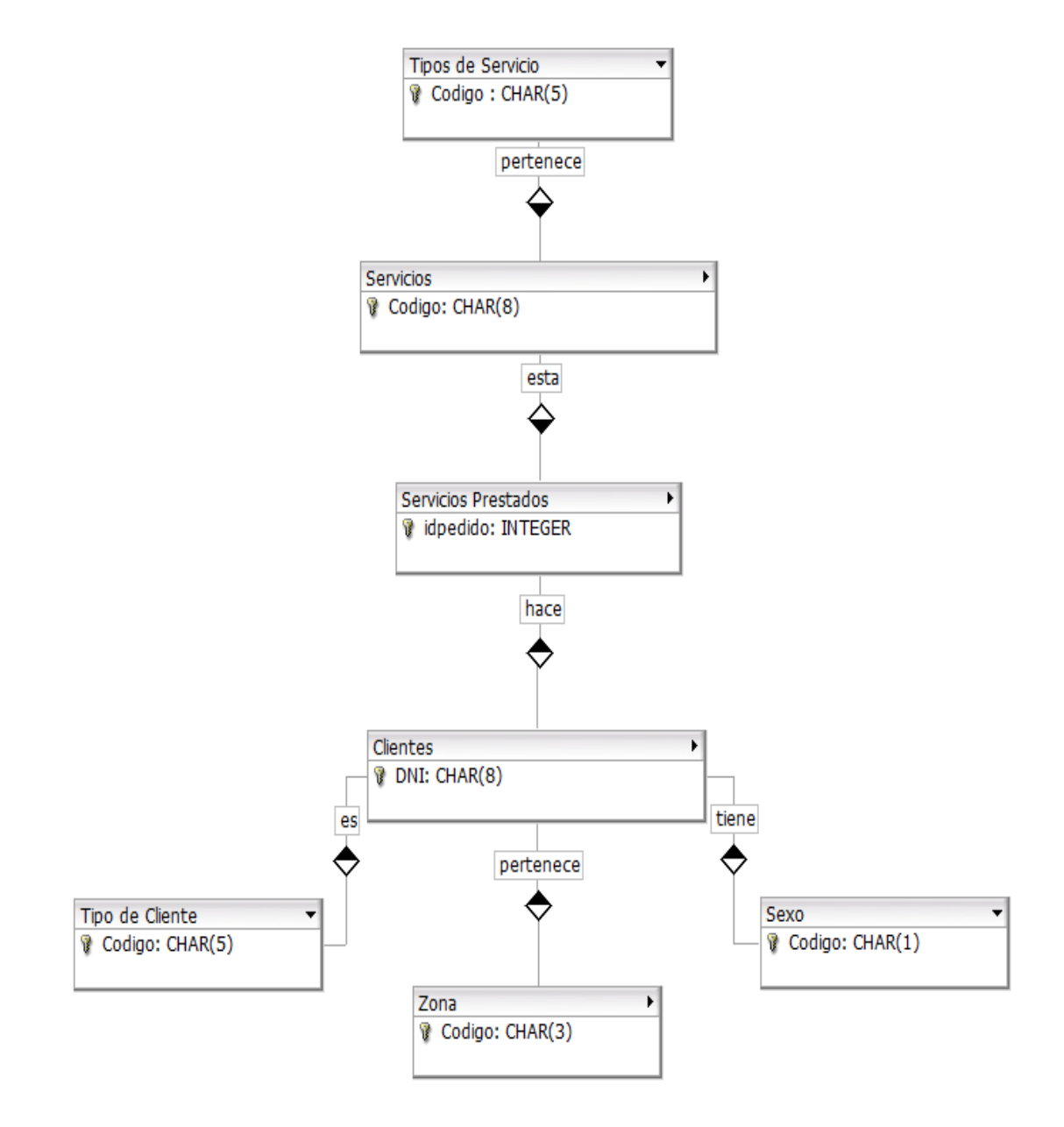

Fuente: Elaboración Propia

#### **Esquema de Base de Datos Relacional**

Gráfico Nro. 55: Esquema de Base de datos Relacional

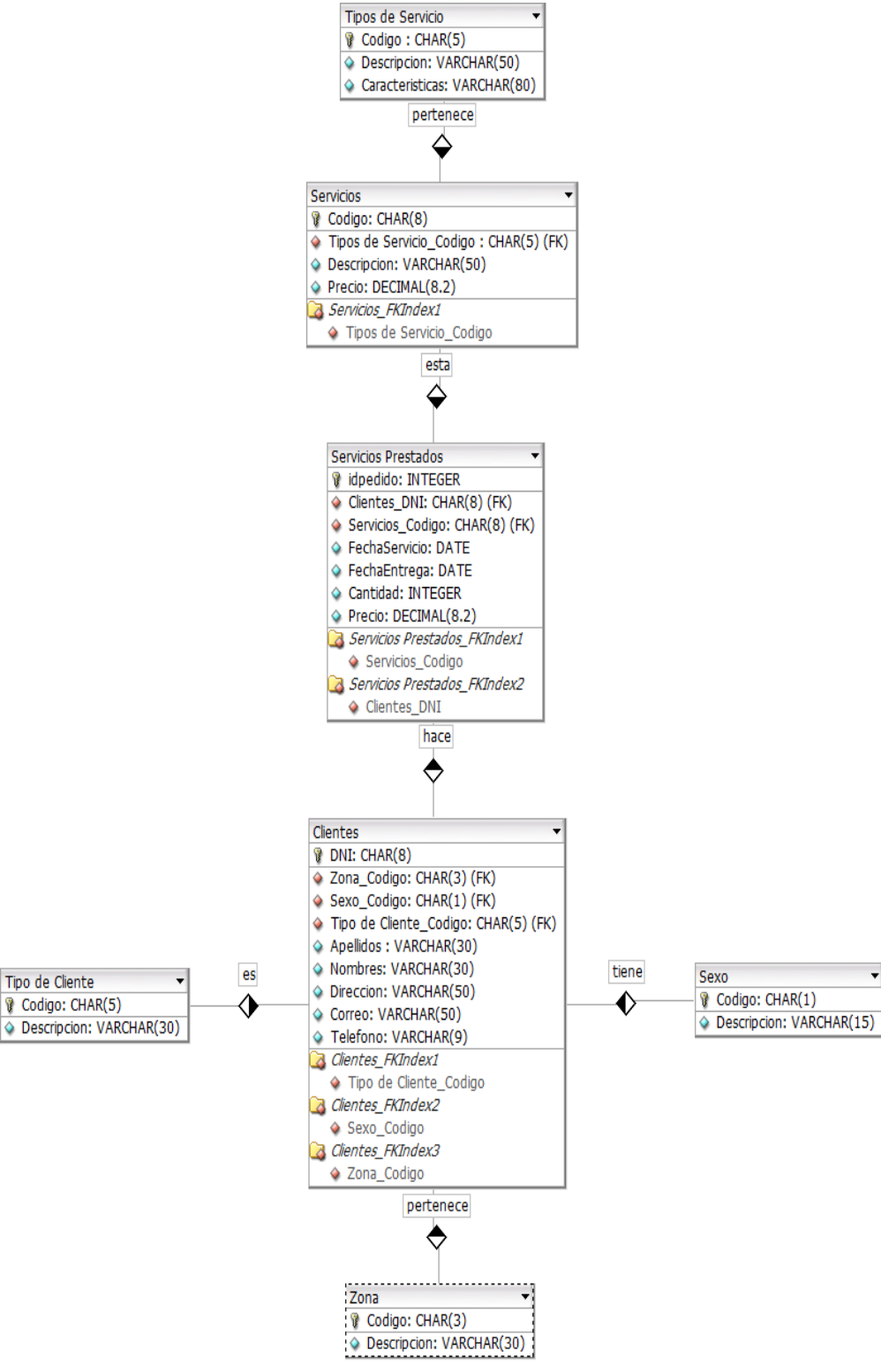

Fuente: Elaboración Propia

#### **Scrip de la base de datos física en MYSQL (TEC Computer SAC)**

CREATE TABLE `cliente` ( `dni` char(8) NOT NULL, `nombres` varchar(40) NOT NULL, `apellidos` varchar(40) NOT NULL, `direccion` varchar(50) NOT NULL, `correo` varchar(50) NOT NULL, `telefono` varchar(9) NOT NULL, `tipo` char(1) NOT NULL, `sxo` char(1) NOT NULL, `zona` char(3) NOT NULL, `estado` char(1) NOT NULL ) ENGINE=InnoDB DEFAULT CHARSET=latin1;

-- Volcado de datos para la tabla `cliente`

INSERT INTO `cliente` (`dni`, `nombres`, `apellidos`, `dirección`, `correo`, `teléfono`, `tipo`, `sxo`, `zona`, `estado`) VALUES ('11111111', 'MIRTHA', 'DEXTRE', 'URB. LAS REJAS', 'MDEXTRE@HOTMAIL.COM', '100400', 'N', 'F', 'HUA', '1'), ('22222222', 'MARIBEL', 'YUPANQUI', 'AV. GRAU', 'MARI@HOTMAIL.COM', '654321', 'N', 'M', 'HUA', '1');

-- Estructura de tabla para la tabla `servicios` CREATE TABLE `servicios` ( `codigo` char(3) NOT NULL, `descripción` varchar(50) NOT NULL, `precio` decimal(8,2) NOT NULL ) ENGINE=InnoDB DEFAULT CHARSET=latin1; -- Volcado de datos para la tabla `servicios`

INSERT INTO `servicios` (`codigo`, `descripcion`, `precio`) VALUES

('S01', 'FORMATEO DE PC', '30.00'),

('S02', 'FORMATEO DE LAPTOP', '40.00'),

('S03', 'MANTENIMIENTO DE LAPTOP', '100.00'),

('S04', 'RECARGA DE TINTAS', '5.00');

-- Estructura de tabla para la tabla `serviciospres`

CREATE TABLE `serviciospres` (

`id` int(11) NOT NULL auto\_increment,

`servicio` char(3) NOT NULL,

`cliente` char(8) NOT NULL,

`fechaservicio` date NOT NULL,

`fechaentrega` date NOT NULL,

`cantidad` int(11) NOT NULL,

`precio` decimal(8,2) NOT NULL,

`pago` char(1) NOT NULL

) ENGINE=InnoDB DEFAULT CHARSET=latin1;

-- Volcado de datos para la tabla `serviciospres`

INSERT INTO `serviciospres` (`id`, `servicio`, `cliente`, `fechaservicio`, `fechaentrega`, `cantidad`, `precio`, `pago`) VALUES (1, 'S01', '11111111', '2017-07-17', '2017-07-20', 2, '30.00', 'S'), (2, 'S01', '22222222', '2017-06-12', '2017-06-20', 2, '60.00', 'S'), (3, 'S01', '11111111', '2017-06-12', '2017-06-20', 10, '400.00', 'S'),

(4, 'S04', '22222222', '2017-06-12', '2017-06-20', 3, '15.00', 'S');

-- Indices de la tabla `cliente` ALTER TABLE `cliente` ADD PRIMARY KEY (`dni`); -- Indices de la tabla `servicios` ALTER TABLE `servicios` ADD PRIMARY KEY (`codigo`); -- Indices de la tabla `serviciospres` ALTER TABLE `serviciospres` ADD PRIMARY KEY (`id`);

### **Diagrama de Componentes**

Gráfico Nro. 56: Diagrama de Componentes

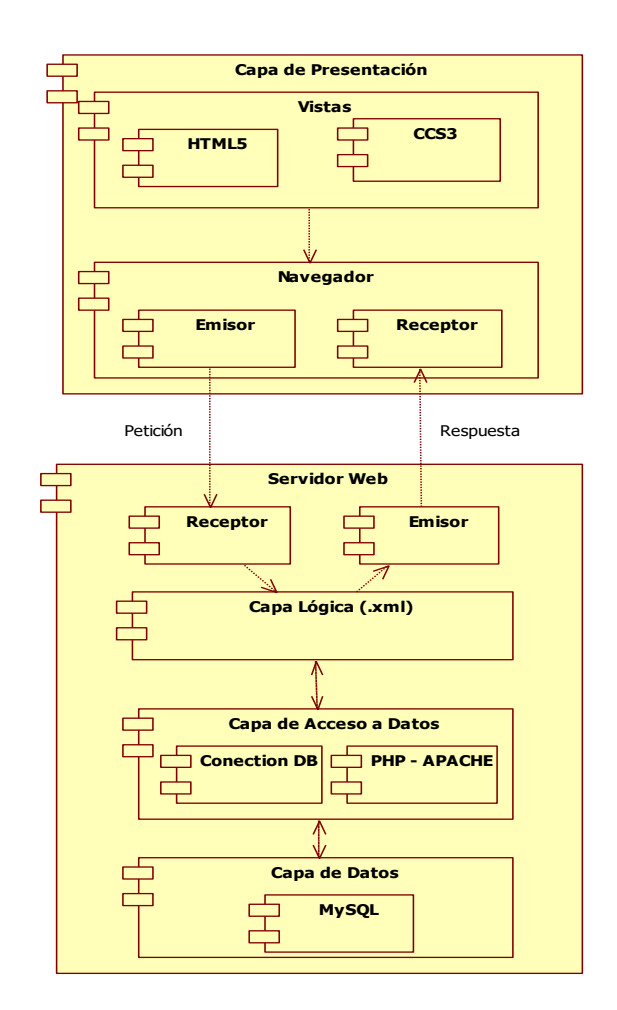

Fuente: Elaboración Propia

## **Diagrama de Despliegue**

Gráfico Nro. 57: Diagrama de Despliegue

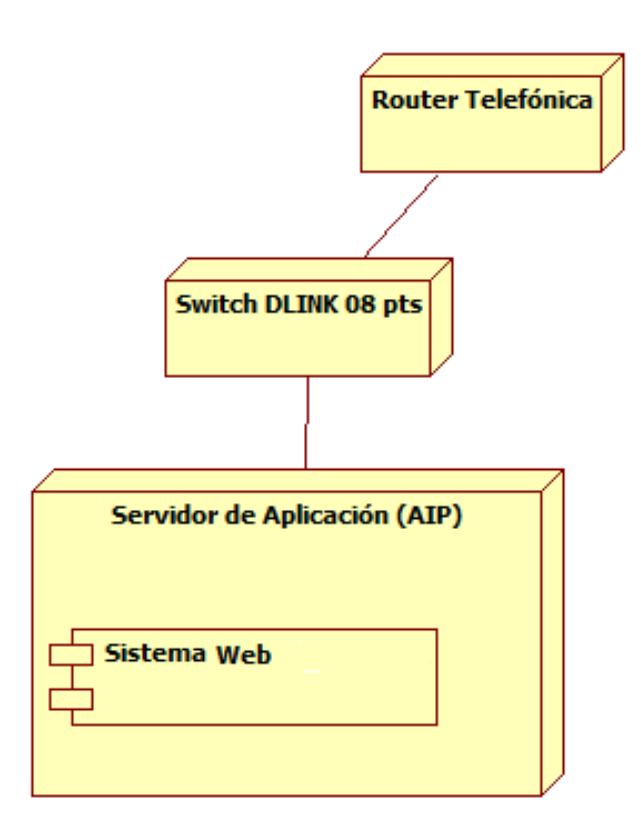

Fuente: Elaboración Propia

# **5.3.6. Cronograma de Actividades para la Propuesta de Mejora**

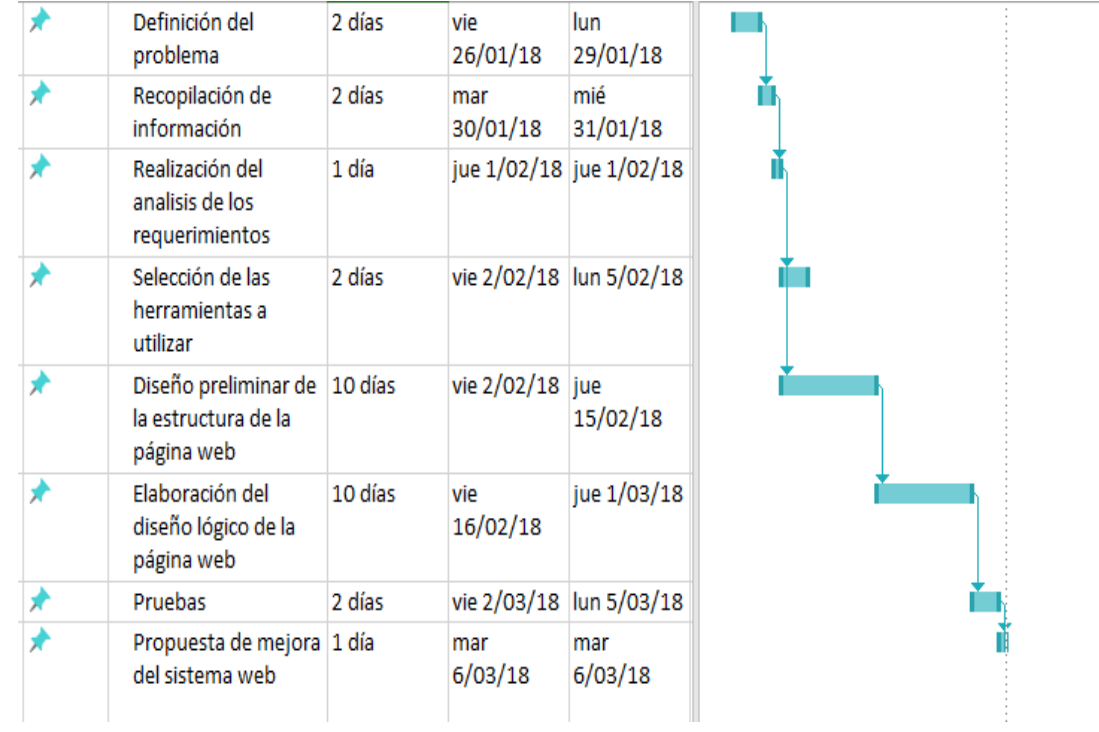

Gráfico Nro. 58: Cronograma de Actividades para la Propuesta de Mejora

Fuente: elaboración propia

# **5.3.7. Presupuesto para la propuesta de Mejora**

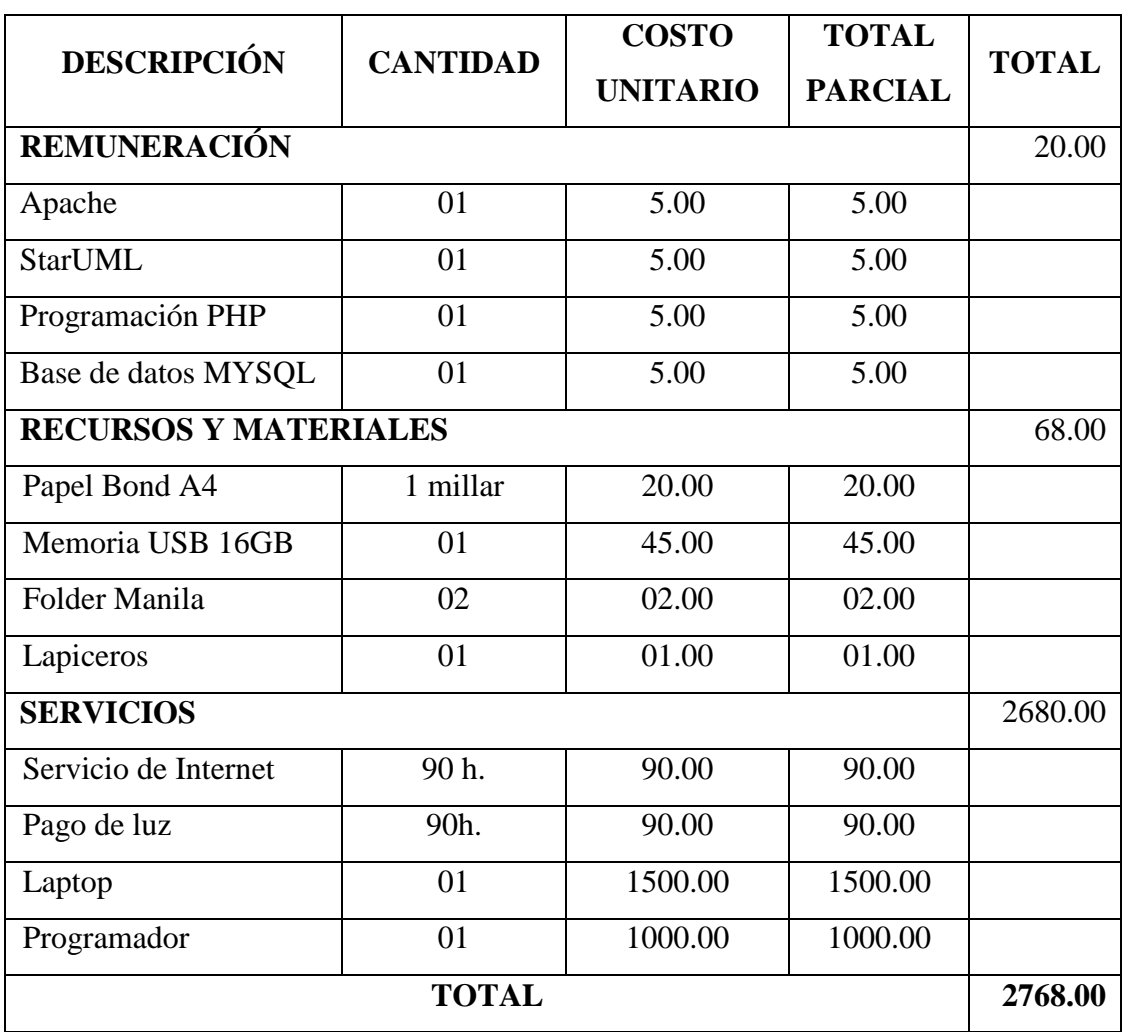

Tabla Nro. 39: Presupuesto para la Propuesta de Mejora

Fuente: Elaboración propia

#### **VI. CONCLUSIONES**

Según los resultados obtenidos, analizados e interpretados, se concluye que existe la necesidad de implementar un sistema web que satisfaga las necesidades de la empresa debido a un alto nivel de insatisfacción de sus trabajadores. Esta interpretación coincide con lo propuesto en la hipótesis general planteada en esta investigación de la implementación de un sistema web para el control de servicios de la empresa TEC COMPUTER S.A.C. -Huarmey; 2018, mejorará el proceso de control de servicios, como conclusión a esto podemos decir que la hipótesis general queda **aceptada.**

Por consiguiente, teniendo en cuenta las hipótesis especificas llegamos a las siguientes conclusiones específicas.

- 1. Con la presente investigación se logró la realización del estudio y el análisis de los requerimientos de negocio y visión tecnológica de la empresa TEC COMPUTER S.A.C, que permitió mejorar el proceso de control de servicios.
- 2. Se desarrolló el sistema web satisfactoriamente utilizando la metodología ICONIX enfocado en los casos de uso relacionado y las herramientas que se utilizaron, el cuál ayudó a mejorar el proceso de control de servicios.
- 3. Se realizó la implementación de las interfaces y se creó la base de datos que permitió mejorar el proceso de control de servicios para la interacción del usuario con la aplicación de manera fácil y eficiente, así mismo se cumplió con las necesidades de la empresa TEC COMPUTER S.A.C.

#### **VII. RECOMENDACIONES**

- 1. Se recomienda contar con un sistema web para mejorar los procesos de control de servicios de la empresa con el fin de obtener datos de manera fácil, eficaz y en tiempo real, evitando pérdida de tiempo, pérdida de datos importantes y reduciendo gastos.
- 2. Se recomienda brindar capacitaciones a los trabajadores sobre los sistemas web y las TIC que hoy en día son necesarios en una empresa ya que promueve la competitividad, y para que también puedan tener una interacción satisfactoria con el sistema web.
- 3. Se recomienda a la empresa contar con medidas de seguridad en el proceso de control de servicios y que solo el personal autorizado pueda tener acceso a la información para que no repercuta ningún problema, perdidas y errores al momento de procesar datos de los clientes.

# **REFERENCIAS BIBLIOGRÁFICAS**

- 1. Yáñez Maria Rebeca PVs. Las nuevas tecnologias de la informacion y comunicacion (TIC) CEPAL , editor. Santiago de Chile: Publicacion de las Naciones Unidas; 2005.
- 2. Villares JF. El mercado de las TIC en Peru. Informe de Investigacion. Lima: Oficina Economica y Comercial de la Embajada de España, Ingenieria de Software; 2013.
- 3. Instituto Nacional de Estadisticas e Informatica. Actualizacion del impacto de las Tecnologias de Informacion y Comunicacion en el Peru. Informe de Investigacion. Lima: INEI, Computacion e Informatica; 2002.
- 4. Julia C. itensoft.net. [Online]. [cited 2018 abril 21. Available from: [http://itensoft.net/servicios/sistemas-web-empresariales/.](http://itensoft.net/servicios/sistemas-web-empresariales/)
- 5. Anthony AAE. Desarrollo de un sistema web orientado a una mesa de servicios para el registro , gestión y control de incidencias Técnicas. Tesis de grado. Ecuador: Universidad de Guayaquil, Desarrollo de sistemas; 2016.
- 6. Vera JCM. Implementación de un sistema web para el control de procesos de la clínica Veterinaria Mascotas. Tesís de grado. Ecuador: Universidad Estatal Península de Santa Elena, Sistemas y telecomunicaciones; 2016.
- 7. Osorio CAPHyAMR. Diseño e implementación de un sistema web para el manejo y control del flujo de información en el taller automotriz FADICARST de la ciudad de Latacunga. Tesis de grado título. Ecuador: Universidad Técnica de Cotopaxi, Ciencias de la ingeniería y aplicadas; 2011.
- 8. Sulca HOC, Ramos Arnao V, Solano Muñoz RR. Implementación de un sistema web para el control y monitoreo de la empresa AB seguridad E.I.R.L. Tesis para título. Lima: Universidad Peruanas de las Américas, Ingeniería de Computación y sistemas; 2017.
- 9. Gómez Ruiz EP. Implementación de un sistema de información bajo plataforma web para la gestión y control documental de la empresa Corporación Jujedu

E.I.R.L. - Talara;2017. Tesis para título. Piura: Universidad Católica Los Ángeles de Chimbote, Ingeniería de sistemas; 2017.

- 10. Enrique Antaurco L, Fernández Gálvez EE. Implementación de un sistema web para el control de paros de las máquinas textiles en la fábrica de tejisod San Carlos S.A.C. Tesis de grado. Lima: Universidad San Martin de Porres , Ingeniería de computación y sistemas; 2015.
- 11. Uriarte Concepción. Implementación de un sistema web para la gestión del área de la empresa Consorcio Metal Mecánicoo S.R.L. en la ciudad de Nuevo Chimbote 2017. Tesis para título. Chimbote: ULADECH, Ingenieria de sistemas; 2017. Report No.: 167-172.
- 12. Marin Trigozo L, Miñano Orbegozo Z, Palacios Lacherre E. Implementación de un sistema para el control de las ventas en la empresa Contreras S.A.C. Tesis de Titulación. Chimbote: Instituto Superiror BITEC, Departamento de Informática; 2015.
- 13. Saavedra Escobar HC. Implementación de una aplicación de control de pedidos via web para la Agroindustria La Morina S.A.C. del distrito de Moro,provincia del Santa, departamento de Áncash,2015. Tesis para titulo. Chimbote: ULADECH, Ingenieria de sistemas; 2015.
- 14. Arbulú J. La PYME en el Perú. Revista de Egresados. 2005 septiembre.
- 15. Gomez E. tiposde.eu. [Online]. [cited 2018 marzo 07. Available from: [https://tiposde.eu/tipos-de-empresa/.](https://tiposde.eu/tipos-de-empresa/)
- 16. TEC COMPUTER S.A.C. Huarmey: TEC COMPUTER S.A.C., Departamento de Informatica; 2009.
- 17. Alonso SCyR. Tecnologias de la Informacion y Comunicacion propias I, editor. Lima: S.L; 2010.
- 18. Concha Edl. ermelindaconcha.wordpress.com. [Online].; 2008 [cited 2018 Marzo 07. Available from:

https://ermelindaconcha.wordpress.com/2008/07/09/ventajas-y-desventajas-delas-tics-del-uso-de-las-tics-en-la-educacion-superior-la-importancia-de-las-ticsen-la-educacion-superior/.

- 19. L SGM, Blanca TS. El uso de las tecnologías de información y Comunicación TIC en las micro, pequeñas y medianas empresas (MIPPyME) industriales mexicanas. Revista Venezolana de Información, Tecnología y Conocimiento. 2013 enero-abril; 10(1).
- 20. Jaime RC. La implentación: un fenómeno organizativo multidimensional. Documento de Trabajo. España: Universidad Carlos III de Madrid, Economía de la Empresa; 1995.
- 21. Asencio PLC. Implementacion de un Sistema Web. Informe de Investigacion. Lima: Universidad Mayor de San Marcos, Lima; 2016.
- 22. Franco JR. Control de un Servicio. Informe de Investigacion. Lima: Instituto de Control, Lima; 2009.
- 23. Mora SL. Programacion de aplicaciones web. Informe de Investigacion. Alicante, Lenguaje y Sistemas Informaticos; 2002.
- 24. Baez S. Sistemas Web. Informe de Investigacion. ICT, Tecnologias; 2012.
- 25. Mateu C. Desarrollo de aplicaciones web Media E, editor. Barcelona: SL; 2004.
- 26. Chacon JCR. Aplicacion de la metodologia RUP para el desarrollo rapido de aplicaciones basado en el estandar J2EE. Informe de tesis. Guatemala: Universidad de San Carlos de Guatemala, Facultad de Ingenieria; 2006.
- 27. Dayana Bustamante JR. Metodologia XP. Informe de proyecto. Barinas: Universidad Nacional Experimental de los Llanos Occidentales Ezequiel Zamora, Ingenieria en Informatica; 2014.
- 28. Roberth G. Figueroa CJSAAC. Metodologias Tradicionales vs Metodologias Ágiles. Informe de Investigacion. Universidad Técnica Particular de Loja, Escuela de Ciencias en Computación.
- 29. Pedro Gomez EVRC. Metodologia ICONIX. Informe de Investigacion. Ecuador: Universidad de Guayaquil, Ciencias de la Computacion; 2014.
- 30. James Rumbaugh IJGB. El lenguaje unificado de modelado manual de referencia. Primera ed. Balboa Nd, editor. Madrid: PEARSON EDUCACION. S. A.; 2000.
- 31. Enrique GCJ. docirs.com. [Online].; 2008 [cited 2018 abril 23. Available from: [http://www.docirs.com/uml.htm#diagrama.](http://www.docirs.com/uml.htm#diagrama)
- 32. Angel Cobo PGDPRR. PHP Y MySQL Tecnologias para el desarrollo de aplicaciones web Ciudad F, editor. España: Diaz de Santos; 2005.
- 33. Damián PV. www.maestrosdelweb.com. [Online].; 2007 [cited 2018 abril 23. Available from: [http://www.maestrosdelweb.com/los-diferentes-lenguajes-de](http://www.maestrosdelweb.com/los-diferentes-lenguajes-de-programacion-para-la-web/)[programacion-para-la-web/.](http://www.maestrosdelweb.com/los-diferentes-lenguajes-de-programacion-para-la-web/)
- 34. Gobierno de España. Apache. Infrome de Investigacion. España: Ministerio de Educacion, Escuela de Educacion.
- 35. Aqphost. aqphost.com. [Online]. [cited 2018 abril 23. Available from: [https://aqphost.com/peru/dominios/preguntas-frecuentes-dominio.html.](https://aqphost.com/peru/dominios/preguntas-frecuentes-dominio.html)
- 36. EspacioPyme.com. Hosting. Informe Portal. , Escuela de Empresas; 2004.
- 37. Iván MT. Hosting y Dominios. Informe Tutorial. , Curso Web.
- 38. Miguel Besteiro MR. Web Services. Informe de Clases. España:; 2007.
- 39. García AAP. Desarrollo de herramientas web. Informe de Investigacion. Universidad Politécnica de Cartagena, Tecnologias de la Información y Comunicaciones; 2007.
- 40. EcuRed. www.ecured.cu. [Online].; 2018 [cited 2018 abril 23. Available from: [https://www.ecured.cu/Sistema\\_Gestor\\_de\\_Base\\_de\\_Datos.](https://www.ecured.cu/Sistema_Gestor_de_Base_de_Datos)
- 41. Juan I. revistadigital.inesem.es. [Online].; 2016 [cited 2018 abril 23. Available from: [https://revistadigital.inesem.es/informatica-y-tics/los-gestores-de-bases](https://revistadigital.inesem.es/informatica-y-tics/los-gestores-de-bases-de-datos-mas-usados/)[de-datos-mas-usados/.](https://revistadigital.inesem.es/informatica-y-tics/los-gestores-de-bases-de-datos-mas-usados/)
- 42. Prieto R. Diseños no experimentales de investigacion. Investigacion del tema. Ecuador: Universidad de Ecuador, Facultad de Investigacion; 2013.
- 43. Pedro Juez Martel FJDV. Probabilidad y Estadistica en Medicina. 328006th ed. Bravo J, editor. España: Diaz de Santos, S.A.; 1997.
- 44. Elia Beatriz Pineda ELdAFHdC. Metodologia de la Investigacion. Segunda ed. Washington: Organizacion Panamericana de la Salud; 1994.
- 45. Rubio M. Como funciona el sistema web. [Online].; 2016 [cited 2018 febrero 22. Available from: [http://altenwald.org/2010/11/16/como-funciona-el-sistema](http://altenwald.org/2010/11/16/como-funciona-el-sistema-web/)[web/.](http://altenwald.org/2010/11/16/como-funciona-el-sistema-web/)
- 46. Thompson I. www.promonegocios.net. [Online]. [cited 2018 marzo 08. Available from: [https://www.promonegocios.net/mercadotecnia/encuestas-definicion.html.](https://www.promonegocios.net/mercadotecnia/encuestas-definicion.html)
- 47. Amador MG. manuelgalan.blogspot.pe. [Online].; 2009 [cited 2018 marzo 08. Available from: [http://manuelgalan.blogspot.pe/2009/04/el-cuestionario-en-la](http://manuelgalan.blogspot.pe/2009/04/el-cuestionario-en-la-investigacion.html)[investigacion.html.](http://manuelgalan.blogspot.pe/2009/04/el-cuestionario-en-la-investigacion.html)
- 48. Jael J. La empresa. Informe de Investigacion. Lima: UNAC, Administracion de Empresas; 2015.
- 49. M. Teresa Icart Isem AMPS. Como elaborar y presentar un proyecto de investigación, una tesina y una tesis. 828th ed. Florensa A, editor. Barcelona: Ediciones de la Universidad de Barcelona.
- 50. B. MGM. Introduccion a la Metodologia de la Investigacion Educativa II. 1993rd ed. Guadalajara, Jal.: Progreso, S.A. de C.V.; 2007.
- 51. Durán Francisco GFPE. Programacion Orientada a Objetos con JAVA. Paraninfo, S,A ed. Ediciones T, editor. España: COPYRIGHT 2007 International; 2007.
- 52. Durán Francisco GFEP. Programación orientada a objetos con JAVA Ediciones T, editor. España: Paraninfo, S.A.; 2007.
- 53. Garcia de Jalón Javier IRJBA. Aprenda Visual Básic 6.0. Informe de Tutorial. San Sebastián: Universidad de Navarra, Escuela Superior de Ingenieros Industriales; 2008.
- 54. Luis MB. Programacion en Visual Basic.NET Marín P, editor. Madrid(España): Grupo Eidos.

# **ANEXOS**

# **ANEXO NRO. 01: CRONOGRAMA DE ACTIVIDADES**

## Gráfico Nro. 59: Cronograma de Actividades

|                   |                  |          |                                                     |                        |                        |                 | feb '18 |    |   |    |    |    | mar '18   |    |    |               |
|-------------------|------------------|----------|-----------------------------------------------------|------------------------|------------------------|-----------------|---------|----|---|----|----|----|-----------|----|----|---------------|
|                   |                  | $\bf{0}$ | Nombre de tarea                                     | Duración $\rightarrow$ | Comienzo $\rightarrow$ | Fin             |         | 29 | 5 | 12 | 19 | 26 | $\vert 5$ | 12 | 19 | $\frac{1}{2}$ |
| DIAGRAMA DE GANTT | 1                |          | Identificación de la<br>empresa                     | 2 días                 | vie 26/01/18 lun       | 29/01/18        |         |    |   |    |    |    |           |    |    |               |
|                   | $\overline{2}$   |          | Recopilacion de<br>informacion                      | 3 días                 | mar<br>30/01/18        | jue 1/02/18     |         | ň  |   |    |    |    |           |    |    |               |
|                   | 3                |          | Elaboración del<br>informe del<br>proyecto          | 14 días                | vie 2/02/18            | mié<br>21/02/18 |         |    |   |    |    |    |           |    |    |               |
|                   | 4                |          | Presentación y<br>aprobación del<br>proyecto        | 1 día                  | jue<br>22/02/18        | jue<br>22/02/18 |         |    |   |    |    |    |           |    |    |               |
|                   | 5                |          | <b>Definir los</b><br>requerimientos                | 5 días                 | vie 2/02/18            | jue 8/02/18     |         |    |   |    |    |    |           |    |    |               |
|                   | $6\phantom{a}$   |          | Elaboración de las<br>encuestas                     | 2 días                 | vie 23/02/18 lun       | 26/02/18        |         |    |   |    |    |    |           |    |    |               |
|                   | $\overline{7}$   |          | Aplicación de las<br>encuestas                      | 2 días                 | mar<br>27/02/18        | mié<br>28/02/18 |         |    |   |    |    |    |           |    |    |               |
|                   | 8                |          | Elaboración del<br>analisis y diseño del<br>sistema | 5 días                 | vie 9/02/18            | jue<br>15/02/18 |         |    |   |    |    |    |           |    |    |               |
|                   | $\overline{9}$   |          | Construcción del<br>sistema web                     | 15 días                | vie 9/02/18            | jue 1/03/18     |         |    |   |    |    |    |           |    |    |               |
|                   | 10 <sup>10</sup> |          | Procesamiento de<br>datos                           | 2 días                 | jue 1/03/18            | vie 2/03/18     |         |    |   |    |    |    |           |    |    |               |
|                   | 11               |          | Redacción del<br>informe final                      | 16 días                | lun 5/03/18            | lun<br>26/03/18 |         |    |   |    |    |    |           |    |    |               |
|                   | 12               |          | Presentación del<br>articulo cientifico             | 1 día                  | mar<br>27/03/18        | mar<br>27/03/18 |         |    |   |    |    |    |           |    |    |               |
|                   | 13               |          | Presentación de<br>informe                          | 1 día                  | mar<br>27/03/18        | mar<br>27/03/18 |         |    |   |    |    |    |           |    |    |               |
|                   | 14               |          | Elaboración de<br>diapositivas                      | 1 día                  | mar<br>27/03/18        | mar<br>27/03/18 |         |    |   |    |    |    |           |    |    |               |

Fuente: Elaboración propia

# **ANEXO NRO. 02: PRESUPUESTO**

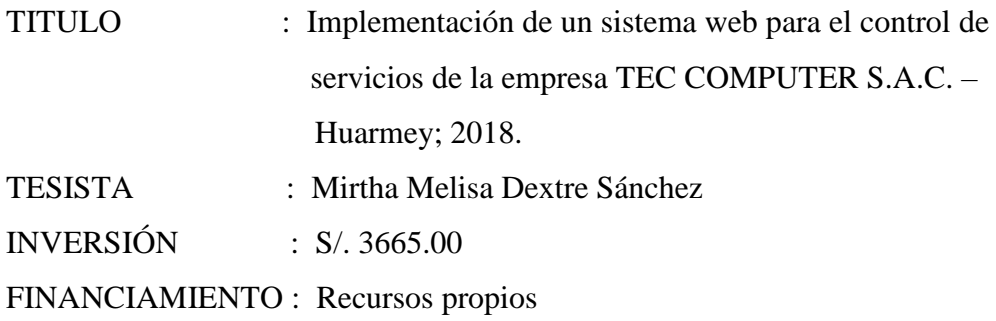

Tabla Nro. 40: Presupuesto

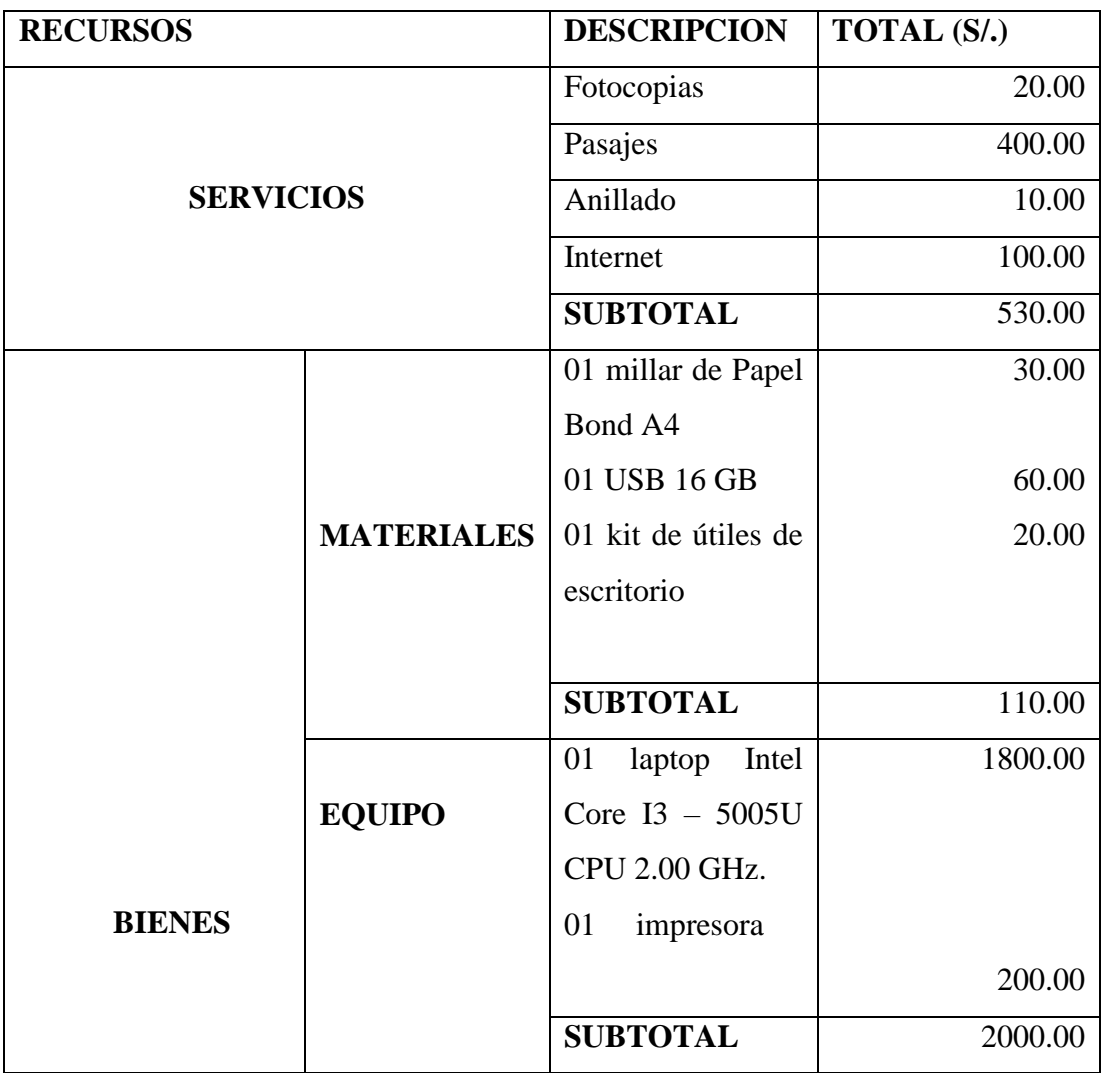

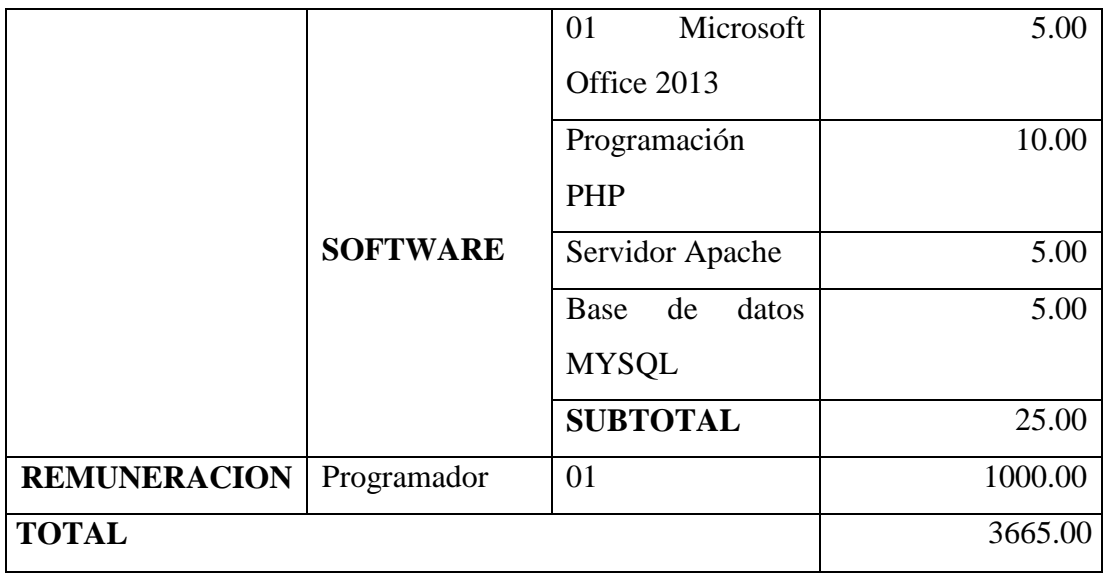

Fuente: elaboración propia

#### **ANEXO NRO. 03: CUESTIONARIO**

**TITULO:** Implementación de un sistema web para el control de servicios de la empresa TEC COMPUTER S.A.C. -Huarmey; 2018. **TESISTA:** Mirtha Melisa Dextre Sánchez

## **PRESENTACIÓN:**

El presente instrumento forma parte del actual trabajo de investigación; por lo que se solicita su participación, respondiendo a cada pregunta de manera objetiva y veraz. La información a proporcionar es de carácter confidencial y reservado; y los resultados de la misma serán utilizados solo para efectos académicos y de investigación científica.

#### **INSTRUCCIONES:**

A continuación, se le presenta una lista de preguntas, agrupadas por dimensión, que se solicita se responda, marcando una sola alternativa con un aspa ("X") en el recuadro correspondiente (SI o NO) según considere su alternativa.

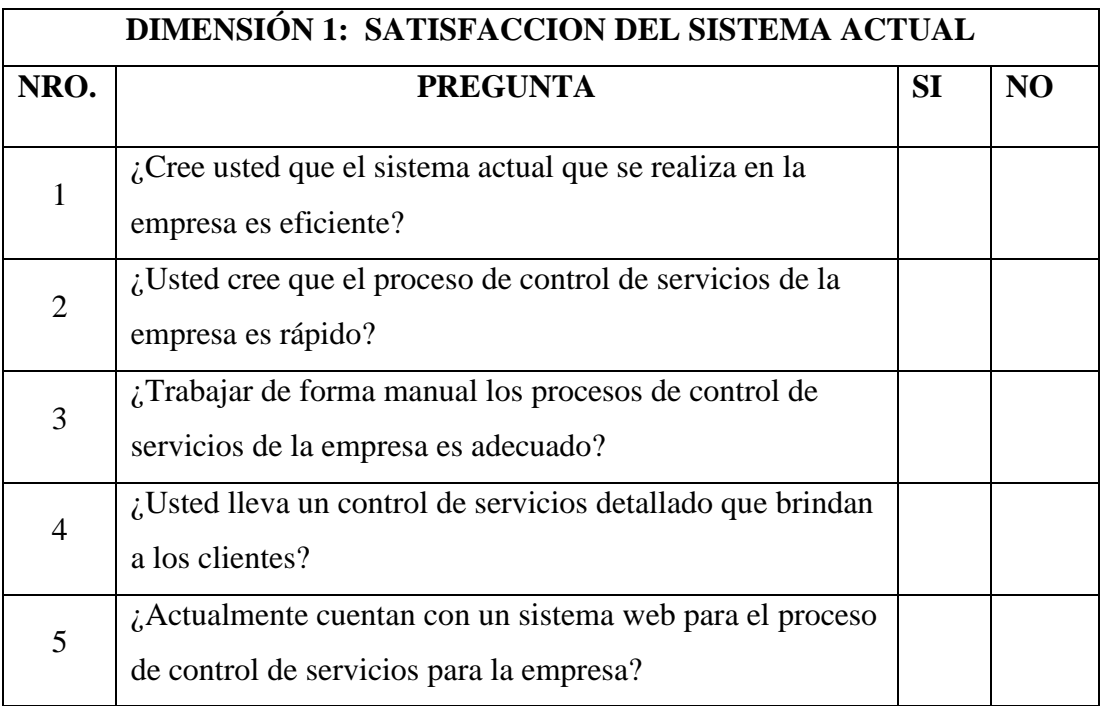

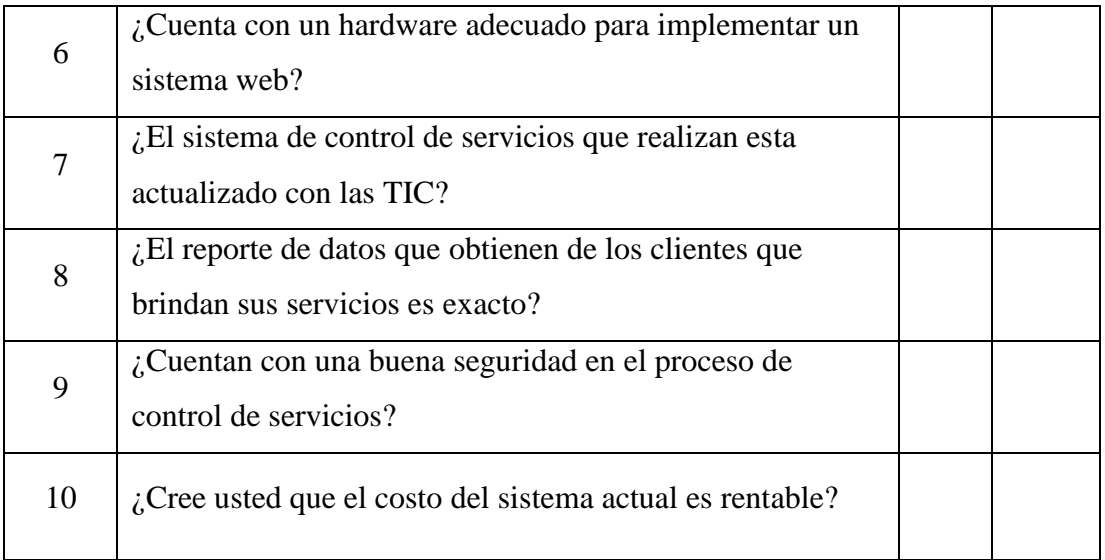

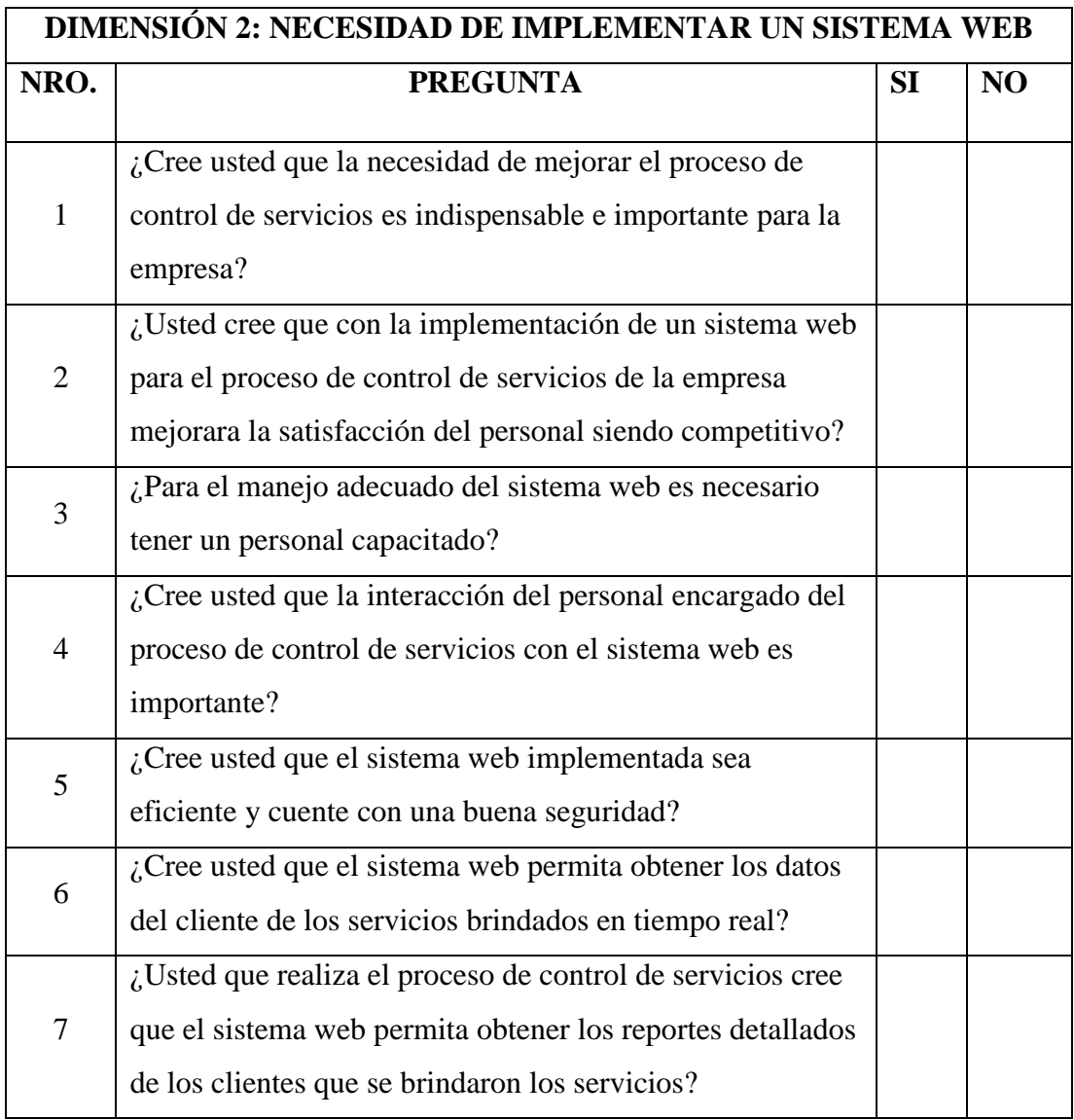

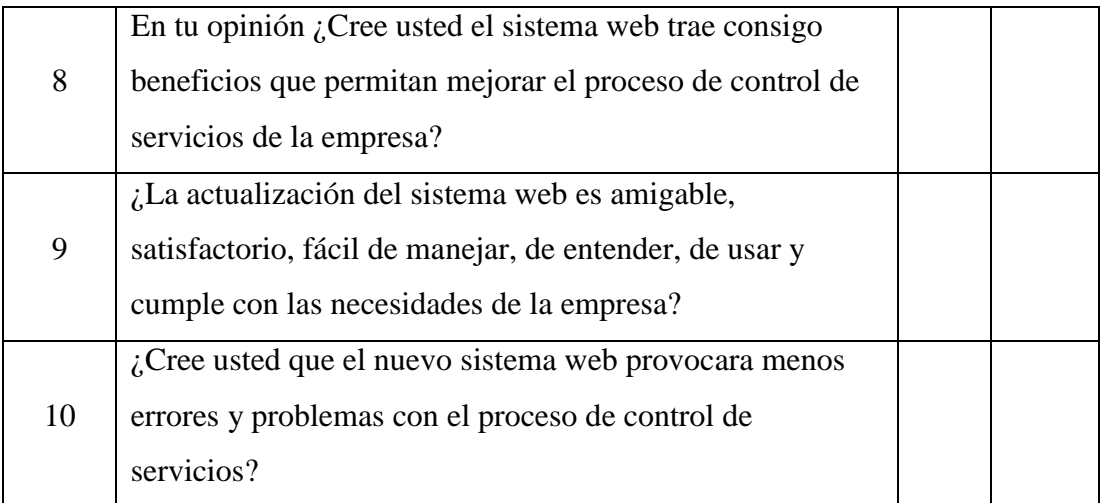